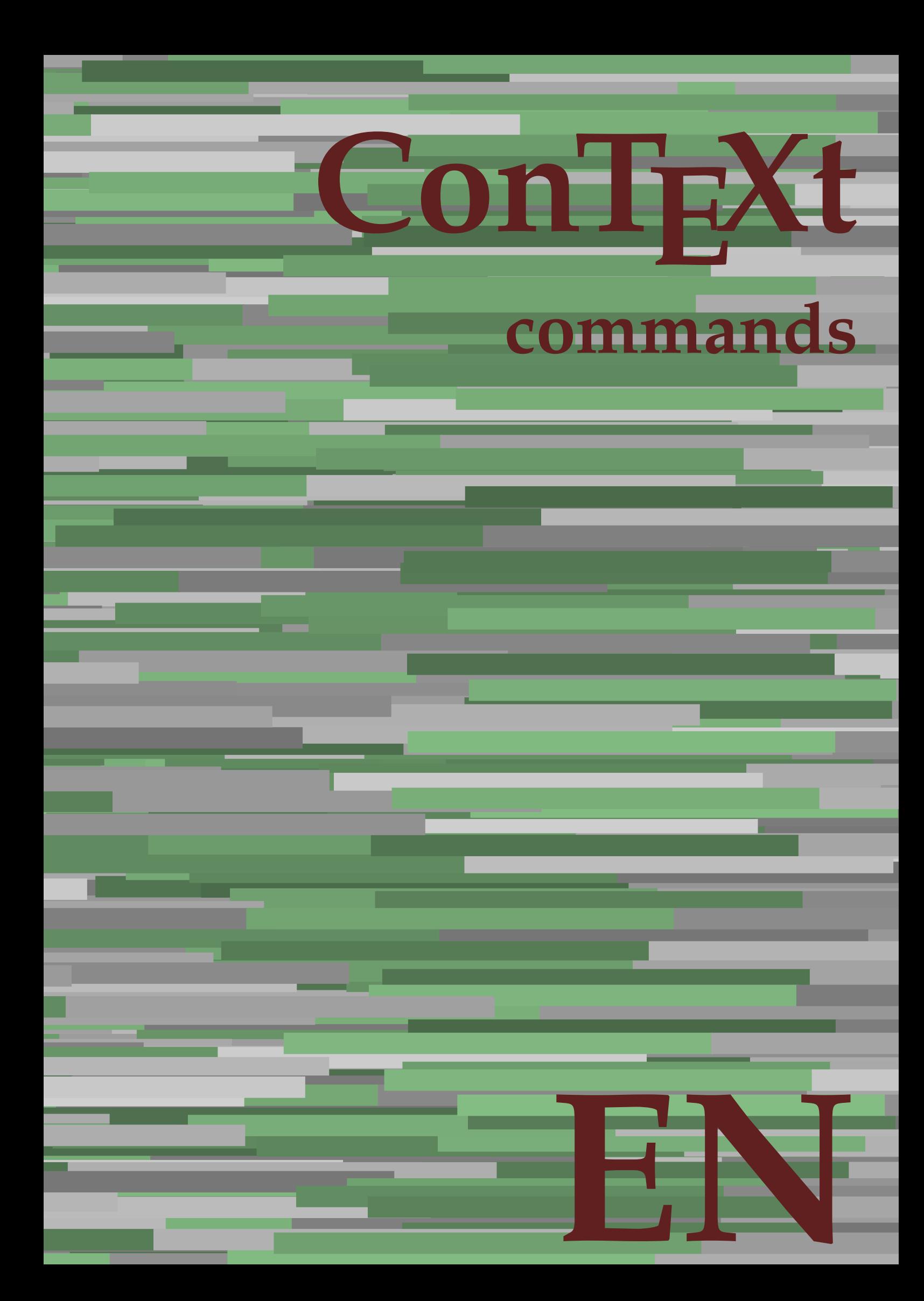

## **ConTEXt commands**

**language** : en / english **version** : August 24, 2019 **maintainer** : Wolfgang Schuster **comments** : ntg-context@ntg.nl

AfterPar **\AfterPar {...}** Alphabeticnumerals **\Alphabeticnumerals {...}** AMSTEX **\AMSTEX** AmSTeX **\AmSTeX** And **\And** abjadnaivenumerals **\abjadnaivenumerals {...}** abjadnodotnumerals **\abjadnodotnumerals {...}** abjadnumerals **\abjadnumerals {...}** about **\about [...]** activatespacehandler **activatespacehandler**  $\{... \}$ actualday **actualday** actualday **actual** actualmonth **being a community of the set of the set of the set of the set of the set of the set of the set of the set of the set of the set of the set of the set of the set of the set of the set of the set of the set of t** actualyear **back of the contract of the contract of the contract of the contract of the contract of the contract of the contract of the contract of the contract of the contract of the contract of the contract of the contra** acute **\acute \acute**  $\{...$ } adaptlayout **be a constructed about the construction of the construction of**  $\alpha$  **adaptlayout [...] [..=..]** adaptpapersize **by a subset of the contract of the contract of the contract of the contract of the contract of t** addfeature **based in the contract of the contract of the contract of the contract of the contract of the contract of the contract of the contract of the contract of the contract of the contract of the contract of the contr** addfeature:direct **\addfeature {...}** addfontpath **\addfontpath [...]**<br>addtocommalist **\addtocommalist** { addtocommalist **\addtocommalist** {...} \...<br>addtoJSpreamble **\addtocommalist** {...} {.. addvalue **\addvalue {...} {...}** alignbottom **\alignbottom** aligned **aligned**  $\{... \}$ alignhere **\alignhere** alignmentcharacter **\alignmentcharacter** allinputpaths **\allinputpaths** alphabeticnumerals **\alphabeticnumerals {...}** alwayscitation:alternative **\alwayscitation [...]** [...] alwayscite **business alwayscite alwayscite** [....] [...] alwayscite:alternative **business \alwayscite [...]** [...] alwayscite:userdata **being alwayscite [..=..]** [..=..] ampersand **\ampersand** appendetoks **\appendetoks** ... \to \... appendgvalue **being appendix** appendgvalue {...} {...} appendtoks **back appendtoks** ... \to \... appendvalue **business in the contract of the contract of the contract of the contract of the contract of the contract of the contract of the contract of the contract of the contract of the contract of the contract of the c** apply **being apply**  $\{\ldots\}$  {...} applyprocessor **\applyprocessor {...} {...}** applytowords **\applytowords**  $\ldots$  {...} arabicdecimals **back arabicdecimals**  $\{...$ arabicexnumerals **arabicexnumerals**  $\{... \}$  arabicnumerals  $\{... \}$ arg **\arg {...}** asciistr **\asciistr** {...} assigndimen **assigndimen assigndimen assigndimen assigndimen assigndimen assigndimen** assignifempty **\assignifempty** \... {...}

adaptcollector **\adaptcollector [...]** [..=..] adaptfontfeature **adaptions \adaptfontfeature [...]** [..=..] addtoJSpreamble **\addtoJSpreamble {...} {...}** aftersplitstring **being the sum of the set of the set of the set of the set of the set of the set of the set of the set of the set of the set of the set of the set of the set of the set of the set of the set of the set of** aftertestandsplitstring **because that the contract of the contract of the contract of the contract of the contract of the contract of the contract of the contract of the contract of the contract of the contract of the cont** alignedbox **\alignedbox**  $\ldots$  } \... {...} alignedline  $\alpha$  **\alignedline** {...} {...} alwayscitation **be always**citation **alwayscitation alwayscitation alwayscitation alwayscitation alwayscitation alwayscitation alwayscitation alwayscitation alwayscitation alwayscitation alwayscitation** alwayscitation:userdata **\alwayscitation [..=..] [..=..]** anchor **\anchor \anchor \anchor \mathor \mathor \mathor \mathor \mathor \mathor \mathor \mathor \mathor \mathor \mathor \mathor \mathor \mathor \mathor \mathor \mathor \mathor \mat** appendtocommalist **\appendtocommalist**  $\ldots$ } \... appendtoksonce **\appendtoksonce ... \to \...** applyalternativestyle **business applyalternativestyle {...**} applytocharacters **being applytocharacters**  $\ldots$  {...} applytofirstcharacter **\applytofirstcharacter \capplytofirstcharacter \... {...}** applytosplitstringchar **\applytosplitstringchar \... {...}** applytosplitstringcharspaced **\applytosplitstringcharspaced \... {...}** applytosplitstringline **but applytosplitstringline**  $\ldots$  **{...}** applytosplitstringlinespaced **\applytosplitstringlinespaced \... {...}** applytosplitstringword **\applytosplitstringword \... {...}** applytosplitstringwordspaced **\applytosplitstringwordspaced \... {...}** arabicnumerals **\arabicnumerals {...}** assignalfadimension **based in the contract of the contract of the contract of the contract of the contract of the contract of the contract of the contract of the contract of the contract of the contract of the contract of** assigndimension **based in the contract of the contract of the contract of the contract of the contract of the contract of the contract of the contract of the contract of the contract of the contract of the contract of the** assigntranslation **\assigntranslation**  $\lambda$  **\assigntranslation** [..=..] \to \... assignvalue **\assignvalue {...}** \... {...} {...} {...} assignwidth  $\{\ldots\} \setminus \ldots \setminus \{\ldots\}$ 

astype  $\{\ldots\}$ at **\at {...} {...} [...]** atpage **1...** The contract of the contract of the contract of the contract of the contract of the contract of the contract of the contract of the contract of the contract of the contract of the contract of the contract of attachment:instance  $\lambda ATTACHMENT$   $[...]$   $[...]$ attachment:instance:attachment **attachment**  $\{... \}$   $[...]$ autocap **\autocap {...}** autodirhbox **\autodirhbox ... {...}** autodirvbox **\autodirvbox ... {...}** autodirvtop **\autodirvtop** ... {...} autoinsertnextspace **\autoinsertnextspace** automathematics **\automathematics {...}** autopagestaterealpage **being the controller of the controller of the controller**  $\alpha$  **autopagestaterealpage**  $\{ \ldots \}$ autosetups **but autosetups autosetups autosetups autosetups autosetups autosetups autosetups autosetups autosetups** *autosetups autosetups autosetups autosetups autosetups autosetups* availablehsize **\availablehsize** averagecharwidth **\averagecharwidth** BeforePar **\BeforePar {...}** Big **\Big ...**<br>Bigg **\Bigg** ... Bigg **being** the basic of the basic of the basic of the basic of the basic of the basic of the basic of the basic of the basic of the basic of the basic of the basic of the basic of the basic of the basic of the basic of t Biggm ... **Biggm** ... Biggr ... **\Biggr** ... Bigl ... **b**igl ... Bigm **b**  $\Delta$ **Bigm** ... Bigr ... **Bigr** ... background **\background {...}** backgroundline **\backgroundline**  $\{\ldots\}$ background:example \BACKGROUND **{...}** bar **\bar {...}** bar: instance  $\Delta$ bar:instance:hiddenbar  $\hbox{h}$ bar:instance:nobar \nobar \nobar {...} bar:instance:overbar \overbar **{...}** bar:instance:overbars **barish in the set of the set of the set of the set of the set of the set of the set of the set of the set of the set of the set of the set of the set of the set of the set of the set of the set of th** bar:instance:overstrike  $\overline{\ldots}$ <br>bar:instance:overstrikes  $\overline{\ldots}$ bar:instance:overstrikes **bar:instance:overstrikes {.**  $\text{underbar } \cdot \cdot \cdot \cdot \cdot$ bar:instance:underbar<br>bar:instance:underbars **bar:instance:underbar formation** bar:instance:underbars \underbars **{...}** bar:instance:underdash  $\{... \}$ bar:instance:underdashes \underdashes **{...}** bar:instance:underdot \underdot **{...}** bar:instance:underdots \underdots **{...}** bar:instance:underrandom \underrandom **{...}** bar:instance:underrandoms \underrandoms **{...}** bar:instance:understrike \understrike **{...}** bar:instance:understrikes \understrikes **{...}** basegrid **\basegrid [..=..]** baselinebottom **\baselinebottom**  $\label{thm:main} \texttt{baselineleftbox~}\{...}$ baselinemiddlebox **\baselinemiddlebox {...} baselinerightbox baselinerightbox**  $\Delta$  **baselinerightbox**  $\{... \}$ **bbordermatrix bbordermatrix**  $\Delta$  **bbordermatrix**  $\{\ldots\}$ bbox **\bbox**  $\{... \}$ beginhbox **\beginhbox ... \endhbox** beginvbox **\beginvbox ... \endvbox** beginvtop **beginvtop** ... \endvtop **begstrut** ... \endstrut \begstrut ... \endstrut big **\big ...** bigg **\bigg ...** bigger **\bigger** biggl **\biggl ...** biggm **\biggm ...**

assumelongusagecs **assumelongusagecs**  $\ldots$  {...} autointegral **butching**  $\alpha$   $\alpha$   $\alpha$   $\beta$   $\beta$ autopagestaterealpageorder **\autopagestaterealpageorder {...}** autostarttext **autostarttext** ... \autostoptext Biggl **\Biggl ...** backgroundimage **backgroundimage**  $\{\ldots\}$  {...} {...} {...} backgroundimagefill **\backgroundimagefill {...} {...} {...} {...}** beforesplitstring **\beforesplitstring ... \at ... \to \...** beforetestandsplitstring **beforetestandsplitstring ...** \at ... \to \... beginblock:example  $\begin{array}{ccc}\n\end{array}$  \beginBLOCK [...] [..=..] ... \endBLOCK beginofshapebox **\beginofshapebox ... \endofshapebox** bigbodyfont **\bigbodyfont**

biggr **\biggr ...** bigl **\bigl ...** bigm **\bigm ...** bigr  $\bigcup$ bigskip **\bigskip** bitmapimage **bitmapimage bitmapimage**  $\lambda$ **bitmapimage**  $[..=..]$   $\{\ldots\}$ blackrule **\blackrule**  $\Delta$ blackrules **\blackrules [..=..]** blank **\blank [...]** blap **\blap {...}** bleed **\bleed [..=..] {...}** bleedheight **\bleedheight \bleedheight** bleedwidth **\bleedwidth** blockligatures **\blockligatures [...]** blocksynctexfile **\blocksynctexfile [...]** blockuservariable **\blockuservariable {...}** bodyfontenvironmentlist **\bodyfontenvironmentlist** bodyfontsize **\bodyfontsize** bold **\bold boldface \boldface \boldface \boldface \boldface** bolditalic **\bolditalic** boldslanted **\boldslanted** \boldslanted \bookmark **\bookmark** \ booleanmodevalue **\booleanmodevalue {...} bordermatrix bordermatrix 1...**} **bottombox \bottombox \bottombox \cdub>c \bottombox \cdub bottomleftbox**  $\boldsymbol{\cdot}$  **\bottomleftbox**  $\{\ldots\}$ bottomrightbox **\bottomrightbox** {...} boxcursor **\boxcursor** boxmarker **\boxmarker** {...} {...} boxofsize **\boxofsize \... ... {...}** bpar **\bpar ... \epar** bpos **\bpos {...}** breakhere **\breakhere** breve **\breve** {...} bTABLE **\bTABLE [..=..] ... \eTABLE** bTC **\bTC [..=..] ... \eTC** bTDs **\bTDs [...] ... \eTDs** bTH **\bTH [..=..] ... \eTH** bTN **\bTN [..=..] ... \eTN** bTR **\bTR [..=..] ... \eTR** bTRs **\bTRs [...] ... \eTRs** bTX **\bTX [..=..] ... \eTX** bTY **\bTY [..=..] ... \eTY** btxaddjournal **\btxaddjournal [...] [...]** btxauthorfield **\btxauthorfield {...}** btxdetail **\btxdetail {...}** btxdirect **\btxdirect {...}** btxdoif **\btxdoif {...} {...}** btxdoifnot **\btxdoifnot {...} {...}** btxexpandedjournal **\btxexpandedjournal {...}** btxfield **\btxfield {...}** btxfieldname **\btxfieldname {...}**

bookmark **\bookmark [...] {...}** boxreference **boxreference**  $\{... \} \ldots \{... \}$ bTABLEbody **\bTABLEbody [..=..] ... \eTABLEbody** bTABLEfoot **\bTABLEfoot [..=..] ... \eTABLEfoot** bTABLEhead **\bTABLEhead [..=..] ... \eTABLEhead** bTABLEnext **\bTABLEnext [..=..] ... \eTABLEnext** bTD **\bTD [..=..] ... \eTD** btxabbreviatedjournal **\btxabbreviatedjournal {...}** btxalwayscitation **btxalwayscitation btxalwayscitation [...**] [...] btxalwayscitation:alternative **\btxalwayscitation [...] [...]** btxalwayscitation:userdata **\btxalwayscitation [..=..] [..=..]** btxdoifcombiinlistelse **\btxdoifcombiinlistelse {...} {...} {...} {...}** btxdoifelse **\btxdoifelse {...} {...} {...}** btxdoifelsecombiinlist **\btxdoifelsecombiinlist {...} {...} {...} {...}** btxdoifelsesameasprevious **\btxdoifelsesameasprevious {...} {...} {...}** btxdoifelsesameaspreviouschecked **\btxdoifelsesameaspreviouschecked** {...} {...} {...} {...}<br>btxdoifelseuservariable **\btxdoifelseuservariable** {...} {...} {...} {...} btxdoifelseuservariable **\btxdoifelseuservariable {...} {...} {...}** btxdoifsameaspreviouscheckedelse **\btxdoifsameaspreviouscheckedelse {...} {...} {...} {...}** btxdoifsameaspreviouselse **\btxdoifsameaspreviouselse {...} {...} {...}** btxdoifuservariableelse **\btxdoifuservariableelse {...} {...} {...}**

btxfieldtype **\btxfieldtype {...}** btxfirstofrange **\btxfirstofrange {...}** btxflush **\btxflush {...}** btxflushauthor **\btxflushauthor [...] {...}** btxflushauthorname **\btxflushauthorname {...}** btxflushauthornormal **\btxflushauthornormal {...}** btxflushsuffix **\btxflushsuffix** btxfoundname **\btxfoundname {...}** btxfoundtype **\btxfoundtype {...}** btxhiddencitation **\btxhiddencitation [...]** btxhybridcite **\btxhybridcite [..=..] [...]** btxhybridcite:alternative **\btxhybridcite [...] [...]** btxhybridcite:direct **\btxhybridcite {...}** btxlistcitation:alternative **\btxlistcitation [...] [...]** btxloadjournalist **btxloadjournalist**  $\lambda$  (btxloadjournalist  $[\ldots]$  ) throneorrange  $\{\ldots\}$  {...} btxsavejournalist **\btxsavejournalist [...]** btxsetup **\btxsetup** {...} btxtextcitation:alternative **\btxtextcitation [...] [...]** buildmathaccent **\buildmathaccent {...} {...}** buildtextaccent **\buildtextaccent {...} {...}** buildtextbottomcomma **\buildtextbottomcomma {...}** buildtextbottomdot **\buildtextbottomdot {...}** buildtextcedilla **\buildtextcedilla {...}**  $\label{thm:1} \texttt{charge} \qquad \{ \ldots \}$ buildtextmacron **\buildtextmacron {...}** buildtextognek **\buildtextognek {...} button \button \button \churse \button \churse \churse \churse \churse \churse \churse \churse \churse \churse \churse \churse \churse \churse \churse \churse \churse \churse \c** button:example  $\Delta$  \BUTTON [..=..] {...} [...] Caps  $\{\ldots\}$ Character **\Character {...}**<br>Characters **\Character** {...} CONTEXT **ACCONTEXT** ConTeXt **\ConTeXt** Context **\Context** calligraphic **\calligraphic** camel **\camel**  $\{\ldots\}$ cap \cap {...} capital  $\text{capital } \ldots$ }  $\verb|catcodeablename| \verb|catcodeablename| \verb|+|$ cbox ... {...} centeraligned **business and the centeraligned** {...} centerbox **\centerbox** ... {...} centeredbox  $\{... \}$ centeredlastline **\centeredlastline** centerednextbox **but all the centerednextbox** ... {...} centerline **\centerline**  $\{\ldots\}$ cfrac **\cfrac [...] {...} {...}** character **\character {...}** characters **\characters**  $\{...$ chardescription **\chardescription {...}** charwidthlanguage **\charwidthlanguage** check  $\{\ldots\}$ checkcharacteralign **beckcharacteralign and the checkcharacteralign**  $\{... \}$ checkedblank **\checkedblank [...]** checkedchar **\checkedchar {...} {...}** checkedfiller **\checkedfiller** {...} checkedstrippedcsname **business \checkedstrippedcsname \...** 

btxflushauthorinverted **\btxflushauthorinverted {...}** btxflushauthorinvertedshort **\btxflushauthorinvertedshort {...}** btxflushauthornormalshort **\btxflushauthornormalshort {...}** btxhybridcite:userdata **\btxhybridcite [..=..] [..=..]** btxlistcitation **\btxlistcitation** [..=..] [...] btxlistcitation:userdata **\btxlistcitation [..=..] [..=..]** btxoneorrange **between the contract of the contract of the contract of the between**  $\lambda$  **between**  $\lambda$  **between**  $\lambda$  **and**  $\lambda$  **and**  $\lambda$  **between**  $\lambda$  **and**  $\lambda$  **and**  $\lambda$  **and**  $\lambda$  **and**  $\lambda$  **and**  $\lambda$  **and**  $\lambda$  **and**  $\lambda$  **and**  $\lambda$  **and** btxremapauthor **\btxremapauthor [...] [...]** btxsingularorplural **\btxsingularorplural {...} {...} {...}** btxsingularplural **\btxsingularplural {...} {...} {...}** btxtextcitation **btxtextcitation btxtextcitation**  $\Delta$ btxtextcitation:userdata **\btxtextcitation [..=..] [..=..]** Characters **\Characters {...}** ConvertConstantAfter **business \ConvertConstantAfter \... {...}** {...} ConvertToConstant **ConvertToConstant**  $\{... \}$  {...} characterkerning:example \CHARACTERKERNING **[...] {...}**

checkedstrippedcsname:string **\checkedstrippedcsname ...** checkinjector **business checking checking checking checking checking checking checking checking checking checking c** checknextindentation **becknextindentation**  $\check{\text{theq}}$ checknextinjector **business checknextinjector checknextinjector [...]** checkpage **business in the checkpage**  $\{... \}$  [..=..] checkparameters **business checkparameters**  $\ldots$ checkpreviousinjector **\checkpreviousinjector [...]** checksoundtrack **business hecksoundtrack**  $\{\ldots\}$ checktwopassdata **\checktwopassdata {...}** checkvariables **\checkvariables [...] [..=..]** chem **\chem \chem \chem \chem \chem \chem \chem \chem \chem \chem \chem \chem \chem \chem \chem \chem \chem \chem \chem \chem \chem \chem \chem \chem \chem \chem \chem** chemical **beaming**  $\lambda$  [...] [...] [...] chemicalbottext **\chemicalbottext** {...} chemicalmidtext **\chemicalmidtext** {...} chemicalsymbol **\chemicalsymbol [...]** chemicaltext **\chemicaltext** {...} chemicaltoptext **\chemicaltoptext** {...} chineseallnumerals **\chineseallnumerals {...}** chinesecapnumerals **\chinesecapnumerals {...}** chinesenumerals **\chinesenumerals {...}** citation **contains the contract of the contract of the contract of the contract of the contract of the contract of the contract of the contract of the contract of the contract of the contract of the contract of the contrac** citation:direct **\citation {...}** citation:userdata **\citation [..=..] [..=..]** cite **\cite [..=..]** [...] cite:alternative **business in the contract of the contract of the contract of the contract of the contract of the contract of the contract of the contract of the contract of the contract of the contract of the contract of** cite:direct **\cite {...}** cite:userdata **\cite [..=..] [..=..]** clap **\clap** {...} classfont **but all classfont**  $\{... \}$  {...} cldcommand **\cldcommand {...}** cldcontext **\cldcontext** {...} cldloadfile **\cldloadfile {...}** cldprocessfile **\cldprocessfile {...}** clip **\clip [..=..] {...}** clippedoverlayimage **\clippedoverlayimage {...}** collect **\collect** {...} collectexpanded **and a collecter**  $\{... \}$ color **\color [...]** {...} colorbar **\colorbar [...]** colorcomponents **\colorcomponents** {...} colored **\colored** \colored [..=..] {...} colored:name **\colored [...]** {...} coloronly **\coloronly**  $\{\ldots\}$  {...} colorvalue **business**  $\text{colorvalue } \{... \}$ column **\column \column \column \column \column \column \column \column \column \column \column \column \column \column \column \column \column \column \column \column \column \col** columnbreak **\columnbreak [...]** columnsetspanwidth **\columnsetspanwidth {...}** combinepages **business combinepages**  $\ldots$  [...] [..=..] commalistelement **but all the commalistelement**  $\text{commandistelement}$ commalistsentence **business \commalistsentence [...]** [...] commalistsize **\commalistsize** comment:instance \COMMENT **[...] [..=..] {...}** comment:instance:comment \comment \comment [...]  $[...]$   $[...]$   $[...]$ comparecolorgroup **\comparecolorgroup [...]** comparedimension **\comparedimension {...}** {...} comparedimensioneps **\comparedimensioneps {...} {...}** comparepalet **business and the comparepalet**  $\text{conv}(\text{comp}(\text{c}))$  $\verb|completecombinedlist:instance|$ completecombinedlist:instance:content \completecontent **[..=..]** completelist **but completelist**  $\text{[...]}$  [...] [..=..] completelistoffloats:instance \completelistofFLOATS **[..=..]** completelistoffloats:instance:chemicals \completelistofchemicals **[..=..]** completelistoffloats:instance:figures \completelistoffigures **[..=..]** completelistoffloats:instance:graphics \completelistofgraphics **[..=..]** completelistoffloats:instance:intermezzi \completelistofintermezzi **[..=..]** completelistoffloats:instance:tables \completelistoftables **[..=..]**

 $\citation$   $[...]$   $[...]$ clonefield **\clonefield [...] [...] [...] [...]** collectedtext  $\{\ldots\}$  {...} {...} {...} completebtxrendering **\completebtxrendering [...]** [..=..]<br>
completecombinedlist:instance **\completeCOMBINEDLIST** [..=..] completelistofpublications **\completelistofpublications [...] [..=..]** completelistofsorts **\completelistofsorts [...] [..=..]**

completelistofsorts:instance:logos \completelistoflogos **[..=..]** completelistofsynonyms **\completelistofsynonyms [...] [..=..]** completelistofsynonyms:instance \completelistofSYNONYMS **[..=..]** completelistofsynonyms:instance:abbreviations \completelistofabbreviations **[..=..]** completepagenumber **\completepagenumber** completeregister **\completeregister**  $\{\ldots\}$  [...] [..=..] completeregister:instance \completeREGISTER **[..=..]** completeregister:instance:index **business** \completeindex [..=..] complexorsimple **\complexorsimple \complexorsimple** \... complexorsimpleempty **become and the complexorsimpleempty**  $\ldots$ complexorsimpleempty:argument **\complexorsimpleempty {...}** complexorsimple:argument **\complexorsimple {...}** component  $\{\ldots\}$ component:string **\component** ... composedcollector  $\{\ldots\}$ composedlayer **but all the composedlayer finally composedlayer**  $\{ \ldots \}$ compresult **but a compresult**  $\text{complex}$ constantdimen **\constantdimen** \... constantdimenargument **being the constant of the constant of the constant of the constant of the constant of the constant of the constant of the constant of the constant of the constant of the constant of the constant of t** constantemptyargument **\constantemptyargument** \...<sup>1</sup> \constantemptyargument \...<sup>2</sup> constantnumber **\constantnumber \...**<br>
constantnumberargument **\constantnumberargum**ent contentreference **but a contentreference**  $\{\text{center}$   $[...]$   $[..]$ continuednumber **\continuednumber {...}** continueifinputfile **business and the continueifing of the continueifing**  $\{\ldots\}$ convertargument **but all the convertargument** ... \to \... convertcommand **be a convert of the convert of the convert of the convert of the convert of the convert of the**  $\setminus$ **... \to \...** convertedcounter **converted**  $\{... \}$  [...] [..=..] converteddimen **but all the converted of the converted dimen {...} {...}** convertedsubcounter **\convertedsubcounter [...] [...] [..=..]** convertmonth **\convertmonth** {...} convertnumber **but all the convertnumber {...}** {...} convertvalue **business** and the convertvalue ... \to \... convertvboxtohbox **\convertvboxtohbox** copyboxfromcache **business copyboxfromcache**  $\ldots$  : .... copyfield **but a computed contract of the contract of the contract of the contract of the contract of the contract of the contract of the contract of the contract of the contract of the contract of the contract of the cont** copylabeltext:instance  $\{copyLABELet x [...] [...] [...]$ copylabeltext:instance:btxlabel \copybtxlabeltext **[...] [..=..]** copylabeltext:instance:head  $\text{[...]}$  [..=..]<br>copylabeltext:instance:label  $\text{[...]}$  [..=..]  $\overline{\phantom{a}}$  copylabeltext:instance:label copylabeltext:instance:mathlabel<br>
copylabeltext:instance:operator<br>
\copyperatortext [...] [..=..] copylabeltext:instance:prefix  $\{copyprefix\in \ldots\}$  [...] [..=..] copylabeltext:instance:suffix \copysuffixtext **[...] [..=..]** copylabeltext:instance:taglabel  $\text{[...]}$  [...] [..=..] copylabeltext:instance:unit  $\{copyunittext [...]$  [..=..] copypages **\copypages [...] [..=..] [..=..]** copyparameters **but all the comparameters**  $\ldots$  [...] [...] copyposition  $\text{copyposition} \left( \ldots \right)$ copysetups  $\text{Copysetups}$  [...] [...] correctwhitespace **\correctwhitespace {...}** countersubs **being a countersubs**  $\{\ldots\}$  [...] counttoken **\counttoken** ... \in ... \to \... counttokens **but the counttokens** ... \to \... cramped **\cramped**  $\{\ldots\}$ crampedclap **\crampedclap {...}** crampedllap **\crampedllap**  $\{ \ldots \}$ crampedrlap **\crampedrlap** {...} crlf  $\operatorname{crl}$ crlfplaceholder **\crlfplaceholder** ctop  $\cctop$  ... {...}<br>ctxcommand  $\cctxcommand$ } ctxdirectcommand **\ctxdirectcommand {...}** ctxdirectlua **\ctxdirectlua {...}** ctxfunction **\ctxfunction {...}** ctxfunctiondefinition:example \CTXFUNCTIONDEFINITION ctxfunction:example \CTXFUNCTION ctxlatecommand **\ctxlatecommand {...}** ctxlatelua **\ctxlatelua {...}** ctxloadluafile **\ctxloadluafile {...}** ctxlua **\ctxlua {...}**

completelistofsorts:instance \completelistofSORTS **[..=..]** \constantnumberargument \... \copyoperatortext [...] [..=..] ctxcommand **\ctxcommand {...}**

ctxluabuffer **\ctxluabuffer [...]** ctxluacode **business and the contract of the contract of the contract of the contract of the contract of the contract of the contract of the contract of the contract of the contract of the contract of the contract of the** ctxreport **\ctxreport {...}** ctxsprint **\ctxsprint {...}** currentassignmentlistkey **\currentassignmentlistkey** currentassignmentlistvalue **\currentassignmentlistvalue** currentbtxuservariable **\currentbtxuservariable {...}** currentcommalistitem **\currentcommalistitem** currentcomponent **\currentcomponent** currentdate **\currentdate [...]** currentenvironment **\currentenvironment** currentfeaturetest **\currentfeaturetest** currentheadnumber **\currentheadnumber** currentinterface **but all the set of the set of the set of the set of the set of the set of the set of the set of the set of the set of the set of the set of the set of the set of the set of the set of the set of the set o** currentlabel:example \currentLABEL **[...] {...}** currentlanguage **but a controlled a controlled a controlled a controlled a controlled a controlled a controlled a controlled a controlled a controlled a controlled a controlled a controlled a controlled a controlled a cont** currentlistentrylimitedtext **\currentlistentrylimitedtext** {...} currentlistentrynumber **\currentlistentrynumber** currentlistentrypagenumber **\currentlistentrypagenumber** currentlistentrytitle<br>  $\text{current}$ <br>  $\text{current}$ currentlistsymbol **\currentlistsymbol** currentmainlanguage **\currentmainlanguage** currentmessagetext **business and the current of the current messagetext** currentmoduleparameter **business currentmoduleparameter** {...} currentoutputstream **\currentoutputstream**  $\label{cor:1} $$ current product $$$ currentproject **\currentproject**  $\langle$  \currentproject currentregime **\currentregime**  $\text{current}$ currentregisterpageuserdata **\currentregisterpageuserdata {...}** currentresponses **\currentresponses** currenttime **but all the current of the current of the current of the current of the current of the current of the current of the current of the current of the current of the current of the current of the current of the cu** currentvalue **business and the current value**  $\text{currentvalue}$ currentxtablecolumn **\currentxtablecolumn** currentxtablerow **\currentxtablerow** d **\d {...}** datasetvariable **being a constant of the constant of the constant of the constant of the constant of the constant of the constant of the constant of the constant of the constant of the constant of the constant of the const** date date date  $\lambda$  date  $\{\ldots\}$  date  $\{\ldots\}$  day of the week  $\{\ldots\}$ dayspermonth  $\{\ldots\}$  {...} dddot **\dddot {...}** ddot **\ddot {...}** decrement **\decrement \decrement** \decrement \decrement \decrement \decrement \decrement \decrement \decrement \decrement \decrement \decrement \decrement \decrement \decrement \decrement \decrement \decrement \decrement \ decrementcounter **decrement \decrementcounter [...]** [...] decrementedcounter **\decrementedcounter [...]** decrementpagenumber **\decrementpagenumber** decrementsubpagenumber **\decrementsubpagenumber** decrementvalue **business and the contract of the contract of the contract of the contract of the contract of the contract of the contract of the contract of the contract of the contract of the contract of the contract of** decrement:argument **\decrement (...)** defaultinterface **business and the contract of the contract of the contract of the contract of the contract of the contract of the contract of the contract of the contract of the contract of the contract of the contract of** defaultobjectpage **\defaultobjectpage** defaultobjectreference **\defaultobjectreference** defcatcodecommand **defunction defunction defunction defunction defunction defunction defunction defunction defunction defunction defunction defunction defunction defunction defunction defuncti** defconvertedargument **being a convertedargument**  $\ldots$  {...} defconvertedcommand **becommand \defconvertedcommand \... \...** defconvertedvalue **business deficient and <b>deficient deficient and**   $\ldots$  {...} define **\define**  $\text{define}$  **\define**  $\ldots$  {...} defineaccent **being a contract to the contract of the defineaccent**  $\setminus$  defineaccent  $\setminus$  ... ... ... defineactivecharacter **\defineactivecharacter ...** {...} defineattribute **but all the controller of the controller of the controller**  $\delta$  **(...) [...]** definebar **\definebar [...] [...] [..=..]** defineblock **\defineblock [...] [...] [..=..]** definebodyfontswitch **\definebodyfontswitch [...] [...]**

currentlistentrydestinationattribute **\currentlistentrydestinationattribute** currentlistentryreferenceattribute **\currentlistentryreferenceattribute {...}** currentlistentrytitlerendered **\currentlistentrytitlerendered** dayoftheweek **\dayoftheweek {...} {...} {...}** definealternativestyle **\definealternativestyle [...] [...] [...]** \defineanchor [...] [...] [..=..] [..=..] defineattachment **\defineattachment [...]** [...] [...] ... definebackground **\definebackground [...] [...] [..=..]** definebodyfont **\definebodyfont [...] [...] [...] [..=..]** definebodyfontenvironment **\definebodyfontenvironment [...] [...] [..=..]** definebodyfont:argument **\definebodyfont [...] [...] [...] [...]**

definebreakpoints **\definebreakpoints [...]** definebtx **\definebtx [...] [...] [..=..]** definebuffer **buffer**  $\delta$  **definebuffer** [...] [...] [...] definebutton **\definebutton \definebutton [...]** [..=..] definecharacter **\definecharacter ...** ... definecharacterspacing **\definecharacterspacing [...]** definechemical **\definechemical [...] {...}** definecolor **\definecolor \definecolor [...]** [..=..] definecolor:name **\definecolor [...]** [...] definecolumnbreak **\definecolumnbreak [...] [...]** definecommand **\definecommand** ... ... definecomplexorsimple **business and the complex of the complexorsimple \...** definecomplexorsimpleempty **\definecomplexorsimplexorsimple** definecomplexorsimple:argument **\definecomplexorsimple {...}** definedfont **\definedfont**  $\qquad \qquad$  \definedfont  $\qquad \qquad$  ...] defineeffect  $\begin{array}{ccc}\n\text{defineeffect} & \dots & \dots & \dots \\
\text{defineenumeration} & \text{defineenumeration}\n\end{array}$ definefieldbodyset **\definefieldbodyset [...] [...]** definefileconstant **definefileconstant**  $\text{d}e$ ,  $\text{d}e$ ,  $\text{d}e$ ,  $\text{d}e$ ,  $\text{d}e$ ,  $\text{d}e$ ,  $\text{d}e$ ,  $\text{d}e$ ,  $\text{d}e$ ,  $\text{d}e$ ,  $\text{d}e$ ,  $\text{d}e$ ,  $\text{d}e$ ,  $\text{d}e$ ,  $\text{d}e$ ,  $\text{d}e$ ,  $\text{d}e$ ,  $\text{d}e$ ,  $\$ definefilefallback **\definefilefallback** [...] [...] definefilesynonym **butters and the set of the set of the set of the set of the set of the set of the set of the set of the set of the set of the set of the set of the set of the set of the set of the set of the set of th** definefiller **\definefiller**  $\qquad \qquad \text{definefiller}$  [...] [...] [....] definefloat **before the contract of the contract of the contract**  $\delta$  **[...] [...] [...] [...] [...]** definefloat:name **\definefloat [...] [...] [...]** definefont **but all the contract of the contract of the contract**  $\delta$  **definefont [...] [...=..]** definefontalternative **business of the contrative field of the contrative contrative [...] definefontfallback** [...] [. definefontsize **\definefontsize [...]** definefontstyle **business definefontstyle [...]** [...]

definebreakpoint **because the contract of the contract of the contract of the contract of the contract of the contract of the contract of the contract of the contract of the contract of the contract of the contract of the** definebtxdataset **\definebtxdataset**  $\qquad \qquad \text{definebtxd}\n$ definebtxregister **\definebtxregister [...] [...] [..=..]** definebtxrendering **butters and the contract of the contract of the contract of the contract of the contract of the contract of the contract of the contract of the contract of the contract of the contract of the contract** definecapitals **\definecapitals [...] [...] [..=..]** definecharacterkerning **below that the conductance of the conductance of the conductance of the conductance of the conductance of the conductance of the conductance of the conductance of the conductance of the conductance** definechemicals **\definechemicals [...] [...] [..=..]** definechemicalsymbol **\definechemicalsymbol [...] [...]** definecollector **\definecollector [...]** [...] [...] definecolorgroup **\definecolorgroup [...]** [x:y:z,..] definecolumnset<br>definecolumnsetarea<br>definecolumnsetarea<br>definecolumnsetarea<br>definecolumnsetarea<br>definecolumnsetarea definecolumnsetarea **\definecolumnsetarea [...]** [...] [..=..]<br>definecolumnsetspan **\definecolumnsetspan [...]** [...] [...] . definecolumnsetspan **\definecolumnsetspan [...] [...] [..=..]** definecombination **\definecombination \definecombination** [...] [...] [...] definecombinedlist **\definecombinedlist [...] [...] [..=..]** definecomment **\definecomment [...] [...] [..=..]** definecomplexorsimpleempty:argument **\definecomplexorsimpleempty {...}** defineconversion **but allows \defineconversion** [...] [...] [...] defineconversionset **\defineconversionset [...]** [...] [...] defineconversion:list **\defineconversion** [...] [...] definecounter **\definecounter**  $\ldots$  [...] [..=..] definedataset **\definedataset [...]** [..=..] definedelimitedtext **\definedelimitedtext [...] [...] [..=..]** definedescription **because that the contract of the contract of the contract of the contract of the contract of the contract of the contract of the contract of the contract of the contract of the contract of the contract o**  $\defineenumeration [\dots] [\dots] [\dots]$ defineexpandable **being a constant of the constant of the constant of the constant of the constant of the constant of the constant of the constant of the constant of the constant of the constant of the constant of the cons** defineexternalfigure **business \defineexternalfigure [...]** [...] [...] [...] definefacingfloat **\definefacingfloat [...]** [...] [...] definefallbackfamily **\definefallbackfamily [...] [...] [...] [..=..]** definefallbackfamily:preset **\definefallbackfamily [...]** [...] [...] [...] definefield **\definefield [...] [...] [...] [...] [...]** definefieldbody **because and the contract of the contract of the contract of the contract of the contract of the contract of the contract of the contract of the contract of the contract of the contract of the contract of t** definefieldcategory **\definefieldcategory [...] [...] [..=..]** definefieldstack **\definefieldstack [...] [...] [..=..]** definefiguresymbol **because of the contract of the contract of the contract of the contract of the contract of the contract of the contract of the contract of the contract of the contract of the contract of the contract of** definefirstline **\definefirstline [...] [...] [..=..]** definefittingpage **definefitting**  $\delta$  **definefitting**  $\delta$  **[...]** [...] [...] \definefontfallback [...] [...] [...] [..=..] definefontfamily **defined \definefontfamily [...]** [...] [...] [....] [....] ... definefontfamilypreset **\definefontfamilypreset [...] [..=..]** definefontfamilypreset:name **\definefontfamilypreset [...] [...]** definefontfamily:preset  $\delta$  **\definefontfamily** [...] [...] [...] [...] definefontfeature  $\delta$  **\definefontfeature** [...] [...] [...] definefontfile **\definefontfile [...] [...] [..=..]** definefontsolution **\definefontsolution \definefontsolution** [...] [...] [..=..]

definehbox **\definehbox [...] [...]** definemarker **\definemarker [...]** definemathaccent **\definemathaccent** ... ...

definefontsynonym **\definefontsynonym** [...] [...] [...] definefont:argument **being a contained a contained a contained a contained a contained a contained a contained**  $\delta$  **(...] [...]** defineformula **\defineformula [...] [...] [..=..]** defineformulaalternative **bluestical and the contrative contrative [...]** [...] [...] defineformulaframed **\defineformulaframed [...] [...] [..=..]** defineframed **\defineframed [...] [...] [..=..]** defineframedcontent **\defineframedcontent [...] [...] [..=..]** defineframedtable **\defineframedtable [...] [...]** defineframedtext  $\det\left[... \right]$  [...] [..=..] definefrozenfont<br>defineglobalcolor<br>defineglobalcolor<br>defineglobalcolor<br>defineglobalcolor<br> $\left\{ \ldots \right\}$  [...] \defineglobalcolor [...] [..=..] defineglobalcolor:name **\defineglobalcolor [...] [...]** definegraphictypesynonym **\definegraphictypesynonym [...] [...]** definegridsnapping **better of the contract of the contract of the contract of the contract of the contract of the contract of the contract of the contract of the contract of the contract of the contract of the contract of** definehead **\definehead [...] [...] [..=..]** defineheadalternative **\defineheadalternative [...]** [...] [...] [...] ...]<br>definehelp [...] [...] [...] [...] [...] [...] definehelp **\definehelp [...] [...] [..=..]** definehigh **\definehigh [...] [...] [..=..]** definehighlight **definehight** [...] [...] [..=..] definehspace **definehspace [...]** [...] [...]<br>definehypenationfeatures  $\setminus$  definehypenationfeatures [...] definehypenationfeatures **\definehypenationfeatures** [...] [..=..]<br>defineindentedtext [...] [...] [..=..] \defineindentedtext [...] [...] [..=..] defineindenting  $\delta$  **\defineindenting [...]** [...] defineinitial **\defineinitial \defineinitial**  $\ldots$ ] [...] [..=..] defineinsertion **because the contract of the contract of the contract of the contract of the contract of the contract of the contract of the contract of the contract of the contract of the contract of the contract of the c** defineinteraction **because the contraction function**  $\text{defineinteraction}$  [...] [...] [...] defineinteractionbar **\defineinteractionbar [...] [...] [..=..]** defineinteractionmenu **\defineinteractionmenu [...] [...] [..=..]** defineinterfaceconstant **defineinterfaceconstant** {...} {...} defineinterfaceelement **\defineinterfaceelement {...} {...}** defineinterfacevariable **\defineinterfacevariable {...} {...}** defineinterlinespace **\defineinterlinespace [...] [...] [..=..]** defineintermediatecolor **\defineintermediatecolor [...]** [..=..] defineitemgroup **because the contract of the contract of the contract of the contract of the contract of the contract of the contract of the contract of the contract of the contract of the contract of the contract of the c** defineitems **\defineitems [...] [...] [..=..]** definelabel **\definelabel [...] [...] [..=..]** definelabelclass **\definelabelclass [...] [...]** definelayer **but all the contract of the contract of the contract of the contract of the contract of the contract of the contract of the contract of the contract of the contract of the contract of the contract of the contr** definelayerpreset **\definelayerpreset [...]** [..=..] definelayerpreset:name **business \definelayerpreset [...]** [...] definelayout **but allows and the contract of the contract of the contract of the contract**  $\delta$  **(...] [...=..]** definelinefiller **a definelinefiller a definelinefiller** [...] [...] [....] [... definelinenote **\definelinenote [...] [...] [..=..]** definelinenumbering **\definelinenumbering [...] [...] [..=..]** definelines **\definelines [...] [...] [..=..]** definelist **but all the contract of the contract of the contract**  $\text{1}$  **[...] [...] [...]** definelistalternative **business \definelistalternative [...]** [...] [... definelistextra **because the contract of the contract of the contract of the contract of the contract of the contract of the contract of the contract of the contract of the contract of the contract of the contract of the c** definelow **\definelow [...] [...] [..=..]** definelowhigh **\definelowhigh [...] [...] [..=..]** definelowmidhigh **b**  $\delta$  **\definelowmidhigh** [...] [...] ... defineMPinstance **\defineMPinstance [...]** [...] [..=..] definemakeup **\definemakeup [...] [...] [..=..]** definemarginblock **\definemarginblock** [...] [...=..] definemargindata **belinemargindata** [...] [...] [..=..] definemarking **because the contract of the contract of the contract of the contract of the contract of the contract of the contract of the contract of the contract of the contract of the contract of the contract of the con** definemathalignment **\definemathalignment [...] [...] [..=..]** definemathcases **\definemathcases [...] [...] [..=..]** definemathcommand<br>definemathdouble<br>definemathdouble **definemathdouble \definemathdouble c** is a contract **definemathdouble c** is a contract  $\alpha$  definemathdouble **c** is a contract of  $\alpha$  definemathdouble **c** is a co \definemathdouble [...] [...] [...] [...] definemathdoubleextensible **\definemathdoubleextensible [...] [...] [...] [...]** definemathematics  $\delta$  **\definemathematics [...]** [...] [...] definemathextensible **\definemathextensible [...] [...] [...]** definemathfence **being a contract to the contract of the contract of the contract of the contract of the contract of the contract of the contract of the contract of the contract of the contract of the contract of the contr** definemathfraction **\definemathfraction [...] [...] [..=..]** definemathframed **\definemathframed [...]** [...] [..=..] definemathmatrix **\definemathmatrix**  $\qquad \qquad \text{if } \ldots \text{]} \qquad \text{if } \ldots \text{]}$ definemathornament **\definemathornament [...] [...] [..=..]** definemathover **but all the contract of the contract of the contract of the contract of the contract of the contract of the contract of the contract of the contract of the contract of the contract of the contract of the co** 

definemathstyle **\definemathstyle**  $\delta$ definemeasure **\definemeasure [...] [...]** definemessageconstant **\definemessageconstant {...}** definemode **\definemode [...] [...]** definepage **\definepage [...] [...]** definepagebreak **\definepagebreak [...] [...]** definepalet **being a contract the contract of the contract of the contract of the contract of the contract of the contract of the contract of the contract of the contract of the contract of the contract of the contract of** definepalet:name **\definepalet [...]** [...] defineparallel **defined**  $\delta$  **defineparallel** [...] [...] defineparbuilder **\defineparbuilder [...]** definereference **\definereference [...] [...]** definesection **\definesection**  $\qquad \qquad \text{def. . .}$ 

definemathoverextensible **business in the set of the set of the set of the set of the set of the set of the set o** definemathovertextextensible **\definemathovertextextensible [...] [...] [...]** definemathradical **\definemathradical [...] [...] [..=..]** definemathstackers **\definemathstackers [...] [...] [..=..]** definemathtriplet **\definemathtriplet [...]** [...] definemathunder **\definemathunder [...]** [...] [...] definemathunderextensible **business** \definemathunderextensible  $[\dots] [\dots] [\dots]$ definemathundertextextensible **\definemathundertextextensible [...] [...] [...]** definemathunstacked **\definemathunstacked [...] [...] [...]** definemixedcolumns **\definemixedcolumns [...] [...] [..=..]** definemultitonecolor **\definemultitonecolor [...]** [..=..] [..=..] [..=..] definenamedcolor **\definenamedcolor [...] [..=..]** definenamedcolor:name **\definenamedcolor [...] [...]** definenamespace **\definenamespace [...]** [..=..] definenarrower **\definenarrower [...] [...] [..=..]** definenote **definent**:collector **and the contract of the contract of the contract of the contract**  $\alpha$  **defines**  $\alpha$  **defines**  $\alpha$  **defines**  $\alpha$  **defines**  $\alpha$  **defines**  $\alpha$  **defines**  $\alpha$  **defines**  $\alpha$  **defines**  $\alpha$  **defines**  $\alpha$  **de** defineornament:collector<br>defineornament:layer<br>defineornament:layer<br>defineornament:layer defineornament:layer **\defineornament** [...] [..=..] [..=..]<br>defineoutputroutine **\defineoutputroutine** [...] [...] [..= \defineoutputroutine [...] [...] [..=..] defineoutputroutinecommand **\defineoutputroutinecommand [...]** defineoverlay **because the contract of the contract of the contract of the contract of the contract of the contract of the contract of the contract of the contract of the contract of the contract of the contract of the con** definepagechecker **\definepagechecker [...] [...] [..=..]** definepagecolumns **\definepagecolumns [...] [...] [..=..]** definepageinjection **\definepageinjection [...] [...] [..=..]** definepageinjectionalternative **\definepageinjectionalternative [...] [...] [..=..]** definepageshift **being a support of the contract of the contract of the contract of the contract of the contract of the contract of the contract of the contract of the contract of the contract of the contract of the contra** definepagestate **being a constant of the constant of the constant of the constant of the constant of the constant of the constant of the constant of the constant of the constant of the constant of the constant of the const** definepairedbox **\definepairedbox [...] [...] [..=..]** definepapersize **\definepapersize [...] [..=..]** definepapersize:name **business \definepapersize [...]** [...] [...] defineparagraph **\defineparagraph [...]** [...] [...] [...] defineparagraphs **\defineparagraphs [...] [...] [..=..]** defineperiodkerning **\defineperiodkerning [...] [...] [..=..]** defineplacement **being a contract that the example of the set of the set of the set of the set of the set of the set of the set of the set of the set of the set of the set of the set of the set of the set of the set of the** definepositioning **definepositioning**  $\delta$  **\definepositioning** [...] [...] [....] defineprefixset **because the contract of the contract of the contract**  $\delta$  **[...] [...] [...]** defineprocesscolor **\defineprocesscolor [...] [...] [..=..]** defineprocessor **\defineprocessor [...] [...] [..=..]** defineprofile **business defined by**  $\mathcal{C}[...]$   $[...]$   $[...]$   $[...]$ defineprogram **because and the contract of the contract of the defineprogram [...] [...]** [...] definepushbutton **\definepushbutton**  $[...]$   $[...]$ definepushsymbol **\definepushsymbol [...] [...]** definereferenceformat **\definereferenceformat** [...] [...] [..=..] defineregister **\defineregister [...]** [...] [...] ... definerenderingwindow **\definerenderingwindow [...] [...] [..=..]** defineresetset **\defineresetset [...]** [...] [...] defineruby **but all the contract of the contract of the contract of the contract of the contract of the contract of the contract of the contract of the contract of the contract of the contract of the contract of the contra** definescale **\definescale [...] [...] [..=..]** definescript **\definescript [...] [...] [..=..]** definesectionblock **\definesectionblock \definesectionblock** [...] [...] [..=..]<br>definesectionlevels **\definesectionlevels** [...] [...] definesectionlevels **\definesectionlevels [...] [...]** defineselector **\defineselector [...]** [..=..] defineseparatorset **\defineseparatorset [...] [...] [...]** defineshift **\defineshift [...] [...] [..=..]** definesidebar **\definesidebar [...] [...] [..=..]** definesort **but all the contract of the contract of the contract**  $\Delta$  (...] [...]  $\ldots$ ]  $\ldots$ ]  $\ldots$ ] definesorting **below definesting** [...] [...] [...] definespotcolor **because and the contract of the contract of the contract of the contract of the contract of the contract of the contract of the contract of the contract of the contract of the contract of the contract of t** definestartstop **\definestartstop**  $\ldots$  [...] [...] ... definestyle **\definestyle [...] [...] [..=..]**

definesystemconstant **\definesystemconstant {...}** definesystemvariable **business \definesystemvariable {...**} definevspacing **better as a contract of the contract of the definevspacing [...]** [...] delimited **\delimited [...] [...] {...}** delimitedtext:instance \DELIMITEDTEXT **[...] {...}** delimitedtext:instance:aside **and also as a constant of the limitedtext:instance:blockquote finited (i...**] {...} delimitedtext:instance:blockquote \blockquote **[...] {...}** delimitedtext:instance:quotation \quotation **[...] {...}** delimitedtext:instance:quote \quote \quote [...] {...} delimitedtext:instance:speech \speech \speech [...] {...} depthofstring **\depthofstring {...}** depthonlybox  $\{\ldots\}$ depthstrut **\depthstrut**  $\qquad \qquad \qquad \qquad \qquad \qquad \qquad \qquad$ determineheadnumber **\determineheadnumber [...]** determinenoflines **\determinenoflines** {...} devanagarinumerals **\devanagarinumerals {...}** digits **\digits {...}** digits:string **\digits ...** dimensiontocount **\dimensiontocount {...} \...** directcolor **\directcolor \directcolor \directcolor** \directcolor \directcolor \directcolor \directcolor \directcolor \directcolor \directcolor \directcolor \directcolor \directcolor \directcolor \directcolor \directcolor directcolored **\directcolored [..=..]** directcolored:name **\directcolored [...]** directdummyparameter **business and the contract of the set of the contract of the contract of the set of the contract of the contract of the contract of the contract of the contract of the contract of the contract of the** directgetboxllx **\directgetboxllx** ... directgetboxlly **\directgetboxlly** ... directhighlight **being the contract of the contract of the contract of the contract of the contract of the contract of the contract of the contract of the contract of the contract of the contract of the contract of the con** directluacode **\directluacode** {...}

definestyleinstance **\definestyleinstance [...] [...] [...] [...]** definesubfield **definesubfield**  $\qquad \qquad \text{definesubfield}$  [...] [...] definesubformula **\definesubformula [...] [...] [..=..]** definesymbol **\definesymbol [...] [...] [...]** definesynonym **\definesynonym [...] [...] [...] {...} {...}** definesynonyms **\definesynonyms [...] [...] [...] [...]** definesystemattribute **\definesystemattribute [...] [...]** defineTABLEsetup **\defineTABLEsetup**  $\left[\ldots\right]$  [...]  $\ldots$ ] definetabletemplate **business of the contract of the contract of the contract of the contract of the contract of the contract of the contract of the contract of the contract of the contract of the contract of the contract** definetabulate **\definetabulate** [...]  $[...]$   $[...]$ definetabulation **because the contract of the contract of the contract of the contract of the contract of the contract of the contract of the contract of the contract of the contract of the contract of the contract of the** definetext **\definetext [...] [...] [...] [...] [...] [...] [...]** definetextbackground **\definetextbackground [...] [...] [..=..]** definetextflow  $\delta$  definetextflow  $\delta$  **definetextflow**  $\ldots$  [...] [...] definetextnote **\definetextnote [...] [...] [..=..]** definetokenlist **\definetokenlist [...]** definetooltip **\definetooltip [...]** [...] [...] ... definetransparency:1 **\definetransparency [...]** [...] definetransparency:2 <br>definetransparency:3 <br>definetransparency:3 <br>definetransparency [...] [...] definetransparency:3 <br>definetwopasslist **definetwopasslist definetwopasslist** {...} definetwopasslist **\definetwopasslist {...}** definetype **\definetype**  $\ldots$  [...] [..=..] definetypeface **\definetypeface [...] [...] [...] [...] [...] [..=..]** definetypescriptprefix **\definetypescriptprefix [...] [...]** definetypescriptsynonym **\definetypescriptsynonym [...] [...]** definetypesetting **definetypesetting**  $\qquad \qquad \qquad$  definetypesetting [...] [...] [..=..] definetyping  $\det(\theta)$  **definetyping** [...] [...] [..=..] defineunit **defineunit \defineunit \defineunit** [...] [...] [..=..] defineuserdata **before the contract of the contract of the contract of the contract of the contract of the contract of the contract of the contract of the contract of the contract of the contract of the contract of the con** defineuserdataalternative **\defineuserdataalternative [...] [...] [..=..]** defineviewerlayer **\defineviewerlayer [...]** [...] [..=..] definevspace  $\qquad \qquad$  definevspace [...] [...] [...] definevspacingamount **because the contract of the contract of the contract of the contract of the contract of the contract of the contract of the contract of the contract of the contract of the contract of the contract of** definextable **\definextable [...] [...] [..=..]** delimitedtext **\delimitedtext** [...]  $\{...$  ] {...} depthspanningtext **because the control of the control of the control of the control of the control of the control of the control of the control of the control of the control of the control of the control of the control of** description:example \DESCRIPTION **[...] {...} ... \par** determinelistcharacteristics **\determinelistcharacteristics** [...] [..=..] determineregistercharacteristics **\determineregistercharacteristics [...] [..=..]** directboxfromcache **\directboxfromcache {...} {...}** directconvertedcounter **business \directconvertedcounter** {...} {...} directcopyboxfromcache **\directcopyboxfromcache {...} {...}** directlocalframed **\directlocalframed [...] {...}** directselect  $\begin{matrix} \text{directselect} \end{matrix} \quad \begin{matrix} \text{directselect} \end{matrix} \quad \begin{matrix} \text{OPT} & \text{OPT} & \text{OPT}$ directsetbar **of the contract of the contract of the contract**  $\mathcal{A}$  **directsetbar {...}<sup> OPT</sup> <sup>OPT</sup> <sup>OPT</sup> <sup>OPT</sup>** 

directsymbol **\directsymbol {...}** {...} directvspacing **being the contract of the contract of the contract of the contract of the contract of the contract of the contract of the contract of the contract of the contract of the contract of the contract of the cont** dis **\dis {...}** disabledirectives **\disabledirectives [...]** disableexperiments **\disableexperiments [...]** disablemode **\disablemode [...]** disableoutputstream **\disableoutputstream** disableparpositions **\disableparpositions** disableregime **\disableregime** disabletrackers **\disabletrackers [...]** displaymath **\displaymath {...}** displaymathematics **\displaymathematics {...}** displaymessage **\displaymessage {...}** doadaptleftskip **bluestights** and the doad of  $\ddot{\theta}$  and  $\ddot{\theta}$  and  $\ddot{\theta}$  and  $\ddot{\theta}$  and  $\ddot{\theta}$  and  $\ddot{\theta}$  and  $\ddot{\theta}$  and  $\ddot{\theta}$  and  $\ddot{\theta}$  and  $\ddot{\theta}$  and  $\ddot{\theta}$  and  $\ddot{\theta}$  and  $\ddot{\theta}$  and  $\ddot{\theta}$ doadaptrightskip **blue and the contract of the contract of the contract of the contract of the contract of the contract of the contract of the contract of the contract of the contract of the contract of the contract of the** doaddfeature **buying the control of the control of the control of the control of the control of the control of the control of the control of the control of the control of the control of the control of the control of the co** doassign **b**  $\begin{cases} \frac{1}{1} & \text{if } x = 0.1 \end{cases}$ docheckedpair **\docheckedpair {...}** documentvariable **business \documentvariable {...}** doeassign **becase of the contract of the contract of the contract of the contract of the contract of the contract of the contract of the contract of the contract of the contract of the contract of the contract of the contr** dofastloopcs **\dofastloopcs**  $\{... \} \ldots$ dogetattribute **but all the contract of the contract of the contract of the dogetattribute {...}** dogetattributeid **\dogetattributeid** {...} dogobblesingleempty **butters dogobblesingleempty**  $\ldots$ ] doif  $\begin{array}{ccc}\n\text{dof } (-1) \{... \} \{... \} \{... \} \text{dof} \text{adj} \}.\n\end{array}$ doifcolor **\doifcolor**  $\{... \}$  {...} doifcounter **\doifcounter** {...} {...} doifdefined **being a set of the contract of the contract of the contract of the contract of the contract of the contract of the contract of the contract of the contract of the contract of the contract of the contract of th** 

directsetup **\directsetup**  $\{...$ } distributedhsize **\distributedhsize {...} {...} {...}** dividedsize **\dividedsize {...} {...} {...}** doassignempty<br>
doassignempty<br>
doboundtext<br>
doboundtext<br>
doboundtext<br>
doboundtext<br>
doboundtext<br>
doboundtext<br>
doboundtext<br>
doboundtext<br>
doboundtext<br>
doboundtext<br>
doboundtext<br>
doboundtext<br>
doboundtext<br>
doboundtext<br>
do do do d doboundtext **discussed in the contract of the contract (i...** } {...} {...} {...} docheckassignment **discussed**  $\alpha$  \docheckassignment {...} docheckassignment **\docheckassignment {...}** docheckedpagestate **\docheckedpagestate {...}** {...} {...} {...} {...} {...} {...} dodoubleargument **being a controlled as a controlled by the controlled by the controlled by the controlled by the controlled by the controlled by the controlled by the controlled by the controlled by the controlled by the** dodoubleargumentwithset **\dodoubleargumentwithset \...** [...] [...] dodoubleempty **\dodoubleempty \...** [...] [...] dodoubleemptywithset **\dodoubleemptywithset \...** [...] [...] dodoublegroupempty **\dodoublegroupempty \... {...}** {...} doexpandedrecurse **\doexpandedrecurse {...} {...}** dogetcommacommandelement **\dogetcommacommandelement** ... \from ... \to \... dogobbledoubleempty **\dogobbledoubleempty [...] [...]** \doifallcommon {...} {...} {...} doifallcommonelse **being a controlled by the controlled by the controlled by the controlled by the controlled by the controlled by the controlled by the controlled by the controlled by the controlled by the controlled by t** doifalldefinedelse **\doifalldefinedelse {...} {...} {...}** doifallmodes **a doifallmodes a doifallmodes a doifallmodes a doifallmodes a d** doifallmodeselse **\doifallmodeselse {...} {...} {...}** doifassignmentelse **business \doifassignmentelse** {...} {...} doifassignmentelsecs  $\ddot{\text{div}}$ doifblackelse **business and the control of the control of the control of the control of the control of the control of the control of the control of the control of the control of the control of the control of the control** doifbothsides **\doifbothsides {...} {...} {...}** doifbothsidesoverruled **\doifbothsidesoverruled {...} {...} {...}** doifboxelse **\doifboxelse {...} {...} {...} {...}** doifbufferelse **bufferelse \doifbufferelse {...}** {...} doifcolorelse **\doifcolorelse**  $\{... \} \{... \} \{... \}$ doifcommandhandler **\doifcommandhandler** \... {...} {...} doifcommandhandlerelse **business \doifcommandhandlerelse** \... {...} {...} doifcommon **\doifcommon {...} {...} {...}** doifcommonelse **business and the control of the control of the control of the control of the control of the control of the control of the control of the control of the control of the control of the control of the control** doifcontent **\doifcontent {...}** {...} \... {...} doifconversiondefinedelse **business doifconversiondefinedelse** {...} {...} doifconversionnumberelse **\doifconversionnumberelse** {...} {...} {...} doifcounterelse **business and the control of the control of the control of the control of the control of the control of the control of the control of the control of the control of the control of the control of the contro** doifcurrentfonthasfeatureelse **\doifcurrentfonthasfeatureelse** {...} {...} doifdefinedcounter **business doifdefinedcounter {...}** {...} doifdefinedcounterelse **business \doifdefinedcounterelse** {...} {...} doifdefinedelse **business and the control of the control of the control of the control of the control of the control of the control of the control of the control of the control of the control of the control of the contro** doifdimensionelse **\doifdimensionelse** {...} {...} doifdimenstringelse **\doifdimenstringelse {...} {...} {...}** doifdocumentargument **\doifdocumentargument {...} {...}** doifdocumentargumentelse **business \doifdocumentargumentelse** {...} {...}

doifelsehelp **\doifelsehelp** {...} {...} doifelseitalic **be a constructed as a constructed by the construction of the set of the construction of the construction of the constraints**  $\delta$  **doifelseitalic**  $\{ \ldots \}$  $\{ \ldots \}$ doifelselocation **being a constant of the constant of the constant of the constant of the constant of the constant of the constant of the constant of the constant of the constant of the constant of the constant of the cons** 

doifdocumentfilename **\doifdocumentfilename {...} {...}** doifdocumentfilenameelse **business \doifdocumentfilenameelse** {...} {...} doifdocumentvariable **\doifdocumentvariable {...**} {...} doifdocumentvariableelse **business \doifdocumentvariableelse** {...} {...} doifdrawingblackelse **by the contract of the contract of the contract of the contract of the contract of the contract of the contract of the contract of the contract of the contract of the contract of the contract of the c** doifelse **\doifelse {...} {...} {...} {...}** doifelseallcommon **being a controlled a controlled a controlled a controlled a controlled a controlled a controlled a controlled a controlled a controlled a controlled a controlled a controlled a controlled a controlled a** doifelsealldefined **business doifelsealldefined** {...} {...} doifelseallmodes **\doifelseallmodes {...} {...} {...}** doifelseassignment **below a a doifelseassignment** {...} {...} doifelseassignmentcs **business \doifelseassignmentcs** {...} \... \... doifelseblack **being a controlled to the controlled term**  $\ddot{\theta}$  doifelseblack  $\{ \ldots \}$   $\{ \ldots \}$ doifelsebox **\doifelsebox {...} {...}** {...} doifelseboxincache **\doifelseboxincache {...} {...} {...} {...}** doifelsebuffer **\doifelsebuffer** {...} {...} doifelsecolor **\doifelsecolor** {...} {...} doifelsecommandhandler **business \doifelsecommandhandler \... {...}** {...} doifelsecommon **\doifelsecommon {...} {...} {...} {...}** doifelseconversiondefined **business \doifelseconversiondefined {...}** {...} doifelseconversionnumber **\doifelseconversionnumber** {...} {...} {...} {...} doifelsecounter<br>doifelsecurrentfonthasfeature **booking and the conductant of the conduct** doifelsecurrentfonthasfeature {.. \doifelsecurrentfonthasfeature  $\{...$  }  $\{...$  }  $\{...$  } doifelsecurrentsortingused **\doifelsecurrentsortingused** \doifelsecurrentsortingused {...} {...} doifelsecurrentsynonymshown **\doifelsecurrentsynonymshown** {...} {...} doifelsecurrentsynonymused **business \doifelsecurrentsynonymused {...}** {...} doifelsedefined **business doifelsedefined**  $\{ \ldots \} \{ \ldots \} \{ \ldots \}$ doifelsedefinedcounter  $\dot{\theta}$   $\dot{\theta}$ doifelsedimension **being the controller of the controller of the controller**  $\set{0}$  **and**  $\set{0}$  **and**  $\set{0}$  **and**  $\set{0}$  **and**  $\set{0}$  **and**  $\set{0}$  **and**  $\set{0}$  **and**  $\set{0}$  **and**  $\set{0}$  **and**  $\set{0}$  **and**  $\set{0}$  **and**  $\set{0}$  **and \** doifelsedimenstring **being the contract of the contract of the contract of the contract of the contract of the contract of the contract of the contract of the contract of the contract of the contract of the contract of the** doifelsedocumentargument **being a constant that the set of the constant and doifelsedocumentargument {...} {...}** doifelsedocumentfilename **business \doifelsedocumentfilename** {...} {...} doifelsedocumentvariable **\doifelsedocumentvariable** {...} {...} {...} doifelsedrawingblack **\doifelsedrawingblack** {...} {...} doifelseempty  $\{... \} \{... \} \$ doifelseemptyvalue **business \doifelseemptyvalue {...}** {...} doifelseemptyvariable **business** \doifelseemptyvariable {...} {...} {...} {...} doifelseenv **business and the contract of the contract of the contract of the contract**  $\mathcal{A}$  **and**  $\mathcal{A}$  **(...} {...}** doifelsefastoptionalcheck **\doifelsefastoptionalcheck {...} {...}** doifelsefastoptionalcheckcs **\doifelsefastoptionalcheckcs** \... \... doifelsefieldbody<br>doifelsefieldcategory<br>doifelsefieldcategory **\doifelsefieldcategory** {...} {...} \doifelsefieldcategory {...} {...} {...} doifelsefigure **being a contract to the contract of the contract of the contract of the contract of the contract of the contract of the contract of the contract of the contract of the contract of the contract of the contra** doifelsefile **business doifelsefile**  $\qquad \qquad \text{dof} \{... \} \{... \} \{... \}$ doifelsefiledefined **\doifelsefiledefined {...} {...} {...}** doifelsefileexists **\doifelsefileexists {...} {...} {...}** doifelsefirstchar **being a constant of the constant of the constant**  $\text{curl} \{... \} \{... \} \{... \} \{... \}$ doifelseflagged **being a support of the control of the control of the control of the control of the control of the control of the control of the control of the control of the control of the control of the control of the co** doifelsefontchar **being the controller doifelsefontchar {...}** {...} {...} {...} doifelsefontfeature **business doifelsefontfeature {...}** {...} doifelsefontpresent **business doifelsefontpresent** {...} {...} doifelsefontsynonym **\doifelsefontsynonym** {...} {...} {...} doifelseframed **business and the contract of the contract of the contract of the contract of the contract of the contract of the contract of the contract of the contract of the contract of the contract of the contract of** doifelsehasspace **being a constant of the constant of the constant of the constant of the constant of the constant of the constant of the constant of the constant of the constant of the constant of the constant of the cons** doifelseincsname **business and the contract of the contract of the contract of the contract of the contract of the contract of the contract of the contract of the contract of the contract of the contract of the contract** doifelseinelement **being a constant of the set of the set of the set of the set of the set of the set of the set of the set of the set of the set of the set of the set of the set of the set of the set of the set of the set** doifelseinputfile **\doifelseinputfile {...} {...} {...}** doifelseinsertion **being the contract of the contract of the contract of the contract of the contract of the contract of the contract of the contract of the contract of the contract of the contract of the contract of the c** doifelseinset **being a constant to the constant of the constant of the constant**  $\text{1}$  **{...} {...} {...}** doifelseinstring **being the contract of the contract of the contract of the contract of the contract of the contract of the contract of the contract of the contract of the contract of the contract of the contract of the co** doifelseinsymbolset **\doifelseinsymbolset** {...} {...} {...} {...} doifelseintoks<br>doifelseintwopassdata<br>doifelseintwopassdata<br>doifelseintwopassdata<br>doifelseintwopassdata doifelseintwopassdata **\doifelseintwopassdata {...} {...} {...} {...}** doifelselanguage **\doifelselanguage {...} {...} {...}** doifelselayerdata **being a controlled as a controlled as a controlled as a controlled as a controlled and controlled a controlled as a controlled as a controlled as**  $\alpha$  **controlled as**  $\alpha$  **controlled as**  $\alpha$  **controlled as** doifelselayoutdefined **being a set of the control of the set of the set of the set of the set of the set of the set of the set of the set of the set of the set of the set of the set of the set of the set of the set of the** doifelselayoutsomeline **business \doifelselayoutsomeline {...}** {...} doifelselayouttextline **business \doifelselayouttextline {...}** {...} doifelseleapyear **being the controller of the controller of the controller**  $\setminus$  **doifelseleapyear {...} {...}** doifelselist **be a contract to a contract of the contract of the contract**  $\text{dom}(f \ldots)$  **{...} {...}** 

doifelselocfile **business and the contract of the contract of the contract of the contract of the contract of the contract of the contract of the contract of the contract of the contract of the contract of the contract o** doifelseoddpage **(...}** {...} {...} doifelseoddpage **{...}** {...} {...} doifelseoddpage **i** doifelserightpage **business \doifelserightpage {...}** {...} doifelsetopofpage **being a constant of the constant of the constant of the constant of the constant of the constant of the constant of the constant of the constant of the constant of the constant of the constant of the con** doifempty **but allows**  $\qquad \qquad \text{dompty } \ldots \}$ doifemptytoks \... {...} doifemptyvalue **\doifemptyvalue {...}** {...} doifenv **\doifenv \doifenv \doifenv \doifenv \doifenv \doifenv \doifenv \doifenv \doifenv \doifenv \doifenv \doifenv \doifenv \doifenv \doifenv \doifenv \doifenv \doifenv \doifenv \doi** 

doifelseMPgraphic **\doifelseMPgraphic {...}** {...} doifelsemainfloatbody **being a support of the set of the set of the set of the set of the set of the set of the set of the set of the set of the set of the set of the set of the set of the set of the set of the set of the** doifelsemarkedpage **being a constant of the constant of the constant of the constant of the constant of the constant of the constant of the constant of the constant of the constant of the constant of the constant of the co** doifelsemarking **being the contract of the contract of the contract of the contract of the contract of the contract of the contract of the contract of the contract of the contract of the contract of the contract of the con** doifelsemeaning **being the contract of the contract of the contract of the contract of the contract of the contract of the contract of the contract of the contract of the contract of the contract of the contract of the con** doifelsemessage **being a controlled as a controlled a controlled a** doifelsemessage  $\{\ldots\}$   $\{\ldots\}$   $\{\ldots\}$ doifelsemode **but allow the contract of the contract of the contract of the contract of the contract of the contract of the contract of the contract of the contract of the contract of the contract of the contract of the co** doifelsenextbgroup **being the contract of the contract of the contract of the contract of the contract of the contract of the contract of the contract of the contract of the contract of the contract of the contract of the** doifelsenextbgroupcs **being a substitute of the control of the control of the control of the control of the control of the control of the control of the control of the control of the control of the control of the control o** doifelsenextchar **\doifelsenextchar {...}** {...} doifelsenextoptional **business \doifelsenextoptional {...}** {...} doifelsenextoptionalcs **being a substituted by the contract of the contract of the contract of the contract of the contract of the contract of the contract of the contract of the contract of the contract of the contract of** doifelsenextparenthesis **\doifelsenextparenthesis {...} {...}** doifelsenonzeropositive **business \doifelsenonzeropositive {...} {...}** {...} doifelsenoteonsamepage **being a constant of the set of the set of the set of the set of the set of the set of the set of the set of the set of the set of the set of the set of the set of the set of the set of the set of th** doifelsenothing **\doifelsenothing {...} {...} {...}** doifelsenumber **\doifelsenumber** {...} {...} doifelseobjectfound  $\qquad \qquad \text{doifelseobjectfound} \{ \ldots \} \{ \ldots \} \{ \ldots \}$ doifelseobjectreferencefound **\doifelseobjectreferencefound {...}** {...} {...} doifelseoddpagefloat **\doifelseoddpagefloat** {...} {...}<br>doifelseoldercontext **\doifelseoldercontext** {...} {...} \doifelseoldercontext {...} {...} {...} doifelseolderversion **being a support of the contract of the contract of the contract of the contract of the contract of the contract of the contract of the contract of the contract of the contract of the contract of the c** doifelseoverlapping  $\ddot{\text{E}}$  **\doifelseoverlapping {...}** {...} {...} doifelseoverlay **be a summary of the contract of the contract of the contract of the contract of the contract of the contract of the contract of the contract of the contract of the contract of the contract of the contract** doifelseparallel **\doifelseparallel {...}** {...} {...} doifelseparentfile **being a constant of the constant of the constant of the constant of the constant of the constant of the constant of the constant of the constant of the constant of the constant of the constant of the co** doifelsepath **being the contract of the contract of the contract of the contract of the contract of the contract of the contract of the contract of the contract of the contract of the contract of the contract of the contra** doifelsepathexists **\doifelsepathexists {...} {...} {...}** doifelsepatterns **being a constant of the constant of the constant of the constant of the constant of the constant of the constant of the constant of the constant of the constant of the constant of the constant of the cons** doifelseposition **\doifelseposition {...} {...} {...}** doifelsepositionaction **being the contract of the contraction**  $\{\ldots\}$  {...} {...} doifelsepositiononpage  $\delta$  \doifelsepositiononpage {...} {...} {...} doifelsepositionsonsamepage  $\ddot{\text{de}}$   $\ddot{\text{de}}$ doifelsepositionsonthispage  $\ddot{\text{de}}$   $\ddot{\text{de}}$ doifelsepositionsused **business and the set of the set of the set of the set of the set of the set of the set of the set of the set of the set of the set of the set of the set of the set of the set of the set of the set** doifelsereferencefound **being a set of the contract of the contract of the contract of the contract of the contract of the contract of the contract of the contract of the contract of the contract of the contract of the con** doifelserightpagefloat **\doifelserightpagefloat** {...} {...}<br>doifelserighttoleftinbox **\doifelserighttoleftinbox** ... {...} \doifelserighttoleftinbox ... {...} {...} doifelsesamelinereference **\doifelsesamelinereference** {...} {...} doifelsesamestring **being a a doifelsesamestring {...} {...} {...} {...}** doifelsesetups **being the contract of the contract of the contract of the contract of the contract of the contract of the contract of the contract of the contract of the contract of the contract of the contract of the cont** doifelsesomebackground **business \doifelsesomebackground {...}** {...} doifelsesomespace **being a constant of the constant of the constant of the constant of the constant of the constant of the constant of the constant of the constant of the constant of the constant of the constant of the con** doifelsesomething **being the contract of the contract of the contract of the contract of the contract of the contract of the contract of the contract of the contract of the contract of the contract of the contract of the c** doifelsesometoks **but allows a doifelses heads heads heads heads heads heads heads heads heads heads heads heads heads heads heads heads heads heads heads heads heads heads** doifelsestringinstring **being the set of the contract of the set of the contract of the contract of the doifelsestring instring {...} {...} {...}** doifelsestructurelisthasnumber **\doifelsestructurelisthasnumber {...}** {...} doifelsestructurelisthaspage **\doifelsestructurelisthaspage {...} {...}** doifelsesymboldefined **business doifelsesymboldefined** {...} {...} doifelsesymbolset **\doifelsesymbolset** {...} {...} doifelsetext  $\ldots$  **doifelsetext**  $\ldots$  **f**...} **f...**} doifelsetextflow **\doifelsetextflow {...}** {...} doifelsetextflowcollector **\doifelsetextflowcollector {...}** {...} {...} doifelsetypingfile  $\ddot{\text{...}}$   $\ddot{\text{...}}$   $\ddot{\text{...}}$ doifelseundefined **business \doifelseundefined {...}** {...} doifelseurldefined **being a support of the set of the set of the set of the set of the set of the set of the set of the set of the set of the set of the set of the set of the set of the set of the set of the set of the set** doifelsevalue **being the control of the control of the control of the control of the control of the control of the control of the control of the control of the control of the control of the control of the control of the co** doifelsevaluenothing<br>
doifelsevariable<br>
doifelsevariable<br>
doifelsevariable<br>
doifelsevariable<br>
doifelsevariable<br>
doifelsevariable<br>
doifelsevariable<br>
doifelsevariable<br>
doifelsevariable<br>
doifelsevariable<br>
doifelsevariable<br>
do doifelsevariable **\doifelsevariable {...} {...} {...} {...}** doifemptyelse **\doifemptyelse** {...} {...} doifemptyvalueelse  $\{... \} \{... \} \{... \}$ doifemptyvariable **\doifemptyvariable {...} {...} {...}** doifemptyvariableelse **beideelse \doifemptyvariableelse** {...} {...} {...} doifenvelse **business \doifenvelse {...}** {...}

doiffile<br>doiffiledefinedelse<br>doiffiledefinedelse<br>doiffiledefinedelse<br>doiffiledefinedelse doifmode **\doifmode {...} {...}** doifnotenv **but a** doifnotenv **doif in the set of**  $\{ \ldots \} \{ \ldots \}$ 

doiffastoptionalcheckcselse **business \doiffastoptionalcheckcselse** \... \... doiffastoptionalcheckelse **business** \doiffastoptionalcheckelse {...} {...} doiffieldbodyelse **\doiffieldbodyelse {...} {...} {...}** doiffieldcategoryelse **\doiffieldcategoryelse {...} {...} {...}** doiffigureelse **being a constant of the constant of the constant of the constant of the constant of the constant of the constant of the constant of the constant of the constant of the constant of the constant of the consta** doiffiledefinedelse **\doiffiledefinedelse {...} {...} {...}** doiffileelse **business and the contract of the contract of the contract of the contract of the contract of the contract of the contract of the contract of the contract of the contract of the contract of the contract of t** doiffileexistselse **building and the control of the control of the control of the control of the control of the control of the control of the control of the control of the control of the control of the control of the contr** doiffirstcharelse **being a support of the contract of the contract of the contract of the contract of the contract of the contract of the contract of the contract of the contract of the contract of the contract of the cont** doifflaggedelse **business and the control of the control of the control of the control of the control of the control of the control of the control of the control of the control of the control of the control of the contro** doiffontcharelse **being a constant of the constant of the constant of the constant of the constant of the constant of the constant of the constant of the constant of the constant of the constant of the constant of the cons** doiffontfeatureelse **business and the contract of the contract of the contract of the contract of the contract of the contract of the contract of the contract of the contract of the contract of the contract of the contra** doiffontpresentelse **being a controlled as a controlled a controlled a** doiffontpresentelse {...} {...} doiffontsynonymelse **\doiffontsynonymelse** {...} {...} doifhasspaceelse **business \doifhasspaceelse {...}** {...} {...} doifhelpelse **business a doifhelpelse** {...} {...} doifincsnameelse **\doifincsnameelse {...} {...} {...} {...}** doifinelementelse **\doifinelementelse {...} {...} {...}** doifinputfileelse **being a contained a container to the container a doifinputfileelse** {...} {...} doifinsertionelse **being a controlled a controlled a controlled a** doifinset {...} {...} {...} doifinset **a** doifinset **a** controlled **b** doifinset {...} {...} {...} } doifinset **\doifinset {...} {...} {...}** doifinsetelse **\doifinsetelse {...} {...} {...} {...}** doifinstring  $\ddot{\text{...}} \{...} \{... \}$ doifinstringelse **being a contract to the contract of the contract of the contract of the contract of the contract of the contract of the contract of the contract of the contract of the contract of the contract of the cont** doifinsymbolset **\doifinsymbolset {...}** {...} {...} doifinsymbolsetelse **being as a controlled by the controlled by the controlled by the controlled by the controlled by the controlled by**  $\delta$  **doifinsymbolsetelse**  $\{ \ldots \}$  $\{ \ldots \}$  $\{ \ldots \}$ doifintokselse **being a contained a container a container**  $\delta$  **\doifintokselse** {...} {...} {...} doifintwopassdataelse **business \doifintwopassdataelse** {...} {...} {...} {...} doifitalicelse **business and the contract of the set of the set of the set of the set of the set of the set of the set of the set of the set of the set of the set of the set of the set of the set of the set of the set of** doiflanguageelse **business doiflanguageelse** {...} {...} doiflayerdataelse **being as a constant of the set of the set of the set of the set of the set of the set of the s** doiflayoutdefinedelse **business** \doiflayoutdefinedelse {...} {...} {...} doiflayoutsomelineelse **business \doiflayoutsomelineelse** {...} {...} doiflayouttextlineelse **business \doiflayouttextlineelse** {...} {...} doifleapyearelse **being a constant of the constant of the constant of the constant of the constant of the constant of the constant of the constant of the constant of the constant of the constant of the constant of the cons** doiflistelse **business doiflistelse and <b>doiflistelse** {...} {...} doiflocationelse **business doiflocationelse** {...} {...} doiflocfileelse **business \doiflocfileelse {...}** {...} doifMPgraphicelse **\doifMPgraphicelse {...} {...} {...}** doifmainfloatbodyelse **\doifmainfloatbodyelse {...} {...}** doifmarkingelse **business doifmarkingelse** {...} {...} doifmeaningelse **being the contract of the contract of the contract of the contract of the contract of the contract of the contract of the contract of the contract of the contract of the contract of the contract of the con** doifmessageelse **\doifmessageelse {...} {...} {...} {...}** doifmodeelse **\doifmodeelse {...} {...} {...}** doifnextbgroupcselse **business in the contract of the contract of the contract of the contract of the contract of the contract of the contract of the contract of the contract of the contract of the contract of the contract** doifnextbgroupelse **\doifnextbgroupelse {...} {...}** doifnextcharelse **being a constructed a doifnextcharelse** {...} {...} doifnextoptionalcselse **business \doifnextoptionalcselse** \... \... doifnextoptionalelse **being a constant of the constant of the set of the constant of the constant of the constant of the constant of the constant of the constant of the constant of the constant of the constant of the const** doifnextparenthesiselse **\doifnextparenthesiselse {...} {...}** doifnonzeropositiveelse **business \doifnonzeropositiveelse** {...} {...} doifnot **\doifnot \doifnot \doifnot \doifnot \doifnot \doifnot \doifnot \mathbf{\mathbf{\mathbf{\mathbf{\mathbf{\mathbf{\mathbf{\mathbf{\mathbf{\mathbf{\mathbf{\mathbf{\mathbf{\mathbf{\mathbf{\mathbf{\mathbf{** doifnotallcommon **business \doifnotallcommon** {...} {...} {...} doifnotallmodes **\doifnotallmodes {...}** {...} {...} doifnotcommandhandler **\doifnotcommandhandler**  $\alpha$ **ldoifnotcommandhandler**  $\ldots$  {...} {...} doifnotcommon **\doifnotcommon \doifnotcommon**  $\{ \ldots \}$  {...} doifnotcounter **\doifnotcounter** {...} {...} doifnotdocumentargument **\doifnotdocumentargument {...} {...}** doifnotdocumentfilename **\doifnotdocumentfilename {...} {...}** doifnotdocumentvariable **\doifnotdocumentvariable** {...} {...} doifnotempty **be about the contract of the contract of the contract of the contract of the contract of the contract of the contract of the contract of the contract of the contract of the contract of the contract of the con** doifnotemptyvalue **business doifnotemptyvalue {...}** {...} doifnotemptyvariable **business \doifnotemptyvariable {...}** {...} doifnoteonsamepageelse **\doifnoteonsamepageelse {...} {...} {...}** doifnotescollected **\doifnotescollected** {...} {...} doifnotfile **being a controller and a controller functional values**  $\delta$ ...} {...} doifnotflagged **\doifnotflagged {...}** {...} doifnothing **doifficially**  $\ddot{\text{curl}}$   $\ddot{\text{curl}}$ doifnothingelse **business doifnothingelse** {...} {...}

doifnotinsidesplitfloat **being the contract of the contract of the contract of the contract of the doifnotinsidesplitfloat {...}** doifnotmode **business doifnotmode**  $\{... \} \{... \}$ doifnotnumber **\doifnotnumber {...}** {...} doifnotsetups **being a constant of the constant of the constant of the constant of the constant of the constant of the constant of the constant of the constant of the constant of the constant of the constant of the constan** doifnumber **\doifnumber** {...} {...} doifoddpageelse **\doifoddpageelse {...} {...}** doifsetups  $\{\ldots\}$  {...}  $\{\ldots\}$  doifsetupselse {...} { doifsomething **because that the contract of the contract of the contract of the contract of the contract of the contract of the contract of the contract of the contract of the contract of the contract of the contract of th** doifsometoks **\doifsometoks** \... {...} doiftext **\doiftext**  $\{... \} \{... \} \{... \}$ doiftopofpageelse **business \doiftopofpageelse** {...} {...} doifundefined **being a contract to the contract of the contract of the contract of the contract of the contract of the contract of the contract of the contract of the contract of the contract of the contract of the contrac** doifvalue **b**  $\qquad \qquad \text{dof} \{... \} \{... \} \{... \}$ doifvaluenothing **being the controller of the controller of the controller**  $\{... \} \{... \}$ doindentation **\doindentation \doindentation** dollar **\dollar**  $\ddot{\text{d}}$ 

doifnotinset **doifficially** doifnotinset  $\{\ldots\}$  {...} {...} doifnotinstring **\doifnotinstring {...} {...} {...}** doifnotsamestring  $\ddot{\text{S}^1}$   $\ddot{\text{S}^2}$ doifnotvalue **business doiffractivalue {...}** {...} {...} doifnotvariable **business doifnotvariable**  $\qquad$  **<b>doifnotvariable**  $\{... \} \{... \}$ doifnumberelse **\doifnumberelse** {...} {...} doifobjectfoundelse **business \doifobjectfoundelse {...}** {...} {...} {...} doifobjectreferencefoundelse **\doifobjectreferencefoundelse** {...} {...} {...} doifoddpagefloatelse **business in the contract of the contract of the contract of the contract of the contract of the contract of the contract of the contract of the contract of the contract of the contract of the contract** doifoldercontextelse **\doifoldercontextelse {...} {...} {...}** doifolderversionelse **business \doifolderversionelse** {...} {...} {...} doifoverlappingelse **beide as a contract of the contract of the contract of the contract of the contract of the contract of the contract of the contract of the contract of the contract of the contract of the contract of th** doifoverlayelse **business and the control of the control of the control of the control of the control of the control of the control of the control of the control of the control of the control of the control of the contro** doifparallelelse **being a constant of the constant of the constant of the constant of the constant of the constant of the constant of the constant of the constant of the constant of the constant of the constant of the cons** doifparentfileelse **being a controlled to the controlled to the controlled to the controlled to the doifparentfileelse {...} {...} {...} doifpathelse <b>b** doifpathelse **doifpathelse \doifpathelse {...}** {...} {...} doifpathelse {...} {...} doifpathexistselse **\doifpathexistselse** {...} {...} doifpathexistselse **\doifpathexistselse {...} {...} {...}** doifpatternselse **business and the contract of the contract of the contract of the contract of the contract of the contract of the contract of the contract of the contract of the contract of the contract of the contract** doifposition  $\qquad \qquad \text{dofposition} \{... \} \{... \}$ doifpositionaction **\doifpositionaction** {...} {...} doifpositionactionelse **business \doifpositionactionelse** {...} {...} doifpositionelse **business \doifpositionelse** {...} {...} doifpositiononpageelse **business \doifpositiononpageelse** {...} {...} {...} doifpositionsonsamepageelse **\doifpositionsonsamepageelse {...} {...} {...}** doifpositionsonthispageelse **\doifpositionsonthispageelse** {...} {...} doifpositionsusedelse **business doifpositionsusedelse** {...} {...} doifreferencefoundelse **\doifreferencefoundelse** {...} {...} {...} doifrightpagefloatelse **being a support of the set of the set of the set of the set of the set of the set of the set of the set of the set of the set of the set of the set of the set of the set of the set of the set of the** doifrighttoleftinboxelse **business in the conductional of the conduction**  $\text{d}$  doifrighttoleftinboxelse ... {...} {...} doifsamelinereferenceelse **\doifsamelinereferenceelse** {...} {...} doifsamestring **because the contract of the contract of the contract of the contract of the contract of the contract of the contract of the contract of the contract of the contract of the contract of the contract of the co** doifsamestringelse **being the contract of the contract of the contract of the contract of the contract of the contract of the contract of the contract of the contract of the contract of the contract of the contract of the** doifsetupselse **\doifsetupselse {...} {...} {...}** doifsomebackground **being a controlled as a controlled by the controlled and doifsomebackground**  $\{... \} \{... \}$ doifsomebackgroundelse **\doifsomebackgroundelse {...} {...} {...}** doifsomespaceelse **business and a constraint of the constraint of the constraint**  $\mathcal{L}$  **and**  $\mathcal{L}$  **and**  $\mathcal{L}$  **are**  $\mathcal{L}$  **and**  $\mathcal{L}$  **and**  $\mathcal{L}$  **are**  $\mathcal{L}$  **and**  $\mathcal{L}$  **are**  $\mathcal{L}$  **and**  $\mathcal{L}$  **are**  $\mathcal{L}$ doifsomethingelse **business and the contract of the contract of the contract of the contract of the contract of the contract of the contract of the contract of the contract of the contract of the contract of the contract** doifsometokselse **business and the contract of the contract of the contract of the contract of the contract of the contract of the contract of the contract of the contract of the contract of the contract of the contract of** doifstringinstringelse **being a constringed as a constring of the set of the set of the set of the set of the set of the set of the set of the set of the set of the set of the set of the set of the set of the set of the se** doifstructurelisthasnumberelse **\doifstructurelisthasnumberelse {...} {...}** doifstructurelisthaspageelse **\doifstructurelisthaspageelse** {...} {...} doifsymboldefinedelse **business \doifsymboldefinedelse** {...} {...} doifsymbolsetelse **\doifsymbolsetelse {...} {...} {...}** doiftextelse **but allows \doiftextelse {...}** {...} {...} doiftextflowcollectorelse **\doiftextflowcollectorelse** {...} {...}  $\{... \}$ doiftextflowelse **being a constant of the constant of the constant of the constant of the constant of the constant of the constant of the constant of the constant of the constant of the constant of the constant of the cons** doiftypingfileelse **\doiftypingfileelse** {...} {...} doifundefinedcounter **\doifundefinedcounter {...}** {...} doifundefinedelse **\doifundefinedelse** {...} {...} doifunknownfontfeature<br>
doifunknownfontfeature<br>
doifurldefinedelse<br>
doifurldefinedelse<br>
doifurldefinedelse<br>
doifurldefinedelse<br>
doifurldefinedelse<br>
doifurldefinedelse doifurldefinedelse **\doifurldefinedelse {...} {...} {...}** doifvalueelse **business doifvalueelse** {...} {...} {...} {...} doifvaluenothingelse **business \doifvaluenothingelse** {...} {...} doifvaluesomething **because the contract of the contract of the contract of the contract of the contract of the contract of the contract of the contract of the contract of the contract of the contract of the contract of th** doifvariable **business doifvariable and**  $\ddot{\text{1}}$   $\ddot{\text{1}}$ doifvariableelse **being a constant of the constant of the constant of the constant of the constant of the constant of the constant of the constant of the constant of the constant of the constant of the constant of the cons** 

doloopoverlist **\doloopoverlist** {...} {...} donothing **\donothing** dontconvertfont **butconvertfont \dontconvertfont** dontleavehmode **business \dontleavehmode \dontleavehmode** dontpermitspacesbetweengroups **\dontpermitspacesbetweengroups** dopositionaction **deproduced dopositionaction**  $\downarrow$  **dopositionaction {...}** doprocesslocalsetups **\doprocesslocalsetups {...}** dorechecknextindentation **\dorechecknextindentation** dorecurse **\dorecurse**  $\{... \}$  {...} dorepeatwithcommand **business and the contract of the contract of the contract of the contract of the contract of the contract of the contract of the contract of the contract of the contract of the contract of the contra** doreplacefeature **business and the contract of the contract of the contract of the contract of the contract of the contract of the contract of the contract of the contract of the contract of the contract of the contract** doresetandafffeature **business in the contract of the contract of the contract of the contract of the domestic of the domestic doreset and doreset and affect of the domestic of the domestic of the domestic of the domestic** doresetattribute **being the control of the control of the control of the doresetations of the doreset of the doreset of the doreset at the doreset at the doreset at the dores of the dores of the dores of the dores of the d** dorotatebox **dorotatebox**  $\{\ldots\} \setminus \ldots \setminus \ldots \}$ dosetattribute **(...)** dosetattribute **(...)** dosetleftskipadaption **dosetleftskipadaption dosetleftskipadaption (...)** dosetrightskipadaption **being the contract of the contract of the contract of the contract of the dosetrightskipadaption {...}** dosingleargument **being a constant of the set of the set of the set of the set of the set of the set of the set o** dosingleempty **be a contract of the contract of the contract of the contract of the contract of the contract of the contract of the contract of the contract of the contract of the contract of the contract of the contract o** dosinglegroupempty **\dosinglegroupempty** \... {...} dosubtractfeature **business \dosubtractfeature {...}** dot \dot {...} dotfskip **\dotfskip** {...} dotoks **\dotoks \...** doublebond **\doublebond** dowith **\dowith {...}** {...} dowithnextbox **\dowithnextbox {...}** \... {...} dowithnextboxcs **being a constructed dowithnextboxcs**  $\ldots \ldots \{... \}$ dowithpargument **\dowithpargument** \... dowithrange **but all the set of the set of the set of the set of the set of the set of the set of the set of the set of the set of the set of the set of the set of the set of the set of the set of the set of the set of the** dowithwargument **\dowithwargument** \... dpofstring **\dpofstring {...}** dummydigit **\dummydigit** dummyparameter **\dummyparameter {...}**<br>ETEX **\ETEX** ETEX **\ETEX** EveryLine  $\text{EveryLine } \{\dots\}$ EveryPar **\EveryPar {...}** edefconvertedargument **\edefconvertedargument** \... {...} efcmaxheight **the contract of the contract of the contract of the contract of the contract of the contract of the contract of the contract of the contract of the contract of the contract of the contract of the contract of** efcminheight **\efcminheight {...}** efcminwidth **\efcminwidth** {...} efcparameter **\efcparameter** {...} {...} effect **\effect [...] {...}** elapsedseconds **\elapsedseconds** elapsedtime **business \elapsedtime**  $\aleph$ em **\em** emphasisboldface **\emphasisboldface** emphasistypeface **\emphasistypeface**

```
doloop \doloop {...}
doquadrupleargument being a completed by the computational computation of the computation of the computation of the computation of the computation of the computation of the computation of the computation of the computatio
doquadrupleempty being the contract of the contract of the contract of the contract of the contract of the contract of the contract of the contract of the contract of the contract of the contract of the contract of the co
doquadruplegroupempty being a computed by the computer of the computer \alpha doquadruplegroupempty \ldots \ldots \ldots \ldots \ldots \ldotsdoquintupleargument doquintupleargument \... [...] [...] [...] [...] [...] [...]
doquintupleempty because the contract of the contract of the contract of the contract of the contract of the contract of the contract of the contract of the contract of the contract of the contract of the contract of the 
doquintuplegroupempty because that the contract of the contract of the contract of the contract of the contract of the contract of the contract of the contract of the contract of the contract of the contract of the contra
                                                               \dosetleftskipadaption {...}
dosetupcheckedinterlinespace \dosetupcheckedinterlinespace {..=..}
dosetupcheckedinterlinespace:argument \dosetupcheckedinterlinespace {...}
dosetupcheckedinterlinespace:name \dosetupcheckedinterlinespace {...}
doseventupleargument \doseventupleargument \... [...] [...] [...] [...] [...] [...] [...]
doseventupleempty be a contract to a contract of the contract of the contract of the contract of the contract of the contract of the contract of the contract of the contract of the contract of the contract of the contract
dosixtupleargument being a constructed by the construction of the construction of the construction of the construction of the construction of \lambda dosixtupleargument \lambda... [...] [...] [...] [...] [...]
dosixtupleempty being the contract of the contract of the contract of the contract of the contract of the contract of the contract of the contract of the contract of the contract of the contract of the contract of the con
dostarttagged \dostarttagged {...} {...} ... \dostoptagged
dostepwiserecurse \dostepwiserecurse {...} {...} {...} {...}
                                                               \dot{\text{dot}} [...] [...] [...]
dotripleargumentwithset \dotripleargumentwithset \... [...] [...] [...]
dotripleempty being a completed dotripleempty \... [...] [...] [...]
dotripleemptywithset \dotripleemptywithset \... [...] [...] [...]
dotriplegroupempty \dotriplegroupempty \... {...} {...}
dowithnextboxcontent b dowithnextboxcontent {...} {...} \... {...}
dowithnextboxcontentcs \dowithnextboxcontentcs \... \... {...}
                                                               efcmaxwidth \efcmaxwidth {...}
```
emspace **\emspace** enabledirectives **below that the enabledirectives [...]** enableexperiments **below that the enableexperiments**  $[...]$ enablemode **below that the enablemode**  $\ldots$ enableoutputstream **because and the construction of the construction of the construction of the construction of**  $\mathbb{C}$ **...]** enableparpositions **\enableparpositions** enableregime **below that the end-contract of the end-contract of the end-contract of the end-contract of the end**enabletrackers **\enabletrackers [...]** enskip **\enskip** enspace **\enspace** env \env {...} environment **\environment**  $\ldots$ } environment:string **\environment ...** envvar **behavior and the environment of the environment of the environment**  $\{... \} \{... \}$ epos **\epos {...}** equaldigits **\equaldigits {...}** eTeX **\eTeX** executeifdefined **because and the secuteifdefined** {...} {...} exitloop<br>exitloopnow<br>**\exitloopnow**<br>exitloopnow exitloopnow **\exitloopnow**<br>expandcheckedcsname **by the control of the control of the control of the control of the control of the control of the control of the control of the control of the control of the control of the co** expanded **\expanded** {...} expandfontsynonym **because of the contract of the contract of the contract of the contract of the contract of the contract of the contract of the contract of the contract of the contract of the contract of the contract of** expdoif **\expdoif {...} {...} {...}** expdoifnot **because the contract of the contract of the contract**  $\{... \} \{... \} \{... \}$  ${\bf fake box} \label{ex} $$\ {\bf fake box} $$\ {\bf fake box} $$\ {\bf Markedorem} $$$ fastincrement **\fastincrement \fastincrement \fastincrement \fastincrement \fastincrement \fastincrement \fastincrement \fastincrement \fastincrement \fastincrement \fastincrement \fastincrement \fastincrement \fastincreme** fastloopfinal **\fastloopfinal** fastloopindex **\fastloopindex** fastscale **\fastscale {...}** {...} fastsetup **\fastsetup** {...} fastswitchtobodyfont **\fastswitchtobodyfont {...}** fastsxsy **\fastsxsy {...} {...} {...}** feature **1... 1... 1... 1... 1... 1... 1... 1... 1... 1... 1... 1... 1... 1... 1... 1... 1... 1... 1... 1... 1... 1... 1... 1... 1... 1... 1... 1... 1... 1... 1..** feature:direct **\feature {...}** {...} fence **\fence**  $\begin{tabular}{ll} \hline \texttt{fenced} & \texttt{\char'14} & \texttt{\char'14} & \$  $fence: example$ fetchallmarkings **\fetchallmarkings [...] [...]** fetchallmarks **\fetchallmarks [...]** fetchmark **\fetchmark**  $\{\ldots\}$  [...] [...] [...] [...] [...] [...] [...] [...] [...] [...] [...] [...] [...] [...] [...] [...] [...] [...] [...] [...] [...] [...] [...] [...] [...] [...] [...] [...] [...] [...] [...] [... fetchonemark **between heating heating heating heating heating heating heating heating heating heating heating heating heating heating heating heating heating heating heating heating** fetchtwomarkings **\fetchtwomarkings [...] [...]** fetchtwomarks **\fetchtwomarks [...]** field **\field [...] [...]** fieldbody **\fieldbody [...] [..=..]**

emptylines **\emptylines**  $\{\ldots\}$ enumeration:example  $\kappa(TION$  [...] {...} ... \par \expandcheckedcsname \... {...} {...} expandeddoif **\expandeddoif {...}** {...} expandeddoifelse **\expandeddoifelse {...} {...} {...} {...}** expandeddoifnot **\expandeddoifnot {...} {...} {...}** expdoifcommonelse **\expdoifcommonelse {...} {...} {...} {...}** expdoifelse **because a**  $\exp$   $\exp$   $\exp$   $\exp$   $\exp$   $\exp$   $\left\{ \ldots \right\}$   $\{ \ldots \}$   $\{ \ldots \}$ expdoifelsecommon **\expdoifelsecommon {...} {...} {...} {...}** expdoifelseinset **\expdoifelseinset {...} {...} {...} {...}** expdoifinsetelse **\expdoifinsetelse {...} {...} {...} {...}** externalfigure **betternalfigure**  $\text{externalfigure}$  [...] [....] [....] externalfigurecollectionmaxheight **\externalfigurecollectionmaxheight** {...} externalfigurecollectionmaxwidth **\externalfigurecollectionmaxwidth** {...} externalfigurecollectionminheight **\externalfigurecollectionminheight {...}** externalfigurecollectionminwidth **\externalfigurecollectionminwidth {...}** externalfigurecollectionparameter **\externalfigurecollectionparameter {...} {...}** fastdecrement **\fastdecrement \...** fastlocalframed **\fastlocalframed [...] [..=..] {...}** fastsetupwithargument **\fastsetupwithargument {...} {...}** fastsetupwithargumentswapped **\fastsetupwithargumentswapped {...} {...}** fetchmarking **\fetchmarking [...] [...] [...]** fetchonemarking **\fetchonemarking [...] [...] [...]** fetchruntinecommand **\fetchruntinecommand \... {...}** fieldstack **\fieldstack [...] [...] [..=..]** fifthoffivearguments **\fifthoffivearguments {...} {...} {...} {...} {...}** fifthofsixarguments  $\left\{ \ldots \right\}$  {...} {...} {...} {...} {...}

figurefilepath **\figurefilepath** figurefiletype **\figurefiletype** figurefullname **\figurefullname** figureheight **\figureheight** figurenaturalheight **\figurenaturalheight** figurenaturalwidth **\figurenaturalwidth** figurewidth **\figurewidth** filename **\filename {...}** filler **filler**  $\{... \}$ fillinline **\fillinline [..=..]** fillupto **\fillupto \fillupto \fillupto**  $\{... \} \{... \}$ <br>filterfromnext  $\{... \}$ firstcharacter **\firstcharacter** firstinlist **\firstinlist [...]** firstrealpage **\firstrealpage** firstrealpagenumber **\firstrealpagenumber** firstsubpage **\firstsubpage** firstsubpagenumber **\firstsubpagenumber** firstuserpage **\firstuserpage** firstuserpagenumber **\firstuserpagenumber** fixedspace **\fixedspace**  $\{$ fixedspaces **\fixedspaces** flag **\flag** {...} flushbox **\flushbox {...} {...}** flushboxregister **\flushboxregister ...** flushcollector **\flushcollector [...]** flushedrightlastline **\flushedrightlastline** flushlayer **\flushlayer [...]** flushlocalfloats **\flushlocalfloats** flushnextbox **\flushnextbox** flushnotes **\flushnotes** flushshapebox **\flushshapebox** flushtextflow **\flushtextflow {...}** flushtokens **\flushtokens [...]** flushtoks **\flushtoks \flushtoks** \... fontalternative **\fontalternative** fontbody **\fontbody \fontbody** fontchar **\fontchar {...}** 

```
figurefilename \figurefilename
figuresymbol \figuresymbol [...] [..=..]
filledhboxb \filledhboxb ... {...}
filledhboxc \filledhboxc ... {...}
filledhboxg \filledhboxg ... {...}
filledhboxk \filledhboxk ... {...}
filledhboxm \filledhboxm ... {...}
filledhboxr \filledhboxr ... {...}
filledhboxy \filledhboxy ... {...}
fillinrules \fillinrules \fillinrules \{...\}<br>fillintext = 1 ( ) {...} {...}
fillintext \fillintext \fillintext \{... \} \{... \} \{... \}<br>fillupto \{... \} \{... \}filterfromnext \filterfromnext {...} {...} {...}
{...}
{...}
{...}
{...}
<code>filterfromvalue corportation</code> \left\{ \ldots \right\} {...} {\ldots} {\ldots} \downarrow^{\mathrm{CPT}} or or or
                                                          OPT
                                                             OPT
filterpages \filterpages [...] [...] [..=..]
filterreference \filterreference {...}
findtwopassdata \findtwopassdata {...} {...}
finishregisterentry \finishregisterentry [...] [..=..] [..=..]
firstcounter \firstcounter [...] [...]
firstcountervalue \firstcountervalue [...]
firstoffivearguments \firstoffivearguments {...} {...} {...} {...} {...}
firstoffourarguments \{... \} \{... \} \{... \} \{... \}firstofoneargument \firstofoneargument {...}
firstofoneunexpanded \firstofoneunexpanded {...}
firstofsixarguments \{... \} \{... \} \{... \} \{... \} \{... \} \{... \}firstofthreearguments \firstofthreearguments {...} {...} {...}
firstofthreeunexpanded \firstofthreeunexpanded {...} {...} {...}
firstoftwoarguments \firstoftwoarguments {...} {...}
firstoftwounexpanded \firstoftwounexpanded {...} {...}
firstsubcountervalue \firstsubcountervalue [...] [...]
fitfield \fitfield [...] [..=..]
fitfieldframed \fitfieldframed [..=..] {...}
fittopbaselinegrid \fittopbaselinegrid {...}
floatuserdataparameter \floatuserdataparameter {...}
flushoutputstream \flushoutputstream [...]
fontcharbyindex \fontcharbyindex {...}
```
fontclass **\fontclass** fontclassname **business and the set of the set of the set of the set of the set of the set of the set of the set of the set of the set of the set of the set of the set of the set of the set of the set of the set of the s** fontface **\fontface**  $\setminus$ fontfeaturelist **but heaturelist heaturelist heaturelist heaturelist heaturelist heaturelist heaturelist heaturelist heaturelist heaturelist heaturelist heaturelist heaturelist heaturelist hea** fontsize **\fontsize** fontstyle **\fontstyle** footnotetext **\footnotetext [...] {...}** footnotetext:assignment **being a set of the set of the set of the set of the set of the set of the set of the set of the set of the set of the set of the set of the set of the set of the set of the set of the set of the se** forcecharacterstripping **\forcecharacterstripping**  $\label{thm:1} \mbox{forcelocalfloats} $$ for celocalfloats $$ for get every par $$$ forgetparskip **\forgetparskip** forgetragged **\forgetragged** formula **\formula [...] {...}** formulanumber **\formulanumber [...]** foundbox **1... f**  $\{... \}$ fraction:instance  $\{FRACTION \{... \} \{... \}$ <br>fraction:instance:binom  $\{... \} \{... \}$ fraction:instance:binom <br>fraction:instance:dbinom <br> $\phi \in \Lambda_1, \{... \}$ fraction:instance:dbinom \dbinom **{...} {...}** fraction:instance:dfrac  $\{... \}$ fraction:instance:frac \frac **{...} {...}** fraction:instance:sfrac **being a set of the set of the set of the set of the set of the set of the set of the set of the set of the set of the set of the set of the set of the set of the set of the set of the set of the se** fraction:instance:tbinom **binom here here here here here here here here here here here here here here here here here here here here here here here here here here here** fraction:instance:xfrac  $\chi$ frac {...} {...} fraction:instance:xxfrac  $\{x, y\}$ framed **heating the set of the set of the set of the set of the set of the set of the set of the set of the set of the set of the set of the set of the set of the set of the set of the set of the set of the set of the set** frameddimension **\frameddimension {...}** framedparameter **\framedparameter {...}** framedtext:instance<br>framedtext:instance:framedtext<br> $\{.\,. = .\} \{.\,. \}$ <br> $\{f$ framedtext:instance:framedtext \framedtext **[..=..] {...}** framed:instance  $\{FRAMED \ [\dots = \dots] \ \{\dots\}$ framed:instance:unframed \unframed **[..=..] {...}** freezedimenmacro **being the contract of the set of the set of the set of the set of the set of the set of the set of the set of the set of the set of the set of the set of the set of the set of the set of the set of the se** freezemeasure **help is a set of the set of the set of the set of the set of the set of the set of the set of the set of the set of the set of the set of the set of the set of the set of the set of the set of the set of the** frenchspacing **being the contract of the contract of the contract of the contract of the contract of the contract of the contract of the contract of the contract of the contract of the contract of the contract of the contr** from **\from**  $\{... \}$ fromlinenote **\fromlinenote [...] {...}** frozenhbox **\frozenhbox {...}** frule  $\text{true} \ldots \text{relax}$ GetPar **\GetPar**  $\setminus$ GetPar GotoPar **\GotoPar \GotoPar** Greeknumerals **being the contract of the contract of the contract of the contract of the contract of the contract of the contract of the contract of the contract of the contract of the contract of the contract of the contr** getboxllx ... getboxlly ...<br> **\getboxlly** ... getbuffer **\getbuffer**  $\left[ \ldots \right]$ getbufferdata **by the contract of the contract of the contract of the contract of the contract of the contract of the contract of the contract of the contract of the contract of the contract of the contract of the contract** getbuffer:instance \getBUFFER getcommacommandsize **\getcommacommandsize [...]** getcommalistsize **bidden between and <b>b**  $\qquad$  **b**  $\qquad$  **b**  $\qquad$  **b**  $\qquad$  **b**  $\qquad$  **c**  $\qquad$  **c**  $\qquad$  **c**  $\qquad$  **c**  $\qquad$  **c**  $\qquad$  **c**  $\qquad$  **c**  $\qquad$  **c**  $\qquad$  **c**  $\qquad$  **c**  $\qquad$  **c**  $\qquad$  **c**  $\qquad$  **c**  $\qquad$  getdefinedbuffer **business and the contract of the contract of the contract of the contract of the contract of the contract of the contract of the contract of the contract of the contract of the contract of the contract** getdocumentargument **business**  $\qquad \qquad \qquad \{ \ldots \}$ getdocumentfilename **\getdocumentfilename {...}** getdummyparameters **\getdummyparameters [..=..]** getfirstcharacter **\getfirstcharacter {...}** getfirsttwopassdata **\getfirsttwopassdata {...}**

forgeteverypar **\forgeteverypar** forgetparameters **\forgetparameters [...] [..=..]** fourthoffivearguments **being the control of the control of the control of the control of the control of the control of the control of the control of the control of the control of the control of the control of the control o** fourthoffourarguments  $\{... \} \{... \} \{... \} \{... \}$ fourthofsixarguments **\fourthofsixarguments** {...} {...} {...} {...} {...} {...} framed:instance:fitfieldframed \fitfieldframed **[..=..] {...}** gdefconvertedargument **being a set of the convertedargument \...** {...} gdefconvertedcommand **by the converted of the converted of the converted command \... \...** getboxfromcache **business business and**  $\{... \} \{... \} ...$ getdayoftheweek **bluess and the set of the set of the set of the set of the set of the set of the set of the set of the set of the set of the set of the set of the set of the set of the set of the set of the set of the s** getdayspermonth **better as a consequence of the consequence** of  $\{... \} \{... \}$ getdocumentargumentdefault **between the set of the set of the set of the set of the set of the set of the set of the set of the set of the set of the set of the set of the set of the set of the set of the set of the set of** getemptyparameters **bluestimaters**  $\{... \}$  [...] [..=..] exteparameters **better and the set of the set of the set of the set of the set of the set of the set of the set of the set of the set of the set of the set of the set of the set of the set of the set of the set of the set** getexpandedparameters **\getexpandedparameters [...] [..=..]** getfiguredimensions **better in the set of the set of the set of the set of the set of the set of the set of the set of the set of the set of the set of the set of the set of the set of the set of the set of the set of the** getfromcommacommand **better as a constant of the set of the set of the set of the set of the set of the set of the set of the set of the set of the set of the set of the set of the set of the set of the set of the set of t** getfromcommalist **better as a constant of the set of the set of the set of the set of the set of the set of the set of the set of the set of the set of the set of the set of the set of the set of the set of the set of the** 

getinlineuserdata **between the set of the set of the set of the set of the set of the set of the set of the set o** getlocalfloats **by the contract of the contract of the contract of the contract of the contract of the contract of the contract of the contract of the contract of the contract of the contract of the contract of the contrac** getMPdrawing **blue and the contract of the contract of the contract of the contract of the contract of the contract of the contract of the contract of the contract of the contract of the contract of the contract of the con** getnoflines **\getnoflines**  $\{... \}$ getpaletsize **by a set of the contract of the contract of the contract of the contract of the contract of the contract of the contract of the contract of the contract of the contract of the contract of the contract of the** getrandomseed **\getrandomseed** \... gettokenlist **blue and the set of the set of the set of the set of the set of the set of the set of the set of the set of the set of the set of the set of the set of the set of the set of the set of the set of the set of t** getuserdata **between the set of the set of the set of the set of the set of the set of the set of the set of the set of the set of the set of the set of the set of the set of the set of the set of the set of the set of the** getuvalue **\getuvalue {...}** getvalue **\getualue {...}** globalletempty **\frac{\frac{\frac{\frac{\frac{\frac{\frac{\frac{\frac{\frac{\frac{\frac{\frac{\frac{\frac{\frac{\frac{\frac{\frac{\frac{\frac{\frac{\frac{\frac{\frac{\frac{\frac{\frac{\frac{\frac{\frac{\frac{\frac{\frac{\f** globalpopbox **\globalpopbox** ... globalpopmacro **biomacro in the set of the set of the set of the set of the set of the set of the set of the set of the set of the set of the set of the set of the set of the set of the set of the set of the set of the set** globalpushbox **\globalpushbox** ... gobblesingleempty **blues blues**  $\qquad$  **<b>blues h**  $\qquad$  **b**  $\qquad$  **b**  $\qquad$  **blues h**  $\qquad$  **c**  $\qquad$  **c**  $\qquad$  **c**  $\qquad$  **c**  $\qquad$  **c**  $\qquad$  **c**  $\qquad$  **c**  $\qquad$  **c**  $\qquad$  **c**  $\qquad$  **c**  $\qquad$  **c**  $\qquad$  **c**  $\qquad$  **c**

```
getfromtwopassdata \getfromtwopassdata {...} {...}
getglyphdirect \getglyphdirect {...} {...}
getglyphstyled by \getglyphstyled {...} {...}
getgparameters by the set of the set of the set of the set of the set of the set of the set of the set of the set of the set of the set of the set of the set of the set of the set of the set of the set of the set of the s
getlasttwopassdata biographic intervalst and the set of the set of the set of the set of the set of the set of t
getlocalfloat blue as a contract of the set of the set of the set of the set of the set of the set of the set o
getMPlayer \getMPlayer \left.\left.\right| [...] {...} {...}
getmarking between the contract of the contract of the contract of the contract of the contract of the contract of the contract of the contract of the contract of the contract of the contract of the contract of the contra
getmessage business contract the contract of the contract of the contract of the contract of the contract of the contract of the contract of the contract of the contract of the contract of the contract of the contract o
getnamedglyphdirect \getnamedglyphdirect {...} {...}
getnamedglyphstyled by \getnamedglyphstyled {...} {...}
\label{eq:genamedtwo}<br/>\verb+getnamedtwo} {\verb+passdatalist+} \verb+... {...}getnaturaldimensions but all the set of the set of the set of the set of the set of the set of the set of the set of the set of the set of the set of the set of the set of the set of the set of the set of the set of the s
getobject<br>
getobjectdimensions<br>
getobjectdimensions<br>
{\getobjectdimensions}
                                                                                 getobjectdimensions \getobjectdimensions {...} {...}
getparameters \getparameters [...] [..=..]
getprivatechar better as a set of the set of the set of the set of the set of the set of the set of the set of the set of the set of the set of the set of the set of the set of the set of the set of the set of the set of 
getprivateslot by the contract of the contract of the contract of the contract of the contract of the contract of the contract of the contract of the contract of the contract of the contract of the contract of the contrac
getrandomcount between \qquad \qquad \qquad \ldots \{ \ldots \} \{ \ldots \}getrandomdimen between the contract of the contract of the contract of the contract of the contract of the contract of the contract of the contract of the contract of the contract of the contract of the contract of the co
getrandomfloat \getrandomfloat \... {...} {...}
getrandomnumber between contained setrandomnumber \ldots {...} {...}
getraweparameters butters butters \left[\dots\right] [..=..]
getrawgparameters being a set of the set of the set of the set of the set of the set of the set of the set of the set of the set of the set of the set of the set of the set of the set of the set of the set of the set of t
getrawnoflines by the contract of the contract of the contract of the contract of the contract of the contract of the contract of the contract of the contract of the contract of the contract of the contract of the contrac
getrawparameters betrawparameters \qquad [...] [..=..]
getrawxparameters betraward vectors betrawxparameters [...] [..=..]
getreference by a set of the set of the set of the set of the set of the set of the set of the set of the set of the set of the set of the set of the set of the set of the set of the set of the set of the set of the set o
getreferenceentry between the set of the set of the set of the set of the set of the set of the set of the set o
getroundednoflines busines and the set of the set of the set of the set of the set of the set of the set of the set of the set of the set of the set of the set of the set of the set of the set of the set of the set of t
getsubstring between \setminus getsubstring \ldots} \ldots} \ldots}
gettwopassdata by the contract of the contract of the contract of the contract of the contract of the contract of the contract of the contract of the contract of the contract of the contract of the contract of the contrac
gettwopassdatalist biographs \gettwopassdatalist {...}
getvariable \getvariable {...} {...}
getvariabledefault \getvariabledefault {...} {...} {...}
getxparameters between \getxparameters [...] [..=..]
globaldisablemode \globaldisablemode [...]
globalenablemode by the contract of the contract of the contract of the contract of the contract of the contract of the contract of the contract of the contract of the contract of the contract of the contract of the contr
globalpreventmode \globalpreventmode [...]
globalprocesscommalist business \globalprocesscommalist [...] \ \ldotsglobalpushmacro bilanging in the set of the set of the set of the set of the set of the set of the set of the s
globalpushreferenceprefix \globalpushreferenceprefix {...} ... \globalpopreferenceprefix
globalswapcounts \globalswapcounts \... \...
globalswapdimens being the contract of the contract of the contract of the contract of the contract of the contract of the contract of the contract of the contract of the contract of the contract of the contract of the co
globalswapmacros \frac{\frac{\frac{\frac{\frac{\frac{\frac{\frac{\frac{\frac{\frac{\frac{\frac{\frac{\frac{\frac{\frac{\frac{\frac{\frac{\frac{\frac{\frac{\frac{\frac{\frac{\frac{\frac{\frac{\frac{\frac{\frac{\frac{\frac{
globalundefine by the set of the set of the set of the set of the set of the set of the set of the set of the set of the set of the set of the set of the set of the set of the set of the set of the set of the set of the s
glyphfontfile \glyphfontfile {...}
gobbledoubleempty business \gobbledoubleempty [...] [...]
gobbleeightarguments being a completed reading \{... \} \{... \} \{... \} \{... \} \{... \} \{... \} \{... \}gobblefivearguments business and the components \{\ldots\} {...} {...} {...} {...}
gobblefiveoptionals but all the contract of the contract of the contract of the contract of the contract of the contract of the contract of the contract of the contract of the contract of the contract of the contract of t
gobblefourarguments but all the set of the set of the set of the set of the set of the set of the set of the set of the set of the set of the set of the set of the set of the set of the set of the set of the set of the se
gobblefouroptionals but all the set of the set of the set of the set of the set of the set of the set of the set of the set of the set of the set of the set of the set of the set of the set of the set of the set of the se
gobbleninearguments by \gobbleninearguments {...} {...} {...} {...} {...} {...} {...} {...} {...}
gobbleoneargument because the contract of the contract of the contract of the contract of the contract of the contract of the contract of the contract of the contract of the contract of the contract of the contract of the
gobbleoneoptional blue b \qquad b \qquad b \qquad b \qquad b \qquad c \qquad c \qquad c \qquad c \qquad c \qquad c \qquad c \qquad c \qquad c \qquad c \qquad c \qquad c \qquad c \qquad c \qquad c \qgobblesevenarguments being the conduct of the conductance of the conductance of the conduct of the conduct of the conduct of the conduct of the conduct of the conduct of the conduct of the conduct of the conduct of the co
```
gobblespacetokens **\gobblespacetokens** gobbleuntil **\gobbleuntil** \... godown  $\qquad \qquad$  **\godown**  $[...]$ goto **\goto** {...} [...] gotobox **\gotobox {...} [...]** gotopage **by a set of the contract of the contract of the contract of the contract of the contract of the contract of the contract of the contract of the contract of the contract of the contract of the contract of the cont** grabuntil **\grabuntil**  $\{... \} \ldots$ grave {...} graycolor **\graycolor [...] {...}** greeknumerals **by the contract of the contract of the contract of the contract of the contract of the contract of the contract of the contract of the contract of the contract of the contract of the contract of the contract** grid (..=..]<br>groupedcommand **by the contract of the contract of the contract of the contract of the contract of the contract of the contract of the contract of the contract of the contract of the contract of the contract o** gsetboxllx **\gsetboxllx ... {...}** gsetboxlly **be a set of the contract of the contract of the set of the set of the set of the set of the set of the set of the set of the set of the set of the set of the set of the set of the set of the set of the set of t** gujaratinumerals **\gujaratinumerals {...}** hairline **\hairline** hairspace **\hairspace** halflinestrut **\halflinestrut** halfstrut **\halfstrut** halfwaybox **\halfwaybox {...}** handwritten **\handwritten \handwritten \** hash **\hash** hat **\hat {...}** hboxofvbox **\hboxofvbox ...** hbox:example  $\hbar$  **hbox**BOX **{...}** hdofstring **\hdofstring {...}** headnumber **\headnumber [...]** [...]<br>headnumbercontent<br>\headnumbercontent headnumbercontent **\headnumbercontent** headnumberdistance **\headnumberdistance** headnumberwidth **\headnumberwidth** headsetupspacing **\headsetupspacing** headtextcontent **\headtextcontent** headtextdistance **\headtextdistance** headtextwidth **\headtextwidth** headvbox ... {...} headwidth **\headwidth** heightofstring **\heightofstring {...}** help:instance \HELP **[...] {...} {...}** hglue **\hglue ...** hiddencitation **\hiddencitation [...]** hiddencite **\hiddencite [...]** hideblocks **\hideblocks [...] [...]** high **\high {...}** highlight **\highlight [...] {...}** highlight:example  $\Huge{\bigcup_{H \text{H}} H \text{H}}$ highordinalstr **\highordinalstr {...}** high:instance  $\hbox{HIGH}$  **\HIGH {...**} high:instance:unitshigh \unitshigh **{...}** hilo **\hilo [...] {...} {...}** hl **\hl [...]**

```
gobblesixarguments by the computation of the computer of the computer \{... \} \{... \} \{... \} \{... \} \{... \}gobbletenarguments beinarguments beinarguments (...} {...} {...} {...} {...} {...} {...} {...} {...}
gobblethreearguments being a constant of the set of the set of the set of the set of the set of the set of the set of the set of the set of the set of the set of the set of the set of the set of the set of the set of the 
gobblethreeoptionals but allows \gobblethreeoptionals [...] [...] [...]
gobbletwoarguments \gobbletwoarguments {...} {...}
gobbletwooptionals business \gobbletwooptionals [...] [...]
gobbleuntilrelax butchene in the set of the set of the set of the set of the set of the set of the set of the s
grabbufferdata \grabbufferdata [...] [...] [...] [...]
grabbufferdatadirect \grabbufferdatadirect {...} {...} {...}
                                            grayvalue \grayvalue {...}
greedysplitstring \greedysplitstring ... \at ... \to \... \and \...
                                            groupedcommand \groupedcommand {...} {...}
gurmurkhinumerals \gurmurkhinumerals {...}
handletokens blandletokens ... \with \...
hboxreference \hboxreference [...] {...}
                                            headhbox \headhbox ... {...}
headreferenceattributes \headreferenceattributes
heightanddepthofstring beightanddepthofstring {...}
heightspanningtext \heightspanningtext {...} {...} {...}
helptext \hbox{\texttt{...}} \{...} \{... \}help:instance:helptext helptext helptext help: \hbar helptext [...] {...} {...}
himilo \himilo {...} {...} {...}
horizontalgrowingbar \horizontalgrowingbar [..=..]
```
hpackbox **\hpackbox** hpackedbox **\hpackedbox** hphantom **\hphantom {...}** hpos **\hpos {...}** {...} hsmash **\hsmash {...}** hsmashbox **\hsmashbox ...** hsmashed **\hsmashed {...}** hspace **\hspace [...]** [...] htdpofstring **\htdpofstring {...}** htofstring **https://wide.org/wide.org/wide.org/wide.org/wide.org/wide.org/wide.org/wide.org/wide.org/** hyphen **\hyphen** hyphenatedfile **by** hyphenatedfile **for the set of the set of the set of the set of the set of the set of the set of the set of the set of the set of the set of the set of the set of the set of the set of the set of the se** hyphenatedfilename **\hyphenatedfilename {...}** hyphenatedhbox **\hyphenatedhbox {...}** hyphenatedpar **\hyphenatedpar {...}**<br>hyphenatedur1 **\hyphenatedur1** {...} hyphenatedword **\hyphenatedword {...}**<br>INRSTEX **\INRSTEX** ibox  $\{\ldots\}$ <br>ifassignment  $\qquad \qquad \ldots\}$ iff **\iff** ignoreimplicitspaces **\ignoreimplicitspaces** ignoretagsinexport **\ignoretagsinexport [...]** ignorevalue **business \ignorevalue {...}** impliedby **\impliedby** implies **\implies** in **\in {...} {...} [...]** includemenu **\includemenu [...]** includeversioninfo **\includeversioninfo {...}** increment **\increment** \... incrementedcounter **\incrementedcounter [...]** incrementpagenumber **\incrementpagenumber** incrementsubpagenumber **\incrementsubpagenumber** incrementvalue **\incrementvalue {...}** increment:argument **but a health**  $\{... \}$ indentation **\indentation** infofont **\infofont** infofontbold **\infofontbold** inframed **\inframed [..=..] {...}** infull **\infull {...}** inhibitblank **\inhibitblank** initializeboxstack **\initializeboxstack {...}** inline **\inline {...} [...]** inlinebuffer **\inlinebuffer [...]** inlinedbox **\inlinedbox {...}** inlinemath **\inlinemath {...}** inlinemathematics **\inlinemathematics {...}** inlinemessage **\inlinemessage {...}** inlinerange **\inlinerange [...]** innerflushshapebox **\innerflushshapebox** input **\input {...}** inputfilebarename **\inputfilebarename** inputfilename **\inputfilename** inputfilerealsuffix **\inputfilerealsuffix** inputfilesuffix **\inputfilesuffix** inputgivenfile **\inputgivenfile {...}** input:string **\input ...**

horizontalpositionbar **\horizontalpositionbar [..=..]** hsizefraction **being the contraction has** have been **has** have been **has** have been **has been has been has been has been has been has been has been has been has been has been has been has been has been ha** hyphenatedcoloredword **\hyphenatedcoloredword {...}** hyphenatedurl **\hyphenatedurl {...}** INRSTEX **\INRSTEX** ifassignment **\ifassignment ... \else ... \fi** ifinobject **\ifinobject ... \else ... \fi** ifinoutputstream **\ifinoutputstream ... \else ... \fi** ifparameters **\ifparameters ... \else ... \fi** iftrialtypesetting **\iftrialtypesetting ... \else ... \fi** immediatesavetwopassdata **\immediatesavetwopassdata {...} {...} {...}** incrementcounter **\incrementcounter [...] [...]** inheritparameter **\inheritparameter [...] [...] [...]** inlineordisplaymath **\inlineordisplaymath {...} {...}** inlineprettyprintbuffer **\inlineprettyprintbuffer {...} {...}** insertpages **\insertpages [...] [...] [..=..]** installactionhandler **\installactionhandler {...}** installactivecharacter **\installactivecharacter ...**

installattributestack **\installattributestack \...** installcorenamespace **\installcorenamespace {...}** installglobalmacrostack **\installglobalmacrostack \...** installlanguage **[...]** [..=..]<br>installlanguage:name **binary installlanguage [...]** [...] installlanguage:name<br>
installleftframerenderer<br> **diffused installleftframerenderer**<br> **diffused installleftframerenderer**<br> **diffused installleftframerenderer**<br> **diffused installleftframerenderer** installmacrostack **\installmacrostack \...** installnamespace **\installnamespace {...}** installunitsspace **\installunitsspace {...} {...}** integerrounding **but all the set of the set of the set of the set of the set of the set of the set of the set of the set of the set of the set of the set of the set of the set of the set of the set of the set of the set of** interactionbar **\interactionbar [...] [..=..]** interactionmenu **\interactionmenu [...] [..=..]** intertext **\intertext** {...} italic **\italic** italicbold **\italicbold** italiccorrection **\italiccorrection** italicface **bidding the set of the set of the set of the set of the set of the set of the set of the set of the set of the set of the set of the set of the set of the set of the set of the set of the set of the set of the** item **\item**  $\text{l} \cdot \text{l}$ **items b items here here here here here here here here here here here here here here here here here here here here here here here here here here here here here** itemtag **history history history history history history history history history history history history history history history history history history history history history his** jobfilename **\jobfilename** jobfilesuffix **\jobfilesuffix** kap **\kap {...}** keepblocks **\keepblocks [...] [...]** keeplinestogether **beech as a constructed by the set of the set of the set of the set of the set of the set of the set of the set of the set of the set of the set of the set of the set of the set of the set of the set of t** keepunwantedspaces **\keepunwantedspaces** kerncharacters **\kerncharacters [...] {...}** koreancirclenumerals **\koreancirclenumerals {...}** koreannumerals **\koreannumerals {...}** koreannumeralsc **\koreannumeralsc {...}** koreannumeralsp **\koreannumeralsp {...}** koreanparentnumerals **\koreanparentnumerals {...}**

```
installanddefineactivecharacter \installanddefineactivecharacter ... {...}
installautocommandhandler \installautocommandhandler \... {...} \...
installautosetuphandler \installautosetuphandler \... {...}
installbasicautosetuphandler binstallbasicautosetuphandler \... {...} \...
installbasicparameterhandler \installbasicparameterhandler \... {...}
installbottomframerenderer \installbottomframerenderer {...} {...}
installcommandhandler \installcommandhandler \... {...} \...
installdefinehandler \installdefinehandler \... {...} \...
installdefinitionset<br>installdefinitionsetmember<br>\installdefinitionsetmember \... {...}
                                                 installdefinitionsetmember \installdefinitionsetmember \... {...} \... {...}
installdirectcommandhandler \installdirectcommandhandler \... {...}
installdirectparameterhandler \installdirectparameterhandler \... {...}
installdirectparametersethandler \installdirectparametersethandler \... {...}
installdirectsetuphandler \installdirectsetuphandler \... {...}
installdirectstyleandcolorhandler \installdirectstyleandcolorhandler \... {...}
installframedautocommandhandler \installframedautocommandhandler \... {...} \...
installframedcommandhandler \installframedcommandhandler \... {...} \...
                                                 installleftframerenderer \installleftframerenderer {...} {...}
installoutputroutine \installoutputroutine \... {...}
installpagearrangement \installpagearrangement ... {...}
installparameterhandler \installparameterhandler \... {...}
installparameterhashhandler \installparameterhashhandler \... {...}
installparametersethandler \installparametersethandler \... {...}
installparentinjector \installparentinjector \... {...}
installrightframerenderer \installrightframerenderer {...} {...}
installrootparameterhandler \installrootparameterhandler \... {...}
installsetuphandler \installsetuphandler \... {...}
installsetuponlycommandhandler \installsetuponlycommandhandler \... {...}
installshipoutmethod \installshipoutmethod {...} {...}
installsimplecommandhandler \installsimplecommandhandler \... {...} \...
installsimpleframedcommandhandler \installsimpleframedcommandhandler \... {...} \...
installstyleandcolorhandler \installstyleandcolorhandler \... {...}
installswitchcommandhandler \installswitchcommandhandler \... {...} \...<br>installswitchsetuphandler \installswitchsetuphandler \... {...}
                                                 installswitchsetuphandler \installswitchsetuphandler \... {...}
installtexdirective biased install text install text install text in \{... \} \{... \} \{... \}\label{eq:optimal} \texttt{instance} \texttt{index} \texttt{index} \textinstalltopframerenderer \installtopframerenderer {...} {...}
installunitsseparator \installunitsseparator {...} {...}
installversioninfo \installversioninfo {...} {...}
interactionbuttons \interactionbuttons [..=..] [...]
invokepageheandler \invokepageheandler {...} {...}
```
LAMSTEX **\LAMSTEX** LATEX **\LATEX** LamSTeX **\LamSTeX** LaTeX **\LaTeX** LUAJITTEX **\LUAJITTEX** LUAMETATEX **\LUAMETATEX** LUATEX **\LUATEX** Lua **\Lua** LuajitTeX **\LuajitTeX** LuaMetaTeX **\LuaMetaTeX** LuaTeX **\LuaTeX** labellanguage:instance  $\LABELlanguage]$ labellanguage:instance:btxlabel  $\b{btxlabel}$ labellanguage:instance:head \headlanguage labellanguage:instance:label \labellanguage labellanguage:instance:mathlabel \mathlabellanguage labellanguage:instance:operator \operator \operatorlanguage labellanguage:instance:prefix  $\text{large}$ <br>labellanguage:instance:suffix  $\text{large}$ labellanguage:instance:suffix labellanguage:instance:taglabel \taglabellanguage labellanguage:instance:unit<br>labeltexts:instance labeltexts:instance<br>labeltexts:instance:head<br>labeltexts **{...}** {...} {...} labeltexts:instance:label  $\{ \ldots \}$  {...} labeltexts:instance:mathlabel \mathlabeltexts **{...} {...}**  $\label{thm:ll} \texttt{labeltext} \verb|:instance| \texttt{1}$ labeltext:instance:btxlabel \btxlabeltext **{...}**  $\label{thm:rel} \texttt{labeltext} \{...\}$ labeltext:instance:label  $\{\ldots\}$ labeltext:instance:mathlabel \mathlabeltext **{...}** labeltext:instance:operator \operatortext **{...}** labeltext:instance:prefix \prefixtext **{...}** labeltext:instance:suffix  $\square$ labeltext:instance:taglabel \taglabeltext **{...}**  $\label{eq:nonlinear} \texttt{labeltext} \{\text{...}\}$ label:example \LABEL **[...] {...}** language **b language**  $\ldots$ languageCharacters **\languageCharacters {...}** languagecharacters **\languagecharacters {...}** language:example lastcounter **business in the contract of the contract of the contract of the contract**  $\Lambda$  **lastcountervalue**  $\Lambda$ **...]** lastdigit **\lastdigit {...}** lastlinewidth **\lastlinewidth** lastnaturalboxdp **\lastnaturalboxdp** lastnaturalboxht **\lastnaturalboxht** lastnaturalboxwd **\lastnaturalboxwd** lastpredefinedsymbol **\lastpredefinedsymbol** lastrealpage **black and the contract of the contract of the contract of the contract of the contract of the contract of the contract of the contract of the contract of the contract of the contract of the contract of the co** lastrealpagenumber **\lastrealpagenumber** lastsubpage **\lastsubpage** \\lastsubpage lastsubpagenumber **\lastsubpagenumber** lasttwodigits **\lasttwodigits {...}** lastuserpage **\lastuserpage** lastuserpagenumber **\lastuserpagenumber** lateluacode **\lateluacode {...}** layerheight **\layerheight \layerheight** layerwidth **\layerwidth** lbox **\lbox ... {...}** left **\left ...** leftaligned **\leftaligned {...}** leftbottombox **\leftbottombox {...}** leftbox **\leftbox {...}** lefthbox **\lefthbox {...}** leftlabeltext:instance \leftLABELtext **{...}** leftlabeltext:instance:head \leftheadtext **{...}** leftlabeltext:instance:label \leftlabeltext **{...}**

 $\he{\text{leastest}} \{... \} \{... \}$ languagecharwidth **\languagecharwidth {...}** lastcountervalue **\lastcountervalue [...]** lastsubcountervalue **\lastsubcountervalue [...] [...]** layeredtext **\layeredtext [..=..] [..=..] {...} {...}** lazysavetaggedtwopassdata **\lazysavetaggedtwopassdata {...} {...} {...} {...}** lazysavetwopassdata **\lazysavetwopassdata {...} {...} {...}**

leftline **\leftline**  $\{\ldots\}$ leftskipadaption **\leftskipadaption** leftsubguillemot **\leftsubguillemot** lefttopbox **\lefttopbox {...}** lefttoright **\lefttoright \lefttoright** letbeundefined **\letbeundefined {...}** letempty **\letempty**  $\ldots$ letgvalue **business in the contract of the contract of the contract of the contract of the contract of the contract of the contract of the contract of the contract of the contract of the contract of the contract of the con** letgvalueempty<br>
letgvalurelax<br>
letgvalurelax<br>
letgvalurelax<br>
letgvalurelax letgvalurelax **\letgvalurelax {...}**<br>letterampersand **\letterampersand** \letterampersand letterat **\letterat \letterat** letterbackslash **\letterbackslash** letterbar **\letterbar** letterbgroup **blue and the contract of the contract of the contract of the contract of the contract of the contract of the contract of the contract of the contract of the contract of the contract of the contract of the con** letterclosebrace **\letterclosebrace** lettercolon **\lettercolon** letterdollar **\letterdollar**  $\label{thm:rel}$ letteregroup **bless and the contract of the contract of the contract of the contract of**  $\lambda$  **betteregroup** letterescape **blue and the contract of the contract of the contract of the contract of the contract of the contract of the contract of the contract of the contract of the contract of the contract of the contract of the con** letterexclamationmark **\letterexclamationmark** letterhash **\letterhash** letterhat **\letterhat \letterhat \letterhat \letterhat** letterleftbrace **\letterleftbrace** letterleftbracket **\letterleftbracket** letterleftparenthesis **\letterleftparenthesis** letterless **\letterless** lettermore **\lettermore** letteropenbrace **\letteropenbrace** letterpercent **\letterpercent** letterquestionmark **\letterquestionmark** letterrightbrace **\letterrightbrace** letterrightbracket **\letterrightbracket** letterrightparenthesis **\letterrightparenthesis** lettersinglequote **\lettersinglequote** letterslash **\letterslash** lettertilde **\lettertilde** letterunderscore **\letterunderscore letvalue 1... h 1... 1... h 1... h 1... h 1... h 1... h 1... h 1... h 1... h 1... h 1... h 1... h 1... h 1... h 1... h 1... h 1... h 1... h 1...** letvalueempty **\letvalueempty {...}** letvaluerelax **\letvaluerelax {...}** lfence **\lifence** {...} lhbox **\lhbox {...} line**  $\text{line } \{... \}$ linebox **\linebox {...}** linenote:instance \LINENOTE **{...}** linenote:instance:linenote **business** \linenote {...} linewidth **\linewidth** listcitation:alternative **\listcitation [...] [...]** listcite **\listcite [..=..] [...]**

leftlabeltext:instance:mathlabel \leftmathlabeltext **{...}** leftorrighthbox **\leftorrighthbox ... {...}** leftorrightvbox **\leftorrightvbox ... {...}** leftorrightvtop **\leftorrightvtop ... {...}** lefttorighthbox **\lefttorighthbox** ... {...}<br>lefttorightvbox **\lefttorightvbox** ... {...} lefttorightvbox **\lefttorightvbox ... {...}** lefttorightvtop **\lefttorightvtop ... {...}** letcatcodecommand **\letcatcodecommand** \... ... \... letcscsname **bleed and the contract of the contract of the contract of the contract of the contract of the contract of the contract of the contract of the contract of the contract of the contract of the contract of the con** letcsnamecs **bleed and the contract of the contract of the contract of the contract of the contract of the contract of the contract of the contract of the contract of the contract of the contract of the contract of the con** letcsnamecsname **bleed and the constant of the constant of the constant and letcsname** ... \endcsname ... \endcsname letdummyparameter **\letdummyparameter {...}** \... letterampersand **\letterampersand** letterspacing **betters and the contract of the contract of the contract of the contract of the contract of the contract of the contract of the contract of the contract of the contract of the contract of the contract of t** limitatefirstline **\limitatefirstline {...} {...} {...}** limitatelines **\limitatelines {...} {...} {...}** limitatetext **\limitatetext {...} {...} {...}** limitatetext:list **\limitatetext {...} {...} {...}** linespanningtext **\linespanningtext {...} {...} {...}** listcitation **\listcitation [..=..] [...]** listcitation:userdata **\listcitation [..=..] [..=..]** listcite:alternative **\listcite [...] [...]**

listlength **\listlength** listnamespaces **\listnamespaces** llap **\llap {...}** loadanyfile **\loadanyfile [...]** loadanyfileonce **\loadanyfileonce [...]** loadcldfile **\loadcldfile [...]** loadcldfileonce **\loadcldfileonce [...]** loadfontgoodies **\loadfontgoodies [...]** loadluafile **\loadluafile [...]** loadluafileonce **\loadluafileonce [...]** loadtexfile **\loadtexfile [...]** loadtexfileonce **\loadtexfileonce [...]** localhsize **\localhsize**  $\label{thm:loc} \textsc{local} \textsc{pol} \textsc{local} \textsc{pol} \textsc{local} \textsc{pol} \textsc{local} \textsc{pol} \textsc{local} \textsc{pol} \textsc{local} \textsc{pol} \textsc{local} \textsc{pol} \textsc{local} \textsc{pol} \textsc{local} \textsc{pol} \textsc{local} \textsc{pol} \textsc{local} \textsc{pol} \textsc{pol} \textsc{pol} \textsc{pol} \textsc{pol} \textsc{pol} \textsc{pol} \textsc{pol} \textsc{pol} \textsc{pol} \textsc{pol} \textsc{pol} \textsc{pol} \textsc{pol} \textsc$ localpopmacro **blocalpopmacro \localpopmacro \...**<br>localpushbox **blocalpus \localpushbox** ... localpushmacro **\localpushmacro \...** localundefine **\localundefine {...}** locatedfilepath **\locatedfilepath** locatefilepath **\locatefilepath {...}** locfilename **\locfilename {...}** lohi **\lohi [...] {...} {...}** low **\low {...}** lowercased **\lowercased {...}** low:instance<br>
low:instance:unitslow<br>
low:instance:unitslow<br>
(unitslow {...} low:instance:unitslow \unitslow **{...}** ltop **\ltop ... {...}** ltrhbox **\ltrhbox ... {...}** ltrvbox **\ltrvbox ... {...}** ltrvtop **\ltrvtop ... {...}** luacode **blue compared to the contract of the contract of the contract of the contract of the contract of the contract of the contract of the contract of the contract of the contract of the contract of the contract of the** luaconditional **\luaconditional \...** luaenvironment **\luaenvironment ...** luaexpanded **\luaexpanded {...}** luaexpr **\luaexpr** {...} luafunction **\luafunction {...}** luajitTeX **\luajitTeX** luamajorversion **\luamajorversion** luametaTeX **\luametaTeX** luaminorversion **\luaminorversion**  $\label{lem:main} \begin{minipage}[h]{0.9\linewidth} \begin{minipage}[h]{0.9\linewidth} \begin{minipage}[h]{0.9\linewidth} \begin{minipage}[h]{0.9\linewidth} \end{minipage}[h]{0.9\linewidth} \begin{minipage}[h]{0.9\linewidth} \begin{minipage}[h]{0.9\linewidth} \begin{minipage}[h]{0.9\linewidth} \end{minipage}[h]{0.9\linewidth} \end{minipage}[h]{0.9\linewidth} \begin{minipage}[h]{0.9\linewidth} \begin{minipage}[h]{0.9\linewidth} \begin{minipage}[h]{0.9\linewidth} \end{minipage}[h]{0.9\linewidth} \end{min$ luaTeX **\luaTeX** luaversion **blue values** and the contract of  $\lambda$  **luaversion** METAFONT **\METAFONT** METAPOST **\METAPOST** MetaFont **\MetaFont** MetaFun **\MetaFun** MetaPost **\MetaPost** MKII **\MKII** MKIV **\MKIV** MKIX **\MKIX** MKVI **\MKVI** MKXI **\MKXI**

listcite:userdata **\listcite [..=..] [..=..]** loadbtxdefinitionfile **\loadbtxdefinitionfile [...]** loadbtxreplacementfile **\loadbtxreplacementfile [...]** loadspellchecklist **\loadspellchecklist [...] [...]** loadtypescriptfile **\loadtypescriptfile [...]** localframed<br>
localframed [...] [..=..] {...}<br>
localframedwithsettings  $\setminus$  localframedwithsettings [...] [ localframedwithsettings **\localframedwithsettings [...] [..=..] {...}** localpushbox **\localpushbox ...** lomihi **\lomihi {...} {...} {...} lowerbox \lowerbox \lowerbox \lowerbox \lowerbox \lowerbox \lowerbox \lowerbox \lowerbox \lowerbox \lowerbox \lowerbox \lowerbox \lowerbox \lowerbox \lowerbox \lowerbox \lowerbox \lower** lowercasestring **blowercasestring**  $\leq \log \cdot \cdot \cdot \cdot$ lowerleftdoubleninequote **\lowerleftdoubleninequote** lowerleftsingleninequote **\lowerleftsingleninequote** lowerrightdoubleninequote **\lowerrightdoubleninequote** lowerrightsingleninequote **\lowerrightsingleninequote** lowhigh:instance  $\L\text{OWHIGH}$  [...]  $\{... \}$   $\{... \}$ lowmidhigh:instance  $\Lensuremath{\text{LOWMIDHIGH}}$  {...} {...} {...}<br>low:instance  $\Lensuremath{\text{LOW IOMIDHIGH}}$  {...} {...} lrtbbox **\lrtbbox {...} {...} {...} {...} {...}** luaparameterset **\luaparameterset {...} {...}** METAFUN **\METAFUN**

MONTH **\MONTH {...}** MONTHLONG **\MONTHLONG** {...} MONTHSHORT **\MONTHSHORT {...}** MPanchor **\MPanchor {...}** MPbetex **\MPbetex {...}** MPc {...} MPcode **\MPcode {...} {...}** MPcolor **\MPcolor {...}** MPcoloronly **\MPcoloronly {...}** MPcolumn **\MPcolumn {...}** MPd **\MPd {...}** MPdrawing **\MPdrawing {...}** MPfontsizehskip **\MPfontsizehskip {...}** MPh **\MPh** {...} MPII **\MPII** MPIV **\MPIV** MPleftskip **\MPleftskip** {...}<br>MPl1 {...} MPll  $\text{MPI} {\dots}$ <br>MPlr  $\text{MPI} {\dots}$ MPls **\MPls {...}** MPmenubuttons **\MPmenubuttons {...}** MPn **\MPn {...}** MPoptions **\MPoptions {...}** MPoverlayanchor **\MPoverlayanchor {...}** MPp **\MPp {...}** MPpage **\MPpage {...}** MPpardata **\MPpardata {...}** MPpos **\MPpos {...}** MPposset **\MPposset {...}** MPr **\MPr {...}** MPrawvar **\MPrawvar {...} {...}** MPregion **\MPregion {...}** MPrest **\MPrest {...} {...}** MPrightskip **\MPrightskip {...}** MPrs **\MPrs {...}** MPstring **\MPstring {...}**<br>MPtext {...} MPtransparency **\MPtransparency {...}** MPul **\MPul {...}** MPur **\MPur {...}** MPVI **\MPVI** MPv **\MPv {...} {...} {...}** MPvar **\MPvar {...}** MPvariable **\MPvariable {...}** MPvv **\MPvv {...} {...}** MPw **\MPw {...}** MPwhd **\MPwhd {...}** MPx **\MPx {...}** MPxy **\MPxy {...}** MPxywhd **\MPxywhd {...}** MPy **\MPy {...}** m **\m [...] {...}** mainlanguage **\mainlanguage [...]** makecharacteractive **\makecharacteractive ...** makestrutofbox **\makestrutofbox ...** mapfontsize **\mapfontsize [...]** [...]

MPgetmultipars **\MPgetmultipars {...} {...}** MPgetmultishape **\MPgetmultishape {...} {...}** MPgetposboxes **\MPgetposboxes {...} {...}** MPinclusions **\MPinclusions**  $\ldots$ } {...} {...}<br>MPleftskip MPlr **\MPlr {...}** MPplus **\MPplus {...} {...} {...}** MPpositiongraphic **\MPpositiongraphic {...} {..=..}** MPtext **\MPtext {...}** makerawcommalist **\makerawcommalist**  $\mathbf{[\ldots] \setminus \ldots}$ margindata **\margindata [...] [..=..] [..=..] {...}** margindata:instance \MARGINDATA **[..=..] [..=..] {...}** margindata:instance:atleftmargin  $\text{after}$  \atleftmargin  $[..=..]$   $[..=..]$   $\{...$ } margindata:instance:atrightmargin  $\langle$ atrightmargin [..=..] [..=..] {...} margindata:instance:ininner **information information head in the linear [..=..] [..=..] {...}** margindata:instance:ininneredge \ininneredge **[..=..] [..=..] {...}** margindata:instance:ininnermargin \ininnermargin **[..=..] [..=..] {...}** margindata:instance:inleft  $\{i, j, k\}$ margindata:instance:inleftedge \inleftedge **[..=..] [..=..] {...}**

margindata:instance:inmargin  $\{ \infty, \infty \}$ margindata:instance:inother \inother **[..=..] [..=..] {...}** margindata:instance:inouter \inouter \inouter [..=..]  $[..=..]$   $[..=..]$ margindata:instance:inouteredge  $\infty$  \inouteredge [..=..] [..=..] {...} margindata:instance:inoutermargin \inoutermargin **[..=..] [..=..] {...}** margindata:instance:inright  $\{... = ...\}$  [..=..]  ${...}$ margindata:instance:inrightedge  $\{...$   $\{... \}$  {...} margindata:instance:inrightmargin  $\{$ inrightmargin  $[..=..]$   $[..=..]$   $\{... \}$ margindata:instance:margintext **with a set of the set of the set of the set of the set of the set of the set of the set of the set of the set of the set of the set of the set of the set of the set of the set of the set of** markcontent **\markcontent [...]** {...} markedpages **\markedpages [...]** marking **being the contract of the contract of the contract of the contract of the contract of the contract of the contract of the contract of the contract of the contract of the contract of the contract of the contract of** markinjector **\markinjector [...]** markpage **\markpage [...]**  $[...]$ mat **\mat {...}** math  $\mathbb{L}$ ... mathbf **\mathbf** mathbi **\mathbi** mathblackboard **\mathblackboard** mathbs **\mathbs** mathcommand:example<br>mathdefault  $\mathcal{M}$  mathdefault mathdouble **\mathdouble [...] {...} {...} {...}** mathdoubleextensible:instance \MATHDOUBLEEXTENSIBLE **{...} {...}** mathdoubleextensible:instance:doublebar **\doublebar {...}** {...} mathdoubleextensible:instance:doublebrace \doublebrace **{...} {...}** mathdoubleextensible:instance:doublebracket \doublebracket **{...} {...}** mathdoubleextensible:instance:doubleparent \doubleparent **{...} {...}** mathdoubleextensible:instance:overbarunderbar \overbarunderbar **{...} {...}** mathdoubleextensible:instance:overbraceunderbrace \overbraceunderbrace **{...} {...}** mathdoubleextensible:instance:overbracketunderbracket \overbracketunderbracket **{...} {...}** mathdoubleextensible:instance:overparentunderparent \overparentunderparent **{...} {...}** mathematics **\mathematics [...]** {...} mathematics:assignment **but all intervalse and the set of the set of the set of the set of the set of the set of the set of the set of the set of the set of the set of the set of the set of the set of the set of the set of** mathextensible:instance  $\text{MATHEXTENSIBLE } \{ \dots \} \{ \dots \}$ mathextensible:instance:cleftarrow \cleftarrow **{...} {...}** mathextensible:instance:crightarrow \crightarrow **{...} {...}** mathextensible:instance:crightoverleftarrow \crightoverleftarrow {...} {...}<br>mathextensible:instance:eleftarrowfill \eleftarrowfill {...} {...} mathextensible:instance:eleftarrowfill \eleftarrowfill {...} {...}<br>mathextensible:instance:eleftharpoondownfill \eleftharpoondownfill {...} {...} mathextensible:instance:eleftharpoondownfill \eleftharpoondownfill **{...} {...}** mathextensible:instance:eleftharpoonupfill  $\left\{ \ldots \right\}$   $\left\{ \ldots \right\}$   $\left\{ \ldots \right\}$ mathextensible:instance:eleftrightarrowfill \eleftrightarrowfill **{...} {...}** mathextensible:instance:eoverbarfill \eoverbarfill **{...} {...}** mathextensible:instance:eoverbracefill \eoverbracefill **{...} {...}** mathextensible:instance:eoverbracketfill \eoverbracketfill **{...} {...}** mathextensible:instance:eoverparentfill \eoverparentfill **{...} {...}** mathextensible:instance:erightarrowfill \erightarrowfill **{...} {...}** mathextensible:instance:erightharpoondownfill \erightharpoondownfill **{...} {...}** mathextensible:instance:erightharpoonupfill \erightharpoonupfill **{...} {...}** mathextensible:instance:etwoheadrightarrowfill \etwoheadrightarrowfill **{...} {...}** mathextensible:instance:eunderbarfill \eunderbarfill **{...} {...}** mathextensible:instance:eunderbracefill \eunderbracefill **{...} {...}** mathextensible:instance:eunderbracketfill \eunderbracketfill **{...} {...}** mathextensible:instance:eunderparentfill \eunderparentfill **{...} {...}** mathextensible:instance:mequal  $\text{mod } \{... \}$  {...} mathextensible:instance:mhookleftarrow \mhookleftarrow **{...} {...}** mathextensible:instance:mhookrightarrow \mhookrightarrow **{...} {...}** mathextensible:instance:mLeftarrow \mLeftarrow **{...} {...}** mathextensible:instance:mLeftrightarrow \mLeftrightarrow **{...} {...}** mathextensible:instance:mleftarrow **\mleftarrow** {...} {...} mathextensible:instance:mleftharpoondown \mleftharpoondown **{...} {...}** mathextensible:instance:mleftharpoonup \mleftharpoonup **{...} {...}** mathextensible:instance:mleftrightarrow \mleftrightarrow **{...} {...}** mathextensible:instance:mleftrightharpoons \mleftrightharpoons **{...} {...}** mathextensible:instance:mmapsto  $\text{max}$ mathextensible:instance:mRightarrow \mRightarrow **{...} {...}** mathextensible:instance:mrel  $\setminus \text{true1} \{... \}$ mathextensible:instance:mrightarrow **\mrightarrow {...}** {...}  $\{... \}$  athextensible:instance:mrightharpoondown  $\{... \}$  {...} mathextensible:instance:mrightharpoondown \mrightharpoondown **{...} {...}** mathextensible:instance:mrightharpoonup \mrightharpoonup **{...} {...}** mathextensible:instance:mrightleftharpoons \mrightleftharpoons **{...} {...}**

margindata:instance:inleftmargin  $\{i,j\}$   $\{j,j\}$   $\{j,j\}$   $\{k,j\}$   $\{k,j\}$   $\{k,j\}$ mathdefault **\mathdefault**

mathextensible:instance:mtriplerel \mtriplerel **{...} {...}** mathextensible:instance:mtwoheadleftarrow \mtwoheadleftarrow **{...} {...}** mathextensible:instance:mtwoheadrightarrow \mtwoheadrightarrow **{...} {...}** mathextensible:instance:tequal \tequal {...} {...} mathextensible:instance:thookleftarrow \thookleftarrow **{...} {...}** mathextensible:instance:thookrightarrow \thookrightarrow **{...} {...}** mathextensible:instance:tLeftarrow \tLeftarrow **{...} {...}** mathextensible:instance:tLeftrightarrow \tLeftrightarrow **{...} {...}** mathextensible:instance:tleftarrow \tleftarrow **{...} {...}** mathextensible:instance:tleftharpoondown <br>mathextensible:instance:tleftharpoonup \tleftharpoonup {...} {...} mathextensible:instance:tleftharpoonup \tleftharpoonup **{...} {...}** mathextensible:instance:tleftrightarrow \tleftrightarrow **{...} {...}** mathextensible:instance:tleftrightharpoons \tleftrightharpoons **{...} {...}** mathextensible:instance:tmapsto \tmapsto **{...} {...}** mathextensible:instance:tRightarrow \tRightarrow **{...} {...}** mathextensible:instance:trel  $\text{f...} \{...} \$ mathextensible:instance:trightarrow \trightarrow **{...} {...}** mathextensible:instance:trightharpoondown \trightharpoondown **{...} {...}** mathextensible:instance:trightharpoonup \trightharpoonup **{...} {...}** mathextensible:instance:trightleftharpoons \trightleftharpoons {...} {...}<br>mathextensible:instance:trightoverleftarrow \trightoverleftarrow {...} {...} mathextensible:instance:trightoverleftarrow \trightoverleftarrow **{...} {...}** mathextensible:instance:ttriplerel \ttriplerel **{...} {...}** mathextensible:instance:ttwoheadleftarrow \ttwoheadleftarrow **{...} {...}** mathextensible:instance:ttwoheadrightarrow \ttwoheadrightarrow **{...} {...}** mathextensible:instance:xequal  $\{x \in \mathbb{R}^n : x \in \mathbb{R}^n : x \in \mathbb{R$ mathextensible:instance:xhookleftarrow \xhookleftarrow **{...} {...}** mathextensible:instance:xhookrightarrow \xhookrightarrow **{...} {...}** mathextensible:instance:xLeftarrow \xLeftarrow **{...} {...}** mathextensible:instance:xLeftrightarrow \xLeftrightarrow **{...} {...}** mathextensible:instance:xleftarrow \xleftarrow **{...} {...}** mathextensible:instance:xleftharpoondown \xleftharpoondown **{...} {...}** mathextensible:instance:xleftharpoonup \xleftharpoonup **{...} {...}** mathextensible:instance:xleftrightarrow \xleftrightarrow **{...} {...}** mathextensible:instance:xleftrightharpoons \xleftrightharpoons **{...} {...}** mathextensible:instance:xmapsto  $\xi$ ...} {...}<br>mathextensible:instance:xRightarrow  $\xi$ ...} {...}  ${\tt matchextensible: instance: xRightarrow}$ mathextensible:instance:xrel  $\{... \}$  {...} mathextensible:instance:xrightarrow \xrightarrow **{...} {...}** mathextensible:instance:xrightharpoondown \xrightharpoondown **{...} {...}** mathextensible:instance:xrightharpoonup \xrightharpoonup **{...} {...}** mathextensible:instance:xrightleftharpoons \xrightleftharpoons **{...} {...}** mathextensible:instance:xrightoverleftarrow \xrightoverleftarrow **{...} {...}** mathextensible:instance:xtriplerel \xtriplerel **{...} {...}** mathextensible:instance:xtwoheadleftarrow \xtwoheadleftarrow **{...} {...}** mathextensible:instance:xtwoheadrightarrow \xtwoheadrightarrow **{...} {...}** mathfraktur **\mathfraktur** mathframed:instance  $\text{MATHFRAMED}$  [..=..] {...} mathframed:instance:inmframed \inmframed **[..=..] {...}** mathframed:instance:mcframed **business has a set of the set of the set of the set of the set of the set of the set of the set of the set of the set of the set of the set of the set of the set of the set of the set of the** mathframed:instance:mframed **\mframed \mframed [..=..]** {...} mathfunction **\mathfunction** {...} mathit **\mathit** mathitalic **\mathitalic** mathmatrix  $\text{MATHMATHM}$  {...} mathop **\mathop {...}** mathornament:example  $\text{MATHORMAMENT} \{... \}$ mathover **\mathover**  $\mathbb{L}$ ...} {...} {...} mathoverextensible:example  $\text{MATHOVEREXT}$ ENSIBLE  $\{\ldots\}$ mathovertextextensible:instance \MATHOVERTEXTEXTENSIBLE **{...} {...}** mathradical:example \MATHRADICAL **[...] {...}** mathrm **\mathrm** mathscript **\mathscript \mathscript \mathscript \mathscript**  $\lambda$ mathsl **\mathsl**  $\mathbb{$ mathss **\mathss** mathtext ...  $\{\ldots\}$ mathtextbf  $\mathbb{$ ...{...} mathtextbi **\mathtextbi ... {...}** mathtextbs **\mathtextbs ... {...}** mathtextit **\mathtextit ... {...}** mathtextsl **\mathtextsl ... {...}** mathtexttf **\mathtexttf ... {...}**

mathextensible:instance:mrightoverleftarrow \mrightoverleftarrow **{...} {...}**

mathtf **\mathtf**  $\mathcal{L}$ mathtt **\mathtt** mathunder **\mathunder**  $\{\ldots\}$  {...} {...} mathunderextensible:example \MATHUNDEREXTENSIBLE **{...}** mathunstacked:example  $\text{MATHUNSTACKED}$ mathupright **\mathupright \mathupright** mathword **\mathword ... {...}** mathwordbf **\mathwordbf ... {...}** mathwordbi **\mathwordbi ... {...}** mathwordbs **but all the contract of the contract of the contract of the contract of the contract of the contract of the contract of the contract of the contract of the contract of the contract of the contract of the contra** mathwordit **\mathwordit ... {...}** mathwordsl **\mathwordsl ... {...}** mathwordtf **\mathwordtf ... {...}** math:assignment **\math [..=..]** {...} maxaligned **\maxaligned {...}** mbox **\mbox {...}** measure **\measure {...}** measured **\measured \measured {...}**<br>medskip **\measured {...}** medskip **\medskip** message **\message {...}** mfence **\mfence {...}** mfunction **\mfunction {...}** mfunctionlabeltext **\mfunctionlabeltext {...}** mhbox **\mhbox \mhbox \mhbox \mhbox \mhbox \mhbox \mhbox \mhbox \mhbox \mhbox \mhbox \mhbox \mhbox \mhbox \mhbox \mhbox \mhbox \mhbox \mhbox \mhbox \mhbox \mhbox \mhbox \mhbox** midaligned **\midaligned {...}** middle **\middle ...** middlealigned **\middlealigned {...}** middlebox **\middlebox {...}** midhbox **\midhbox {...}** midsubsentence **\midsubsentence** minimalhbox **\minimalhbox ... {...}** mirror **\mirror {...}** mixedcaps **\mixedcaps {...}** mkvibuffer **1.1**<br>moduleparameter **and the set of the contract of the contract of the moduleparameter**  $\mathbb{R}$ molecule **\molecule {...}** mono **\mono** monobold **\monobold** mononormal **\mononormal** month **\month {...}** monthlong {...} monthshort **\monthshort {...}** mprandomnumber **\mprandomnumber** mtext **\mtext**  $\mathbf{f} \cdot \mathbf{h}$ m:assignment **\m [..=..] {...}** Numbers **\Numbers {...}** namedheadnumber **\namedheadnumber {...}** naturalhbox **\naturalhbox** ... {...} naturalhpack **but allow the contract of the contract of the contract of the contract of the contract of the contract of the contract of the contract of the contract of the contract of the contract of the contract of the co** naturaltpack **but allow the contract of the contract of the contract**  $\lambda$  **is the contract of the contract of the contract of the contract of the contract of the contract of the contract of the contract of the contract of t** naturalvbox **\naturalvbox** ... {...} naturalvcenter **\naturalvcenter** ... {...} naturalvpack **but all the contral vector of the contral vector**  $\lambda \ldots \{... \}$ naturalvtop **\naturalvtop** ... {...} naturalwd **\naturalwd** ... negatecolorbox **\negatecolorbox** ... negated **\negated** {...} negemspace **\negemspace** 

mathtriplet **\mathtriplet [...] {...} {...} {...}** mathtriplet:example \MATHTRIPLET **[...] {...} {...} {...}** mathundertextextensible:instance \MATHUNDERTEXTEXTENSIBLE **{...} {...}** medspace **\medspace** menubutton:button **\menubutton [..=..] {...} {...}** menubutton:interactionmenu **\menubutton [...] [..=..] {...} {...}** moduleparameter **\moduleparameter {...} {...}** NormalizeFontHeight **being a support that is a support of the set of the set of the set of the set of the set of the set of the set of the set of the set of the set of the set of the set of the set of the set of the set of** NormalizeFontWidth **\NormalizeFontWidth \... {...}** {...} NormalizeTextHeight **being the contract of the contract of the contract of the contract of the contract of the contract of the contract of the contract of the contract of the contract of the contract of the contract of the** NormalizeTextWidth **\NormalizeTextWidth {...} {...} {...}** namedstructureheadlocation **\namedstructureheadlocation**  $\Lambda$ namedstructureuservariable **business \namedstructureuservariable {...}** {...} namedstructurevariable **business \namedstructurevariable {...}** {...} namedtaggedlabeltexts **\namedtaggedlabeltexts {...}** {...} {...} {...} {...}

negenspace **\negenspace** negthinspace **\negthinspace \negthinspace** newattribute **but all the set of the set of the set of the set of the set of the set of the set of the set of th** newcatcodetable **\newcatcodetable \...** newcounter **\newcounter \newcounter \newcounter** \... newevery **\newevery**  $\ldots \ldots$ newfrenchspacing **better of the contract of the contract of the contract of the contract of the contract of the contract of the contract of the contract of the contract of the contract of the contract of the contract of th** newmode **\newmode**  $\{\ldots\}$ newsignal \...<sup>1</sup> newsystemmode **\newsystemmode** {...} nextbox **\nextbox** nextboxdp **\nextboxdp** nextboxht **\nextboxht** nextboxhtdp **\nextboxhtdp \nextboxhtdp**  $\neq$ nextboxwd **\nextboxwd** nextcounter **\nextcounter \nextcounter [...]** [...] nextcountervalue **business hextcountervalue**  $\cdot$ nextdepth **\nextdepth \nextdepth** nextparagraphs **\nextparagraphs** nextparagraphs:example \nextPARAGRAPHS nextrealpage **\nextrealpage \nextrealpage \nextrealpage \nextrealpage \nextrealpage**  $\lambda$ nextrealpagenumber **\nextrealpagenumber \nextrealpagenumber nextsubcountervalue** nextsubpage **\nextsubpage**  $\neq$ nextsubpagenumber **\nextsubpagenumber** nextuserpage **business \nextuserpage** nextuserpagenumber **\nextuserpagenumber** nocharacteralign **bidden has a contracted by the contracteralign has been proportionally be a contracteralign** nocitation **\nocitation \nocitation \nocitation \nocitation \nocitation \nocitation \nocitation \nocitation \nocitation \nocitation \nocitation \nocitation \nocitation \nocitation \nocitation** nocitation:direct **\nocitation {...}** nocite **\nocite**  $\setminus \text{locite}$ nocite:direct **\nocite** {...} nodetostring **\nodetostring \mathbb{** \nodetostring \mathb{ \mathb{ \mathb{ \mathb{ \mathb{ \mathb{ \mathb{ \mathb{ \mathb{ \mathb{ \mathb{ \mathb{ \mathb{ \mathb{ \mathb{ \mathb{ \mathb{ \mathb{ \mathb{ \mathb{ \mathb{ \m noffigurepages **\noffigurepages** noflines **\noflines** noflocalfloats **\noflocalfloats** noheaderandfooterlines **\noheaderandfooterlines** noheightstrut **\noheightstrut** noindentation **\noindentation** noitem **\noitem** nonfrenchspacing **\nonfrenchspacing** nonmathematics **\nonmathematics {...}**<br>normal **\nonmat \nonmat\nonmat\nonmat\nonmat\nonmat\nonmat\nonmat\nonmat\nonmat\nonmat\nonmat\nonmat\nonmat\nonmat\nonmat\nonmat\nonmat\nonmat\nonmat\nonmat\nonmat\nonmat\nonmat\non** normal **\normal** normalboldface **\normalboldface** normalitalicface **\normalitalicface** normalizedfontsize **\normalizedfontsize** normalslantedface **\normalslantedface** normaltypeface **\normaltypeface** nospace **\nospace \nospace** note **\note**  $\text{ln}$  **\note**  $\text{ln}$  **l** notesymbol **\notesymbol**  $\Lambda$  [...] [...] note:instance  $\setminus \text{NOTE}$   $[...]$   $\setminus \cdot]$ <br>note:instance:assignment  $\setminus \text{NOTE}$   $[...]$ note:instance:assignment \NOTE **[..=..]** note:instance:assignment:endnote **[..=..]** note:instance:assignment:footnote **\footnote \footnote**  $\ldots$ } note:instance:endnote **below below hendnote [...]**  $\{... \}$ note:instance:footnote **and intervention hotal** *(...)* {...} notopandbottomlines **busines \notopandbottomlines** notragged **\notragged** notsmallcapped **\notsmallcapped {...}** ntimes **\ntimes {...} {...}** numberofpoints **\numberofpoints** {...}

```
\nextsubcountervalue [...] [...]
normalframedwithsettings butters hormalframedwithsettings [..=..] \{... \}normalizebodyfontsize \ \normalizebodyfontsi\cdot \normalizebodyfontsize \... {...}
normalizefontdepth \normalizefontdepth \... {...} {...}
normalizefontheight being the controller of the controller of the controller of the controller of the controller \lambda (...} {...} {...}
normalizefontline but allow the contral of the contral interval \lambda are \lambda \ldots {...} {...}
normalizefontwidth \normalizefontwidth \ldots {...} {...}
normalizetextdepth \normalizetextdepth {...} {...}
normalizetextheight being the conduction of the conduction of the conduction of the conduction of the conduction of the conduction of the conduction of the conduction of the conduction of the conduction of the conduction 
normalizetextline but all the set of the contralizetextline {...} {...}
normalizetextwidth butch hormalizetextwidth \{... \} \{... \}
```
numbers **\numbers {...}** obeydepth **\obeydepth** objectdepth **\objectdepth** objectheight **\objectheight** objectmargin **\objectmargin** objectwidth **\objectwidth** obox **\obox {...}** offset **\offset [..=..] {...}** onedigitrounding **but a contract to the conedigible one of the conedigitrounding {...}** ordinaldaynumber **\ordinaldaynumber {...}** ordinalstr **but all the contract of the contract of the contract of the contract of the contract of the contract of the contract of the contract of the contract of the contract of the contract of the contract of the contra** ornament:example \ORNAMENT **{...} {...}** outputfilename **\outputfilename** outputstreambox **\outputstreambox [...]** outputstreamcopy **butch butch heading heading heading heading heading heading heading heading heading heading heading heading heading heading heading heading heading heading heading** outputstreamunvbox **\outputstreamunvbox [...]** outputstreamunvcopy **\outputstreamunvcopy [...]** over **\over** [...]<br>
overlay<br>
overlay<br>
overlay<br>
overlay overlaybutton:direct **\overlaybutton {...}** overlaycolor **\overlaycolor** overlaydepth **\overlaydepth** overlayfigure **\overlayfigure {...}** overlayheight **\overlayheight** overlayimage **\overlayimage {...}** overlaylinecolor **\overlaylinecolor** overlaylinewidth **\overlaylinewidth** overlayoffset **\overlayoffset** overlaywidth **\overlaywidth** overloaderror **\overloaderror** overset **\overset** {...} {...} PDFcolor **\PDFcolor {...}** PDFETEX **\PDFETEX** PDFTEX **\PDFTEX** PICTEX **\PICTEX** PiCTeX **\PiCTeX** PointsToReal **\PointsToReal {...}** \... PPCHTEX **\PPCHTEX** PPCHTeX **\PPCHTeX** PRAGMA **\PRAGMA** PtToCm {...} page **but all the contract of the contract of the contract of the contract of the contract of the contract of the contract of the contract of the contract of the contract of the contract of the contract of the contract of** pagebreak **\pagebreak [...]** pagefigure **but a constructed by the construction**  $\text{page{...} [...] [...]}$ pagenumber **\pagenumber** pagereference **\pagereference** [...] paletsize **\paletsize** paragraphs:example \PARAGRAPHS

offsetbox **\offsetbox [..=..] \... {...}** ornamenttext:collector **\ornamenttext [..=..] [..=..] {...} {...}** ornamenttext:direct **\ornamenttext [...] {...} {...}** ornamenttext:layer **\ornamenttext [..=..] [..=..] {...} {...}** overlaybutton **\overlaybutton [...]** \overlayrollbutton [...] [...] PointsToBigPoints **being b**  $\Delta$ **PointsToBigPoints {...}** \... PointsToWholeBigPoints **\PointsToWholeBigPoints {...} \...** pagearea **better and the contract of the contract of the contract of the pagearea**  $[\ldots]$  $[\ldots]$  $[\ldots]$ pageinjection **being absoluted b**  $\text{pagenta [...]}$  [..=..] pageinjection:assignment **\pageinjection [..=..] [..=..]** pagestaterealpage **\pagestaterealpage {...} {...}** pagestaterealpageorder **business \pagestaterealpageorder {...}** {...} pdfactualtext **\pdfactualtext {...} {...}** pdfbackendactualtext **\pdfbackendactualtext {...} {...}** pdfbackendcurrentresources **\pdfbackendcurrentresources** pdfbackendsetcatalog **\pdfbackendsetcatalog {...} {...}** pdfbackendsetcolorspace **\pdfbackendsetcolorspace {...} {...}** pdfbackendsetextgstate **\pdfbackendsetextgstate {...} {...}** pdfbackendsetinfo **\pdfbackendsetinfo {...} {...}** pdfbackendsetname **\pdfbackendsetname {...} {...}** pdfbackendsetpageattribute **\pdfbackendsetpageattribute {...} {...}** pdfbackendsetpageresource **\pdfbackendsetpageresource {...} {...}** pdfbackendsetpagesattribute **\pdfbackendsetpagesattribute {...} {...}** pdfbackendsetpattern **\pdfbackendsetpattern {...} {...}**

pdfbackendsetshade **\pdfbackendsetshade {...} {...}** pdfcolor **\pdfcolor {...}** pdfeTeX **\pdfeTeX** pdfTeX **\pdfTeX** percent **\percent** percentdimen **between the contract of the contract of the contract of the contract of the contract of the contract of the contract of the contract of the contract of the contract of the contract of the contract of the cont** periods **\periods [...]** periods:assignment **beriods** [..=..] permitcaretescape **\permitcaretescape** permitcircumflexescape **\permitcircumflexescape** permitspacesbetweengroups **\permitspacesbetweengroups** persiandecimals **bersiandecimals**  $\ldots$ persiannumerals **\persiannumerals {...}** phantom **\phantom {...}** phantombox  $\lambda$  **\phantombox** [..=..] pickupgroupedcommand **\pickupgroupedcommand {...} {...} {...}** placeattachments **\placeattachments** placebookmarks **\placebookmarks [...] [...] [..=..]** placebtxrendering **\placebtxrendering [...] [..=..]** placecitation **being the contract of the contract of the contract of the placecitation [...]** placecombinedlist<br>
placecombinedlist:instance<br>  $\Delta$ <br>  $\Delta$ <br>  $\Delta$ <br>  $\Delta$ <br>  $\Delta$ <br>  $\Delta$ <br>  $\Delta$ <br>  $\Delta$ <br>  $\Delta$ <br>  $\Delta$ <br>  $\Delta$ <br>  $\Delta$ <br>  $\Delta$ <br>  $\Delta$ <br>  $\Delta$ <br>  $\Delta$ <br>  $\Delta$ <br>  $\Delta$ placecombinedlist:instance \placeCOMBINEDLIST **[..=..]** placecombinedlist:instance:content \placecontent **[..=..]** placecomments **\placecomments** placecurrentformulanumber **\placecurrentformulanumber** placedbox **\placedbox {...}** placefloat:instance \placeFLOAT **[...] [...] {...} {...}** placefloat:instance:chemical  $\Delta$  \placechemical  $\ldots$   $\ldots$   $\ldots$  } {...} placefloat:instance:figure **business** \placefigure  $\Box$  [...]  $\{... \} \{... \}$ placefloat:instance:graphic \placegraphic **[...] [...] {...} {...}** placefloat:instance:table  $\Delta$  \placetable  $\Delta$  \placetable  $\ldots$   $\{ \ldots \}$   $\{ \ldots \}$ placefootnotes **\placefootnotes [..=..]** placeformula **\placeformula [...] {...}** placeframed **being a contract to the contract of the contract of the contract**  $\Delta$  **[...] [...]**  $\{ \ldots \}$ placeheadnumber **\placeheadnumber [...]** placeheadtext **\placeheadtext [...]** placehelp **\placehelp**  $\Delta$ placeinitial **\placeinitial [...]** placelayer **building the contract of the contract of the contract of the contract of the contract of the contract of the contract of the contract of the contract of the contract of the contract of the contract of the contr** placelist **\placelist**  $\Delta$  \placelist [...] [..=..] placelistoffloats:instance \placelistofFLOATS **[..=..]** placelistoffloats:instance:chemicals \placelistofchemicals **[..=..]** placelistoffloats:instance:figures \placelistoffigures **[..=..]** placelistoffloats:instance:graphics \placelistofgraphics **[..=..]** placelistoffloats:instance:intermezzi \placelistofintermezzi **[..=..]** placelistoffloats:instance:tables \placelistoftables **[..=..]** placelistofpublications **\placelistofpublications [...] [..=..]** placelistofsorts **\placelistofsorts [...] [..=..]** placelistofsorts:instance \placelistofSORTS **[..=..]** placelistofsorts:instance:logos \placelistoflogos **[..=..]** placelistofsynonyms **\placelistofsynonyms [...] [..=..]** placelistofsynonyms:instance \placelistofSYNONYMS **[..=..]** placelistofsynonyms:instance:abbreviations \placelistofabbreviations **[..=..]** placelocalfootnotes **\placelocalfootnotes [..=..]** placelocalnotes **\placelocalnotes [...] [..=..]** placement **being the contract of the contract of the contract**  $\Delta$  (...) [..=..] {...} placement:example \PLACEMENT **[..=..] {...}** placenamedfloat **being the support of the set of the set of the set of the set of the set of the set of the set of the set of the set of the set of the set of the set of the set of the set of the set of the set of the set** placenamedformula **\placenamedformula [...] {...} {...}** placenotes **being a constant of the set of the set of the set of the set of the set of the set of the set of the set of the set of the set of the set of the set of the set of the set of the set of the set of the set of the** placeongrid **\placeongrid [...] {...}** placeongrid:list **\placeongrid** [...] {...} placeontopofeachother **\placeontopofeachother {...} {...}** placepagenumber **\placepagenumber** placepairedbox:instance \placePAIREDBOX **[..=..] {...} {...}** placepairedbox:instance:legend  $\Delta$  \placelegend [..=..] {...} {...}

placefloat **\placefloat [...] [...] [...] {...} {...}** placefloatwithsetups **being the contract of the contract of the contract of the contract of the contract of the contract of the contract of the contract of the contract of the contract of the contract of the contract of th** placefloat:instance:intermezzo **being as a contract of the set of the set of the set of the set of the set of the set of the set of the set of the set of the set of the set of the set of the set of the set of the set of th** placelayeredtext **be a constant to the constant of the constant of the constant**  $\alpha$  **(i.e.**)  $\{\ldots\}$  {...}  $\{\ldots\}$ placepairedbox **being a constant of the constant of the constant of the constant of the constant of the constant of the constant of the constant of the constant of the constant of the constant of the constant of the consta** placeparallel **being a constant of the constant of the constant of the constant of the constant of the constant of the constant of the constant of the constant of the constant of the constant of the constant of the constan** 

placerawheadnumber **\placerawheadnumber [...]** placerawheadtext **\placerawheadtext [...]** placerawlist **being the contract of the contract of the contract**  $\Delta$  **being**  $\Delta$  **(...) [..., ]** placeregister **\placeregister** [...] [..=..] placeregister:instance \placeREGISTER **[..=..]** placeregister:instance:index **blaceindex helicity helicity helicity helicity helicity helicity helicity helicity helicity helicity helicity helicity helicity helicity helicity helicity hel** placerenderingwindow **\placerenderingwindow [...] [...]** placesidebyside **by**  $\Delta$  **helices**  $\Delta$  **helicesidebyside**  $\{\ldots\}$   $\{\ldots\}$ placesubformula **\placesubformula [...] {...}** popattribute **\** \popattribute \... popmacro **\popmacro \...** popmode  $\Box$  **\popmode [...]** popsystemmode **\popsystemmode** {...} position **\position [..=..] (...,...) {...}** positionoverlay **butter**  $\text{positive}$  and  $\text{positive}$  and  $\text{positive}$ positionregionoverlay **because the contract of the contract of the contract of the contract of the contract of the contract of the contract of the contract of the contract of the contract of the contract of the contract of** postponenotes **\postponenotes** predefinefont **being the contract of the contract of the contract of the contract of the contract of the contract of the contract of the contract of the contract of the contract of the contract of the contract of the contr** predefinesymbol **being the controller of the controller of the controller of the controller of the predefinesymbol**  $\Omega$ **...]<br>prefixedpagenumber** prefixedpagenumber **beidenigene**n and **prefixedpagenumber beidenigenen has been beidenigenen beidenigenen beidenigenen beidenigenen beidenigenen beidenigenen beidenigenen beidenigenen beidenigenen b** prependgvalue **business business here here here here here here here here here here here here here here here here here here here here here here here here here here her** prependtocommalist **\prependtocommalist {...} \...** prependtoks **because the contract of the contract of the contract of the contract of the contract of the contract of the contract of the contract of the contract of the contract of the contract of the contract of the contr** prependtoksonce **but all the set of the set of the set of the set of the set of the set of the set of the set of the set of the set of the set of the set of the set of the set of the set of the set of the set of the set of** prependvalue **business in the contract of the contract of the contract of the contract of the contract of the contract of the contract of the contract of the contract of the contract of the contract of the contract of the** prerollblank **\prerollblank [...]** presetdocument **but all the contract of the contract of the contract of the contract**  $\alpha$  **is the contract of the contract of the contract of the contract of the contract of the contract of the contract of the contract of t** presetfieldsymbols **\presetfieldsymbols [...]** presetlabeltext:instance  $\preceq$   $\preceq$  presetlabeltext:instance:btxlabel \presetbtxlabeltext [...] [..=..] presetlabeltext:instance:head  $\text{prescheadtext } [\dots]$  [..=..] presetlabeltext:instance:label \presetlabeltext [...] [..=..] presetlabeltext:instance:mathlabel \presetmathlabeltext **[...] [..=..]** presetlabeltext:instance:operator \presetoperatortext  $[\dots]$   $[..]$ ...] presetlabeltext:instance:prefix \presetprefixtext [...] [..=..] presetlabeltext:instance:suffix  $\rho$  \presetsuffixtext  $[\ldots]$   $[\ldots]$ presetlabeltext:instance:taglabel  $\rangle$ presettaglabeltext [...] [..=..]<br>presetlabeltext:instance:unit \presetunitext [...] [..=..] presetlabeltext:instance:unit \presetunittext **[...] [..=..]** pretocommalist **becommalist**  $\in$  **here**  $\in$  **here**  $\in$  **here**  $\in$  **here**  $\in$  **here**  $\in$  **here**  $\in$  **here**  $\in$  **here**  $\in$  **here**  $\in$  **here**  $\in$  **here**  $\in$  **here**  $\in$  **here**  $\in$  **here**  $\in$  **here**  $\in$  **here** prettyprintbuffer **business business heating in the set of the set of the set of the set of the set of the set of the set of the set of the set of the set of the set of the set of the set of the set of the set of the s** prevcounter **\prevcounter \prevcounter** [...] [...] prevcountervalue **\prevcountervalue [...]** preventmode **\preventmode [...]** prevrealpage **\prevrealpage** prevrealpagenumber **\prevrealpagenumber** prevsubcountervalue **business business \prevsubcountervalue [...]** [...] prevsubpage **\prevsubpage** prevsubpagenumber **\prevsubpagenumber** prevuserpage **\prevuserpage** prevuserpagenumber **\prevuserpagenumber** procent **\procent** processaction **\processaction \processaction**  $\Box$  [...] [..,..=>..,..] processassignlist **be a set of the contract of the contract of the contract of the contract of the contract of the contract of the contract of the contract of the contract of the contract of the contract of the contract of** processassignmentlist **being the contract of the contract of the contract of the contract of the contract of the contract of the contract of the contract of the contract of the contract of the contract of the contract of t** processbetween **\processbetween** {...} \... processblocks **\processblocks [...] [...] [..=..]** processcolorcomponents **\processcolorcomponents {...}** processcommacommand **because the contract of the contract of the contract of the contract of the contract of the contract of the contract of the contract of the contract of the contract of the contract of the contract of t** processcommalist **being the contract of the contract of the contract in the contract of the contract of the contract of the contract of the contract of the contract of the contract of the contract of the contract of the co** processcontent **\processcontent {...}** \... processfile **but a set of the contract of the contract of the contract of the contract of the contract of the contract of the contract of the contract of the contract of the contract of the contract of the contract of the** processfilemany **\processfilemany {...}** processfilenone **\processfilenone** {...} processfileonce **\processfileonce {...}** processfirstactioninset **business \processfirstactioninset** [...] [..,..=>..,..]

placerawheaddata **\placerawheaddata [...]** predefinedfont **\predefinedfont [...]** prependetoks **\prependetoks ... \to \...** processallactionsinset **business \processallactionsinset** [...] [..,..=>..,..] processassignmentcommand **\processassignmentcommand [..=..] \...** processbodyfontenvironmentlist **\processbodyfontenvironmentlist \...** processcommalistwithparameters **\processcommalistwithparameters [...] \...**

processMPbuffer **\processMPbuffer [...]** processtexbuffer **business in the set of the set of the set of the set of the set of the set of the set of the set of the set of the set of the set of the set of the set of the set of the set of the set of the set of the s** processuntil **\processuntil**  $\ldots$ product  $\text{[...]}$ product:string **\product** ... program **\program [...]** project  $\infty$  **\project**  $\infty$  **\project**  $\infty$  **\project**  $\infty$  **}** project:string **\project ...** purenumber **1...**} pushattribute **\pushattribute \...** pushbutton **\pushbutton [...]**  $[...]$ pushmacro **\pushmacro \** \cdots \cdots \cdots \cdots \cdots \cdots \cdots \cdots \cdots \cdots \cdots \cdots \cdots \cdots \cdots \cdots \cdots \cdots \cdots \cdots \cdots \cdots \cdots \cdots \cdots \cdots \cdots \cdots \ pushmode **\pushmode [...]** pushoutputstream **\pushoutputstream [...]** pushsystemmode **\pushsystemmode {...}** qquad **\qquad** quad **\quad** quads **\quads [...]** quarterstrut **\quarterstrut** quitcommalist **\quitcommalist** quitprevcommalist **\quitprevcommalist** ReadFile  $\{ \ldots \}$ Romannumerals **\Romannumerals {...}** raggedbottom **\raggedbottom** raggedcenter **\raggedcenter** raggedleft **\raggedleft** raggedright **\raggedright** raggedwidecenter **\raggedwidecenter** randomizetext **\randomizetext {...}** rawcounter **\rawcounter \rawcounter \rawcounter**  $\{.\,. \}$ rawcountervalue **\rawcountervalue [...]** rawdate **\rawdate [...]** 

```
processisolatedchars being the contract of the contract of the contract of the contract of the contract of the contract of the contract of the contract of the contract of the contract of the contract of the contract of th
processisolatedwords business \processisolatedwords {...} \...
processlinetablebuffer \processlinetablebuffer [...]
processlinetablefile being the contract of the contract of the set of the set of the set of the set of the set of the set of the set of the set of the set of the set of the set of the set of the set of the set of the set 
processlist \{... \} \{... \} \ldotsprocessMPfigurefile \processMPfigurefile {...}
processmonth \processmonth \{\ldots\} {...} {...}
processranges but all the contract of the contract of the contract of the contract of the contract of the contract of the contract of the contract of the contract of the contract of the contract of the contract of the con
processseparatedlist \processseparatedlist [...] [...] {...}
processtokens \processtokens {...} {...} {...} {...} {...}
processxtablebuffer \processxtablebuffer [...]
processyear being a contract that the contract of the contract of the contract of the contract of the contract of the contract of the contract of the contract of the contract of the contract of the contract of the contrac
profiledbox \profiledbox [...] [..=..] {...}
profilegivenbox \profilegivenbox {...} ...
                                           pseudoMixedCapped \pseudoMixedCapped {...}
pseudoSmallCapped \pseudoSmallCapped {...}
pseudoSmallcapped \pseudoSmallcapped {...}
pseudosmallcapped \pseudosmallcapped {...}
pusharrangedpages \pusharrangedpages ... \poparrangedpages
pushbackground \pushbackground [...] ... \popbackground
pushbar \pushbar [...] ... \popbar
pushcatcodetable \pushcatcodetable ... \popcatcodetable
pushcolor bushcolor \pushcolor [...] ... \popcolor
pushendofline \pushendofline ... \popendofline
pushindentation bushindentation \pushindentation ... \popindentation
pushMPdrawing \pushMPdrawing ... \popMPdrawing
pushmathstyle bushmathstyle ... \popmathstyle ... \pushmathstyle ... \popmathstyle
pushpath bushpath \{\text{l.1} \ldots \}pushpunctuation bushpunctuation \pushpunctuation ... \poppunctuation
pushrandomseed \pushrandomseed ... \poprandomseed
pushreferenceprefix \pushreferenceprefix {...} ... \popreferenceprefix
putboxincache \putboxincache {...} {...} ...
putnextboxincache \putnextboxincache {...} {...} \... {...}
quittypescriptscanning \quittypescriptscanning
raisebox \raisebox {...} \... {...}
randomnumber \randomnumber {...} {...}
rawdoifelseinset \rawdoifelseinset {...} {...} {...} {...}
rawdoifinset \rawdoifinset {...} {...} {...}
rawdoifinsetelse \rawdoifinsetelse {...} {...} {...} {...}
rawgetparameters \rawgetparameters [...] [..=..]
```
rawprocesscommacommand **\rawprocesscommacommand [...] \...** rawprocesscommalist **\rawprocesscommalist [...] \...** rawsubcountervalue **\rawsubcountervalue [...] [...]** rbox **\rbox ... {...}** readfile **\readfile {...} {...} {...}** readjobfile **business and in the contract of the contract of the contract of the contract of the contract of the contract of the contract of the contract of the contract of the contract of the contract of the contract of** readlocfile **because the contract of the contract of the contract of the contract of the contract of the contract of the contract of the contract of the contract of the contract of the contract of the contract of the contr** readsysfile **but allows readsysfile**  $\{... \} \{... \} \{... \}$ readtexfile **being a contract that the contract of the contract of the contract of the contract of the contract of the contract of the contract of the contract of the contract of the contract of the contract of the contrac** readxmlfile **\readxmlfile {...} {...} {...}** realpagenumber **\realpagenumber** realSmallCapped **\realSmallCapped {...}** realSmallcapped **\realSmallcapped {...}** realsmallcapped **\realsmallcapped {...}** recursedepth **\recursedepth** recurselevel **\recurselevel** recursestring **\recursestring**<br>redoconvertfont **\recursestring** redoconvertfont<br>
ref

ref

redoconvertfont

ref

redoconvertfont

ref

redoconvertfont

ref

redoconvertfont

ref

redoconvertfont

redoconvertfont

redoconvertfont

redoconvertfont

redoconvertfont

redoconvertfont

redoc reference **\reference [...] {...}** referenceformat:example \REFERENCEFORMAT **{...} {...} [...]** referenceprefix **\referenceprefix** registerattachment **\registerattachment [...] [..=..]** registerctxluafile **\registerctxluafile {...} {...}** registerfontclass **\registerfontclass {...}** registermenubuttons **\registermenubuttons [...] [...]** registersort **\registersort [...] [...]** registersynonym **\registersynonym [...] [...]** registerunit **\registerunit [...] [..=..]** register:instance  $\{REGISTER \$  [...] {..+...+..} register:instance:index \index **[...] {..+...+..}** register:instance:ownnumber<br>register:instance:ownnumber:index<br> $\{n\}$ <br> $\{n\}$ <br> $\{n\}$ <br> $\{n\}$ <br> $\{n\}$ <br> $\{n\}$ <br> $\{n\}$ <br> $\{n\}$ <br> $\{n\}$ <br> $\{n\}$ <br> $\{n\}$ <br> $\{n\}$ <br> $\{n\}$ <br> $\{n\}$ <br> $\{n\}$ <br> $\{n\}$ register:instance:ownnumber:index \index **[...] {...} {..+...+..}** regular **\regular**  $\qquad$ relatemarking **\relatemarking [...]** [...] relaxvalueifundefined **\relaxvalueifundefined {...}** remainingcharacters **\remainingcharacters** removebottomthings **\removebottomthings** removedepth **\removedepth** removefromcommalist **\removefromcommalist {...} \...** removelastskip **\removelastskip** removelastspace **\removelastspace** removemarkedcontent **\removemarkedcontent [...]** removepunctuation **\removepunctuation** removetoks **\removetoks ... \from \...** removeunwantedspaces **\removeunwantedspaces** repeathead **\repeathead [...]** replacefeature **\replacefeature [...]** replacefeature:direct **\replacefeature {...}** replaceincommalist **\replaceincommalist \... {...}** replaceword **\replaceword [...] [...] [...]** rescan **\rescan {...}** rescanwithsetup **\rescanwithsetup {...} {...}** resetallattributes **\resetallattributes** resetandaddfeature **\resetandaddfeature [...]** resetandaddfeature:direct **\resetandaddfeature {...}** resetbar **\resetbar** resetboxesincache **\resetboxesincache {...}** resetbreakpoints **\resetbreakpoints** resetbuffer **\resetbuffer [...]** resetcharacteralign **\resetcharacteralign**

rawprocessaction **\rawprocessaction [...] [..,..=>..,..]** rawstructurelistuservariable **\rawstructurelistuservariable {...}** readfixfile **\readfixfile {...} {...} {...} {...}** readsetfile **\readsetfile {...} {...} {...} {...}** ref **\ref [...] [...]** referring **\referring (...,...) (...,...) [...]** registerexternalfigure **\registerexternalfigure [...] [...] [..=..]** registerhyphenationexception **\registerhyphenationexception [...] [...]** registerhyphenationpattern **\registerhyphenationpattern [...] [...]** relateparameterhandlers **\relateparameterhandlers {...}** {...} {...} {...} **remark \remark \remark \remark \remark \remark \remark \remark \remark \remark \** removesubstring **become that the contract of the contract of the contract of the contract of the contract of the contract of the contract of the contract of the contract of the contract of the contract of the contract of t** 

resetcharacterspacing **\resetcharacterspacing** resetcharacterstripping **\resetcharacterstripping** resetcollector **\resetcollector [...]** resetcounter **buying the contract of the contract of the contract of the contract of the contract of the contract of the contract of the contract of the contract of the contract of the contract of the contract of the contr** resetdigitsmanipulation **\resetdigitsmanipulation** resetdirection **\resetdirection** resetfeature **\resetfeature**  $\backslash$ resetfeature resetflag **\resetflag** {...} resetfontcolorsheme **\resetfontcolorsheme** resetfontsolution **\resetfontsolution** resethyphenationfeatures **\resethyphenationfeatures** resetinjector **\resetinjector [...]** resetitaliccorrection **\resetitaliccorrection** resetlayer **by the contract of the contract of the contract of the contract of the contract of the contract of t** resetlocalfloats **\resetlocalfloats** resetMPdrawing **\resetMPdrawing** resetMPenvironment **\resetMPenvironment** resetMPinstance **by the contract of the contract of the contract of the contract of the contract of the contract of the contract of the contract of the contract of the contract of the contract of the contract of the contra** resetmarking **between the contract of the contract of the contract of the contract of the contract of the contract of the contract of the contract of the contract of the contract of the contract of the contract of the cont** resetmode **\resetmode {...}** resetpagenumber **\resetpagenumber** resetpath **\resetpath** resetpenalties **\resetpenalties \resetpenalties** \... resetperiodkerning **\resetperiodkerning** resetprofile **\resetprofile** resetrecurselevel **\resetrecurselevel** resetreference **\resetreference [...]** resetreplacement **\resetreplacement** resetscript **\resetscript** resetsetups **\resetsetups [...]** resetshownsynonyms **\resetshownsynonyms [...]** resetsubpagenumber **\resetsubpagenumber** resetsymbolset **\resetsymbolset** resetsystemmode **\resetsystemmode {...}** resettimer **\resettimer** resettrackers **\resettrackers** resettrialtypesetting **\resettrialtypesetting** resetusedsortings **\resetusedsortings [...]** resetusedsynonyms **\resetusedsynonyms [...]** resetuserpagenumber **\resetuserpagenumber** resetvalue **1.1** \resetvalue {...} resetvisualizers **\resetvisualizers** reshapebox **\reshapebox {...}** restorebox **\restorebox {...} {...}** restorecatcodes **\restorecatcodes** restorecounter **\restorecounter [...]** restoreendofline **\restoreendofline** restoreglobalbodyfont **\restoreglobalbodyfont** reuserandomseed **\reuserandomseed** reversehbox **\reversehbox ... {...}** reversehpack **\reversehpack ... {...}** reversetpack **\reversetpack ... {...}** reversevbox **\reversevbox ... {...}** reversevpack **\reversevpack ... {...}** reversevtop **\reversevtop ... {...}** revivefeature **\revivefeature** rfence **\rfence** {...} rhbox **\rhbox {...}** right  $\rightarrow$  **\right** ...

resetcharacterkerning **\resetcharacterkerning** resetfontfallback **\resetfontfallback [...] [...]** resetinteractionmenu **\resetinteractionmenu [...]** resetmarker **\resetmarker [...]** resetparallel **\resetparallel [...] [...]** resettokenlist **\resettokenlist [...]** resolvedglyphdirect **\resolvedglyphdirect {...} {...}** resolvedglyphstyled **\resolvedglyphstyled {...} {...}** restartcounter **buying the set of the set of the set of the set of the set of the set of the set of the set of the set of the set of the set of the set of the set of the set of the set of the set of the set of the set of t** restorecurrentattributes **\restorecurrentattributes {...}** reusableMPgraphic **\reusableMPgraphic {...} {..=..}** reuseMPgraphic **\reuseMPgraphic {...} {..=..}** rightaligned **\rightaligned {...}**

rightbottombox **\rightbottombox {...}** rightbox **\rightbox {...}**  $\label{eq:opt1} \begin{minipage}[c]{0.9\linewidth} \vspace{0.1cm} \begin{minipage}[c]{0.9\linewidth} \vspace{0.1cm} \vspace{0.1cm} \vspace{0.1cm} \begin{minipage}[c]{0.9\linewidth} \vspace{0.1cm} \vspace{0.1cm} \vspace{0.1cm} \vspace{0.1cm} \vspace{0.1cm} \vspace{0.1cm} \vspace{0.1cm} \vspace{0.1cm} \vspace{0.1cm} \vspace{0.1cm} \vspace{0.1cm} \vspace{0.1cm} \vspace{0.1cm} \vspace{0.1cm} \vspace{0.$ rightlabeltext:instance \rightLABELtext **{...}** rightlabeltext:instance:head \rightheadtext **{...}** rightlabeltext:instance:label \rightlabeltext **{...}** rightlabeltext:instance:mathlabel \rightmathlabeltext **{...}** rightline **\rightline {...}** rightpageorder **\rightpageorder** rightskipadaption **\rightskipadaption** rightsubguillemot **\rightsubguillemot** righttoleft **\righttoleft** righttolefthbox **\righttolefthbox ... {...}** righttoleftvbox **\righttoleftvbox ... {...}** righttoleftvtop **\righttoleftvtop ... {...}** righttopbox **\righttopbox {...}** ring **\ring {...}** rlap **\rlap {...}** robustpretocommalist **\robustpretocommalist {...} \...** rollbutton:button **\rollbutton [..=..] ... [...]** roman **\roman** romannumerals **\romannumerals {...}** rotate **\rotate [..=..] {...}** rtlhbox **\rtlhbox ... {...}** rtlvbox **\rtlvbox ... {...}** rtlvtop **\rtlvtop ... {...}** rtop **\rtop ... {...}** ruby **\ruby [...] {...} {...}** ruledhbox **\ruledhbox ... {...}** ruledhpack **\ruledhpack ... {...}** ruledmbox **\ruledmbox {...}** ruledtopv **\ruledtopv ... {...}** ruledtpack **\ruledtpack ... {...}** ruledvbox **\ruledvbox ... {...}** ruledvpack **a halo and the control of the control of the control of the control of the control of the control of the control of the control of the control of the control of the control of the control of the control of th** runMPbuffer **\runMPbuffer [...]** runninghbox **\runninghbox {...}** SmallCapped **\SmallCapped {...}** Smallcapped **\Smallcapped {...}** safechar **\safechar {...}** samplefile **business \samplefile**  $\{...$ } sans **\sans** sansbold **\sansbold** sansnormal **\sansnormal** sansserif **\sansserif**  $\simeq$ savebox **but also a savebox \savebox {...}** {...} {...} savebuffer **business about the same of the same of the same of the same of the same of the same of the same of the same of the same of the same of the same of the same of the same of the same of the same of the same of t** savebuffer:list **buffer:**  $\{ \ldots \}$  [...] savecolor **by the savecolor**  $\simeq$   $\simeq$   $\simeq$   $\simeq$   $\simeq$ savecounter **by the savecounter in the savecounter i...**] savecurrentattributes **but all the same of the same of the same of the same of the same of the same of the same of the same of the same of the same of the same of the same of the same of the same of the same of the same of** savenormalmeaning **being the savenormalmeaning \...**  $\text{sbox} \left\{ \dots \right\}$ scale **business in the set of the set of the set of the set of the set of the set of the set of the set of the set of the set of the set of the set of the set of the set of the set of the set of the set of the set of the s** screen **\screen**  $\left[ \ldots \right]$ script:instance \SCRIPT script:instance:ethiopic \ethiopic script:instance:hangul \hangul script:instance:hanzi \hanzi script:instance:latin \latin \latin script:instance:nihongo \nihongo

```
rightorleftpageaction \rightorleftpageaction {...} {...}
robustaddtocommalist \robustaddtocommalist {...} \...
robustdoifelseinset<br>
robustdoifinsetelse<br>
robustdoifinsetelse<br>
discrepense in the conduction of the conduction of the conduction of the conduction of the conduction of the conduction of the conduction of the conduction of
                                                      robustdoifinsetelse \robustdoifinsetelse {...} {...} {...} {...}
rollbutton:interactionmenu \rollbutton [...] [..=..] ... [...]
                                                      ruledvtop \ruledvtop ... {...}
ScaledPointsToBigPoints because the contract of the ScaledPointsToBigPoints {...} \...
ScaledPointsToWholeBigPoints by the set of the set of the ScaledPointsToWholeBigPoints {...} \...
savebtxdataset \savebtxdataset [...] [...] [..=..]
savetaggedtwopassdata by a set of the construction of the savetaggedtwopassdata {...} {...} {...}
savetwopassdata being a savetwopassdata {...} {...}
```
script:instance:thai \thai secondofthreearguments **become as a secondofthree**  $\{ \ldots \}$  {...}  $\{ \ldots \}$ secondofthreeunexpanded **become also become the condofthreeunexpanded**  $\{ \ldots \} \{ \ldots \}$ secondoftwoarguments **become as a secondoftwoarguments**  $\{ \ldots \}$ secondoftwounexpanded **becondoftwounexpanded**  $\$ section: instance  $\setminus$ SECTION  $[...]$   $\{...$ } section:instance:assignment  $\setminus$ SECTION  $[..=..]$ section: instance: assignment: chapter  $\ldots$ section:instance:assignment:part **\part [..=..]** section: instance: assignment: section **[..=..]** section:instance:assignment:subject **\subject**  $\text{].} = \text{.]}$ section:instance:assignment:subsection **\subsection \subsection**  $\ldots$ section:instance:assignment:subsubject \subsubject [..=..] section:instance:assignment:subsubsection \subsubsection **[..=..]** section:instance:assignment:subsubsubject section:instance:assignment:subsubsection \subsubsubsection [..=..] section:instance:assignment:subsubsubsubject \subsubsubsubject [..=..]<br>section:instance:assignment:subsubsubsubsection \subsubsubsubsection [..=..] section:instance:assignment:subsubsubsubsection \subsubsubsubsection [..=..]<br>section:instance:assignment:subsubsubsubsubject \subsubsubsubsubject [..=..] section:instance:assignment:subsubsubsubsubject section:instance:assignment:title  $\setminus$ title  $[..=..]$ section:instance:chapter \chapter **[...] {...}** section:instance:ownnumber  $\setminus$ SECTION [...] {...} {...} section:instance:ownnumber:chapter **\chapter \chapter [...]** {...} {...} section:instance:ownnumber:part  $\{p: x \in \{1, 1, 2, \ldots\} \}$ section:instance:ownnumber:section \section **[...] {...} {...}** section:instance:ownnumber:subject \subject [...] {...} {...} section:instance:ownnumber:subsection **being a section [...]**  $\{ \ldots \} \{ \ldots \}$ section:instance:ownnumber:subsubject \subsubject  $\text{[}... \text{ } \text{[}... \text{]}$ section:instance:ownnumber:subsubsection **\subsubsection**  $\ldots$  [...]  $\{\ldots\}$  {...} section:instance:ownnumber:subsubsubject \subsubsubject  $[\ldots]$  {...} {...} section:instance:ownnumber:subsubsubsection **\subsubsubsection [...]**  $\{... \}$   $\{... \}$ section:instance:ownnumber:subsubsubsubject \subsubsubsubsubject [...] {...} {...} section:instance:ownnumber:subsubsubsubsection \subsubsubsubsection [...] {...} {...} section:instance:ownnumber:subsubsubsubsection \subsubsubsubsection **[...] {...} {...}** section:instance:ownnumber:subsubsubsubsubject \subsubsubsubsubject  $[\ldots]$   $\{\ldots\}$   $\ldots$ } section:instance:ownnumber:title  $\setminus$ title  $\setminus$ ...} {...} {...} section:instance:part  $\partial$  **\part**  $[...]$  {...} section: instance: section **business business heating [...]**  $\{... \}$ section:instance:subject **bubject**  $\text{Subject}$  [...]  $\{... \}$ section:instance:subsection **bubsection here here here here here here here here here here here here here here here here here here here here here here here here here here** section:instance:subsubject  $\square$  \subsubject  $\ldots$  {...} section:instance:subsubsection **busic in the section instance:subsubsection [...]**  $\{... \}$ section:instance:subsubsubject  $\{subsubsucc(t[\ldots], \{... \}$ section:instance:subsubsubsection  $\simeq$   $\simeq$   $\simeq$   $\simeq$   $\simeq$   $\simeq$   $\simeq$   $\simeq$   $\simeq$   $\simeq$  $\verb|section:instance:subsubsubsubplot| \\ \verb|subsubsubsubsubsubsub=0 [...] {...}$ section:instance:subsubsubsubsection **\subsubsubsubsubsection**  $\ldots$  } {...} section:instance:subsubsubsubsubject  $\{... \}$  {...} section:instance:title  $\setminus$  title  $[...]$  {...} seeregister:instance  $\setminus$ seeREGISTER [...] {..+...+..} {...} seeregister:instance:index **beeindex**  $\text{[...]} \{...+...+... \} \{... \}$ select {...} {...} {...} {...} {...} {...} **OPT OPT OPT OPT OPT OPT OPT OPT OPT OPT OPT OPT OPT OPT** serializecommalist **being the serializecommalist**  $\ldots$ ] serializedcommalist **being the serialized of the serialized commalist**  $\setminus$ serializedcommalist serif **\serif** serifbold **\serifbold** serifnormal **blue and the serificial serificial**  $\setminus$  serificial  $\setminus$ setautopagestaterealpageno **betautopagestaterealpageno \setautopagestaterealpageno**  $\{ \ldots \}$ setbar **\setbar**  $\setminus$  \setbar  $\setminus$ ...] setbigbodyfont **by the contract of the contract of the contract of the contract of the contract of the contract of the contract of the contract of the contract of the contract of the contract of the contract of the contrac** setboxllx **but also a set of the set of the set of the set of the set of the set of the set of the set of the set of the set of the set of the set of the set of the set of the set of the set of the set of the set of the se** setboxlly **bethoxle between**  $\setminus$  **setboxlly**  $\ldots$  {...} setbreakpoints **between the set of the set of the set of the set of the set of the set of the set of the set of the set of the set of the set of the set of the set of the set of the set of the set of the set of the set of** setbuffer **\setbuffer**  $\setminus$  \setbuffer  $\setminus$  \setbuffer  $\setminus$  \setbuffer  $\setminus$  \setbuffer  $\setminus$  \setbuffer setcapstrut **\setcapstrut**  $\verb|setcatchle|\verb|+|, \verb|setcatchle|\verb|+|, \verb|+|, \verb|+|, \verb|+|, \verb|+|, \verb|+|, \verb|+|, \verb|+|, \verb|+|, \verb|+|, \verb|+|, \verb|+|, \verb|+|, \verb|+|, \verb|+|, \verb|+|, \verb|+|, \verb|+|, \verb|+|, \verb|+|, \verb|+|, \verb|+|, \verb|+|, \verb|+|, \verb|+|, \verb|+|, \verb|+|, \verb|+|, \verb|+|, \verb|+|, \verb|+|, \verb|+|, \verb|+|, \verb|$ setcharacteralign **betcharacteralign**  $\setminus$ **setcharacteralign**  $\{ \ldots \}$   $\{ \ldots \}$ 

script:instance:test \test \test secondoffivearguments **become as a secondoffive arguments {...}** {...} {...} {...} secondoffourarguments **become as a secondoffourarguments**  $\{ \ldots \} \{ \ldots \} \{ \ldots \}$ secondofsixarguments **become as a secondofsixarguments** {...} {...} {...} {...} {...} {...} setcharacteraligndetail **betcharacteraligndetail**  $\setminus$ setcharacteraligndetail  $\{... \} \{... \} \{... \}$ setcharactercasing **betcharactercasing the setcharactercasing [...]** 

setcharacterkerning **betcharacterkerning**  $\setminus$  **setcharacterkerning**  $\ldots$ setcharacterspacing **betcharacters \setcharacterspacing [...]** setcharacterstripping **betcharacterstripping \setcharacterstripping [...]** setcharstrut **because the contract of the set of the set of the set of the set of the set of the set of the set of the set of the set of the set of the set of the set of the set of the set of the set of the set of the set** setcolormodell **betcolormodell betcolormodell**  $\$ setcurrentfontclass **\setcurrentfontclass** {...} setdefaultpenalties **beidefaultpenalties \setdefaultpenalties** setdigitsmanipulation **beta \setdigitsmanipulation** [...] setdirection **\setdirection**  $\setminus$ **setdirection** [...] setemeasure **\setemeasure {...}** {...} setevalue **business are absoluted** that the setevalue  $\set{...}$  {...} {...} {...} \setevariable } setevariables **beta \setevariables** [...] [..=..] setfirstline **\setfirstline**  $\left[\ldots\right]$ setfirstpasscharacteralign **biographs \setfirstpasscharacteralign** setflag **\setflag** {...} setfont **\setfont ...** setfontcolorsheme **business \setfontcolorsheme**  $\ldots$ setfontfeature **business \setfontfeature {...}** setfontsolution **business in the set of the set of the set of the set of the set of the set of the set of the set of the set of the set of the set of the set of the set of the set of the set of the set of the set of the se** setfontstrut **blue and the setfontstrut**  $\setminus$  setfontstrut setglobalscript **beta \setglobalscript**  $\cdot$  **...**] setgmeasure **but also be a setgmeasure field of the setgmeasure field of**  $\setminus$  **setgmeasure field**  $\setminus$  **field**  $\setminus$ setgvalue **\setgvalue {...}** {...} setgvariables **between the contract of the setgeariables**  $\left[\ldots\right]$  [..=..] sethboxregister **\sethboxregister ... {...}** sethyphenatedurlafter **business \sethyphenatedurlafter {...}** setinitial **be about the set of the set of the set of the set of the set of the set of the set of the set of the set of the set of the set of the set of the set of the set of the set of the set of the set of the set of the** setinteraction **between the contraction**  $\setminus$  setinteraction [...] setitaliccorrection **business in the setitalic orrection**  $\Lambda$ ...] setJSpreamble **business \setJSpreamble {...}** {...} setlinefiller **\setlinefiller**  $\qquad \qquad \text{self.}.$ setlocalhsize **\setlocalhsize [...]** setlocalscript **business and the setlocalscript**  $\setminus$  **setlocalscript**  $\setminus$ ...] setMPvariable **business in the set of the set of the set of the set of the set of the set of the set of the set of the set of the set of the set of the set of the set of the set of the set of the set of the set of the set** setmainbodyfont **business \setmainbodyfont** setmainparbuilder **builder and the setmain of the setmainparbuilder** [...] setmarker **\setmarker**  $\ldots$  **\setmarker**  $\ldots$  **[...]** setmarking **between the set of the set of the set of the set of the set of the set of the set of the set of the set of the set of the set of the set of the set of the set of the set of the set of the set of the set of the** setmathstyle **\setmathstyle {...}** setmeasure **but all the setmeasure**  $\set{...}$  {...} **f**...} setmessagetext **between**  $\setminus$  setmessagetext  $\{... \}$   $\setminus$   $\setminus$   $\setminus$   $\setminus$   $\setminus$   $\setminus$   $\setminus$   $\setminus$   $\setminus$   $\setminus$   $\setminus$ 

setcharactercleaning **betcharactercleaning**  $\setminus$  **setcharactercleaning** [...] setcollector **but all the set of the set of the set of the set of the set of the set of the set of the set of the set of the set of the set of the set of the set of the set of the set of the set of the set of the set of th** setcounter **\setcounter \setcounter**  $\ldots$  [...] [...] setcounterown **betcounterown \setcounterown** [...] [...] [...] setdataset **\setdataset [...] [...] [..=..]** setdocumentargument **because the contract of the set of the set of the set of the set of the set of the set of the set of the set of the set of the set of the set of the set of the set of the set of the set of the set of t** setdocumentargumentdefault **beta \setdocumentargumentdefault** {...} {...} setdocumentfilename **business \setdocumentfilename** {...} {...} setdummyparameter **\setdummyparameter {...}** {...} {...} setelementexporttag **definition** \setelementexporttag [...] [...] [...] setevariable **\setevariable {...} {...} {...}** setgvariable **being a setgivariable field**  $\setminus$  setgvariable  $\{... \} \{... \}$ sethyphenatedurlbefore  $\setminus$ **sethyphenatedurlbefore**  $\ldots$ } sethyphenatedurlnormal **\sethyphenatedurlnormal {...}** sethyphenationfeatures **business and the sether of the sether of the sether of the sether of the sether of the sether of the sether of the sether of the sether of the sether of the sether of the sether of the sether of t** setinjector **business contains the setimate of**  $\setminus$  **setimate of [...]** [...] [...] setinterfacecommand **because and the setimal vector of the setimal field**  $\left\{ \ldots \right\}$  {...} setinterfaceconstant **between the setime of the setime of the setime of the setime of the setime of the setime of the setime of the setime of the setime of the setime of the setime of the setime of the setime of the setime** setinterfaceelement **because and the setiest of the setiest of the setiest of the setiest of the setiest of the setiest of the setiest of the setiest of the setiest of the setiest of the setiest of the setiest of the setie** setinterfacemessage **beinterfacemessage {...}** {...} {...} setinterfacevariable **between the setimage of the setimage of the setimage of the setimage of the setimage of the setimage of the setimage of the setimage of the setimage of the setimage of the setimage of the setimage of** setinternalrendering **below that the seties of the seties of the seties of the seties of the seties of the seties of the seties of the seties of the seties of the seties of the seties of the seties of the seties of the set** setlayer **but all the set of the set of the set of the set of the set of the set of the set of the set of the set of the set of the set of the set of the set of the set of the set of the set of the set of the set of the se** setlayerframed **\setlayerframed** [...] [..=..] [..=..] {...} setlayerframed:combination **\setlayerframed** [...] [..=..]  $\{ \ldots \}$ setlayertext **\setlayertext [...] [..=..] [..=..] {...}** setMPlayer **\setMPlayer [...] [...] [..=..] {...}** setMPpositiongraphic **\setMPpositiongraphic {...}** {...} {...} setMPpositiongraphicrange **\setMPpositiongraphicrange {...} {...} {...} {..=..}**<br>setMPtext {...} {...} {...} {...} {...} {...} {...} {...} {...} {...} {...} {...} {...} {...} {...} {...} {...} {...} {...} {...} {...} {...} setMPtext **\setMPtext {...} {...}** setMPvariables **\setMPvariables** [...] [..=..]

setnostrut **\setnostrut \setnostrut** setnote **\setnote \setnote**  $\ldots$  **[...]**  $\{\ldots\}$ setnotetext:assignment **because and the setnotetext**  $\ldots$  [..=..] setnote:assignment **\setnote [...]** [..=..] setoldstyle **blue and the set of the set of the set of the set of the set of the set of the set of the set of the set of the set of the set of the set of the set of the set of the set of the set of the set of the set of th** setpagestate **being a setpagestate**  $\setminus$  setpagestate  $[...]$   $[...]$ setperiodkerning **between the contract of the set of the set of the set of the set of the set of the set of the set of the set of the set of the set of the set of the set of the set of the set of the set of the set of the** setposition **\setposition \setposition**  $\ldots$ } setpositiononly **\setpositiononly {...}** setpositionstrut **between the controller of the set of the set of the set of the set of the set of the set of the set of the set of the set of the set of the set of the set of the set of the set of the set of the set of th** setprofile **\setprofile {...]**<br>setrandomseed **\setprofile {...**] setreference **\setreference [...]** [..=..] setreplacement **between the controller of the setreplacement**  $\setminus$  setreplacement  $[...]$ setrigidcolumnbalance **business in the set of the set of the set of the set of the set of the set of the set of the set of the set of the set of the set of the set of the set of the set of the set of the set of the set of** setscript **business and the setscript**  $\text{1} \cdot \text{3}$ setsmallbodyfont **by the contract of the contract of the contract of the contract of the contract of the contract of the contract of the contract of the contract of the contract of the contract of the contract of the contr** setsmallcaps **but all the setsmallcaps**  $\setminus$  setsmallcaps setstrut **\setstrut \setstrut** setsuperiors **\setsuperiors** setsystemmode **business and the setsystemmode {...}** settabular **\settabular \settabular** settaggedmetadata **bettaggedmetadata and the setter of the setter of the setter of the setter of the setter of the setter of the setter of the setter of the setter of the setter of the setter of the setter of the setter** settestcrlf **\settestcrlf**  $\text{set}$ settightstrut **\settightstrut** settokenlist **bettokenlist**  $\left\{ \ldots \right\}$  {...} settrialtypesetting **bettrialtypesetting**  $\setminus$  settrialtypesetting setuevalue **business in the setuevalue field of the setuevalue field**  $\mathbb{S}$ **.** setugvalue **betugvalue**  $\setminus$ **setugvalue**  $\{... \}$   $\{... \}$ setup **\setup**  $\setminus$ **setup**  $\setminus$ **...**] setupalign **\setupalign [...]** setuparranging **between the contract of the setuparranging [...]** setupbackend **between the contract of the setupbackend [..=..]** setupbar **\setupbar \setupbar**  $\ldots$  **[...]** [..=..] setupbars **betupbars heating heating heating heating heating heating heating heating heating heating heating heating heating heating heating heating heating heating heating heating** setupblackrules **\setupblackrules**  $\left[ . . = . . \right]$ setupblank **\setupblank**  $\ldots$ setupbleeding **better as a setup-of-contract of the setup-of-contract of the setup-of-contract of the setup-of-contract of the setup-of-contract of the setup-of-contract of the setup-of-contract of the setup-of-contract of** setupblock **\setupblock [...] [..=..]** setupbodyfont **between \setupbodyfont**  $\left[ \ldots \right]$ setupbookmark **business in the setup-of-contract of the setup-of-contract**  $\setminus$  **setup-of-contract**  $\setminus$  **setup-of-contract**  $\setminus$  **setup-of-contract**  $\setminus$  **setup-of-contract**  $\setminus$  **setup-of-contract**  $\setminus$  **setup-of-contract \setminus** setupbottom **\setupbottom**  $\left[\ldots\right]$  [..=..]

```
setmode \setmode {...}
setnotetext \setnotetext \ldots \setnotetext \ldots [...] \ldots}
setobject \set{...} {...} \... {...}
setpagereference being a setpagereference {...} {...}
setpagestaterealpageno betpagestaterealpageno \setminus setpagestaterealpageno \{ \ldots \}setpenalties become as a set penalties \ldots {...} {...}
setpercentdimen between the set of the set of the set of the set of the set of the set of the set of the set of the set of the set of the set of the set of the set of the set of the set of the set of the set of the set of
setpositionbox \setpositionbox {...} \... {...}
setpositiondata between \setminus [...} {...} {...} {...}
setpositiondataplus bethrough the set of the set of the set of the set of the set of the set of the set of the set of the set of the set of the set of the set of the set of the set of the set of the set of the set of the 
setpositionplus between \setpositionplus {...} \{... \} \ldots \{... \}setrandomseed \setrandomseed {...}
setreferencedobject \setreferencedobject {...} {...} \... {...}
setregisterentry betregisterentry \setminussetregisterentry [...] [..=..] [..=..]
setrigidcolumnhsize \setrigidcolumnhsize {...} {...} {...}
setsecondpasscharacteralign between the setsecondpasscharacteralign \setsecondpasscharacteralign
setsectionblock \setsectionblock \cdot \setsectionblock [...] [..=..]
setsimplecolumnshsize \setsimplecolumnshsize [..=..]
setstackbox \setstackbox \{... \} \{... \}setstructurepageregister \setstructurepageregister [...] [..=..] [..=..]
settextcontent bettextcontent [...] [...] [...] [...] [...]
settightobject bettightobiect \set{...} \{... \} \ldots \{... \}settightreferencedobject \settightreferencedobject {...} \... {...}
settightunreferencedobject \settightunreferencedobject {...} \... {...}
setunreferencedobject \setunreferencedobject {...} {...} \... {...}
setupalternativestyles by the contract of the contract of the contract of the contract of the contract of the contract of the contract of the contract of the contract of the contract of the contract of the contract of the
setupattachment between the setupattachment \sum_{i=1}^{\infty} [...] [..=..]
setupattachments betupattachments [...] [...]setupbackground betupbackground \setupbackground [...] [..=..]
setupbackgrounds betupbackgrounds \setupbackgrounds [...] [...] [..=..]
setupbackgrounds:page being a setupbackgrounds [...] [..=..]
```
setupbtx  $\left[\ldots\right]$  [...] setupbtxdataset **\setupbtxdataset [...] [..=..]** setupbtxlist **\setupbtxlist**  $\left[\ldots\right]$  [...] [..=..] setupbtx:name **\setupbtx** [...] setupbuffer **\setupbuffer**  $\left[\ldots\right]$  [..=..] setupbutton **button \setupbutton [...]** [..=..] setupcapitals **beture as a setupcapital between**  $\setminus$  **setupcapitals**  $[\ldots]$  $[\ldots]$ **.** setupcaption **between the contract of the setupcaption**  $\setminus$  setupcaption  $[\ldots]$   $[\ldots]$ . setupcaptions **between the setupcaptions**  $\setminus$  setupcaptions  $[...]$   $[...]$ ... setupcharacteralign **between**  $\setminus$ setupcharacteralign [..=..] setupchemical **betured as a setupchemical**  $\setminus$  **setupchemical**  $[...]$  $[...]$ setupclipping **between and the setup-clipping [..=..]** setupcollector **\setupcollector [...]** [..=..] setupcolor **\setupcolor [...]** setupcolors **\setupcolors [..=..]** setupcolumns **butter \setupcolumns [..=..]** setupcolumnset **between the setupcolumnset**  $\set{...}$   $[...]$   $[...]$ setupcombinedlist:instance  $\setminus \text{setupCOMBINEDLIST}$  [..=..] setupcombinedlist:instance:content **business** \setupcontent [..=..] setupcomment **\setupcomment [...]** [..=..] setupcounter **\setupcounter [...]** [..=..] setupdataset **between the setupdataset [...]** [..=..] setupdirections **\setupdirections**  $\ldots$ setupdocument **\setupdocument**  $\$ .... setupeffect **between the setupeffect**  $\set{...}$   $\set{...}$ setupenv  $\left[\ldots\right]$ setupexport **\setupexport [..=..]** setupfieldbody **because and the setupfieldbody**  $\setminus$  setupfieldbody  $[\ldots]$   $[\ldots]$ setupfiller **\setupfiller**  $\left[\ldots\right]$  [..=..] setupfillinlines **between the setupfilling of the setupfilling of**  $\setminus$  **setupfillinlines [.....]** setupfillinrules **betupfilling a**  $\setminus$  **setupfillinrules** [..=..] setupfirstline **better as a setupfirstline [...]** [..=..] setupfloat **between the contract of the setupfloat**  $\left[\ldots\right]$  [..=..] setupfloats **\setupfloats [...] [..=..]** setupfloatsplitting **betured as a setupfloatsplitting [....**.] setupfonts **between \setupfonts** [..=..] setupfooter **\setupfooter**  $\left[\ldots\right]$  [...] [..=..] setupfootnotes **\setupfootnotes \\setupfootnotes \\setupfootnotes \\setupfootnotes \\setupfootnotes \\setupfootnotes \\setupfootnotes \\setupfootnotes \\setupfootnotes \\setupfootnotes \\setupfootnotes \\setupfootnotes \\s** setupforms **butters contains contained <b>butters contained by the contained butters c**  $\ldots$ setupformula **\setupformula [...] [..=..]**

setupbottomtexts **butters butters a butters here here here here here here here here here here here here here here here here here here here here here here here here he** setupbtxregister **business \setupbtxregister [...]** [..=..] setupbtxrendering **\setupbtxrendering [...] [..=..]** setupcharacterkerning **betupcharacter in the setupcharacter in the setupcharacter in**  $\left[ \ldots \right]$  **[...] [..=..]** setupcharacterspacing **betupcharacters \setupcharacterspacing [...] [...**=..] setupchemicalframed **\setupchemicalframed [...]** [..=..] setupcolumnsetarea **by a setupcolumn setupcolumnsetarea**  $\cdot$  ...] [..=..] setupcolumnsetareatext **\setupcolumnsetareatext** [...] [...] setupcolumnsetlines **betupcolumnsetlines \setupcolumnsetlines** [...] [...] [...] setupcolumnsetspan **betupcolumnsetspan \setupcolumnsetspan** [...] [..=..] setupcolumnsetstart **betupcolumnsetstart** [...] [...] [...] [...] setupcombination **between the contract of the setupcombination**  $\ldots$ ] [..=..] setupcombinedlist **\setupcombinedlist** [...] [..=..] setupdelimitedtext **\setupdelimitedtext** [...] [..=..] setupdescription **\setupdescription [...] [..=..]** setupenumeration **\setupenumeration**  $\setminus$  **setupenumeration**  $\setminus$ ...] [..=..] setupenumerations **between that is a setupenumerations**  $\cdot \cdot \cdot \cdot \cdot$  [...] [..=..] setupexternalfigure **by a setupexternalfigure [...]** [..=..] setupexternalsoundtracks **between the setupexternal soundtracks** [..=..] setupfacingfloat **between \setupfacingfloat**  $\left[\ldots\right]$  [..=..] setupfield **\setupfield [...] [...] [..=..] [..=..] [..=..]** setupfieldcategory **betupfieldcategory**  $\setminus$  **setupfieldcategory**  $\setminus$ ...]  $\setminus$ ... setupfieldcontentframed **\setupfieldcontentframed [...] [..=..]** setupfieldlabelframed **\setupfieldlabelframed [...]** [..=..] setupfields **betupfields betupfields** [...]  $[...]$   $[...]$   $[...]$   $[...]$   $[...]$   $[...]$   $[...]$   $[...]$   $[...]$ setupfieldtotalframed **\setupfieldtotalframed [...] [..=..]** setupfittingpage **between \setupfittingpage [...]** [..=..] setupfloatframed **being a setupfloatframed <b>being**  $\setminus \setminus \setminus \set{...}$  [..=..] setupfontexpansion **between**  $\setminus$  **setupfontexpansion** [...] [..=..] setupfontprotrusion **\setupfontprotrusion \setupfontprotrusion** [...] [..=..] setupfontsolution **\setupfontsolution \setupfontsolution**  $\sum_{i=1}^{n}$   $\sum_{i=1}^{n}$ setupfootertexts **betupfootertexts** [...] [...] [...] [...] [...] setupformulas **betured as a constructed as a constructed by setupformulas [...] [..=..]** setupframed **\setupframed [...]** [..=..] setupframedcontent **\setupframedcontent [...] [..=..]** setupframedtable **being a setupframediable contained a setupframediable [...]** [..=..] setupframedtext **betupframedtext**  $\ldots$  [..=..] setupframedtexts **betured as a setupframediests**  $\left[\ldots\right]$  [..=..] setupglobalreferenceprefix **\setupglobalreferenceprefix [...]** setuphead **\setuphead [...]** [..=..] setupheader **\setupheader [...]** [..=..] setupheadnumber **\setupheadnumber [...] [...]** setupheads **betupheads**  $\left[\ldots\right]$  [..=..] setuphelp **\setuphelp \setuphelp**  $\sum_{i=1}^{n}$   $\sum_{i=1}^{n}$   $\sum_{i=1}^{n}$   $\sum_{i=1}^{n}$   $\sum_{i=1}^{n}$   $\sum_{i=1}^{n}$   $\sum_{i=1}^{n}$   $\sum_{i=1}^{n}$   $\sum_{i=1}^{n}$   $\sum_{i=1}^{n}$   $\sum_{i=1}^{n}$   $\sum_{i=1}^{n}$  **\sum\_{i** setuphigh **\setuphigh \setuphigh \frac{\setuphigh \frac{\setuphigh \frac{\setuphigh \frac{\setuphigh \frac{\setuphigh \frac{\setuphigh \frac{\setuphigh \frac{\setuphigh \frac{\setuphigh \frac{\setuphigh \frac{\setuphigh \f** setuphighlight  $\setminus$  setuphighlight  $[...]$   $[...]$ setuphyphenation **\setuphyphenation**  $[..=..]$ setuphyphenmark **\setuphyphenmark** [..=..]<br>setupindentedtext **\setuphyphenmark** [...] setupindentedtext **between the controller of the setupindentedtext** [...] [..=..]<br>setupindenting **between \setupindenting** [...] setupinitial **\setupinitial \setupinitial [...]** [..=..] setupinsertion **\setupinsertion** [...] [..=..] setupinteraction **\setupinteraction** [...] [..=..]  $\verb|setupinteractions}{\verb|setupinteractions]{\verb|setupinteractions}{\verb|setupinteractions]{\verb|setupinteractions}{\verb|setupinform|}$ setupinteraction:name **business \setupinteraction [...]** setupinterlinespace:argument **\setupinterlinespace** [...] setupinterlinespace:name **business \setupinterlinespace [...]** setupitaliccorrection **between the setupitalic orrection**  $\setminus$  **setupitalic correction** [...] setupitemgroups **betupited \setupitemgroups** [...] [..=..] setupitemgroup:assignment **between \setupitemgroup** [...] [..=..] setupitemgroup:instance:itemize **business** \setupitemize [...] [...] [..=..] setupitems **\setupitems [...] [..=..]** setuplabel **\setuplabel [...]** [..=..] setuplabeltext:instance \setupLABELtext **[...] [..=..]** setuplabeltext:instance:btxlabel \setupbtxlabeltext **[...] [..=..]** setuplabeltext:instance:head  $\setminus$ setupheadtext  $[\dots]$   $[\dots]$ setuplabeltext:instance:label \setuplabeltext [...] [..=..] setuplabeltext:instance:mathlabel \setupmathlabeltext **[...] [..=..]** setuplabeltext:instance:operator \setupoperatortext **[...] [..=..]** setuplabeltext:instance:prefix \setupprefixtext [...] [..=..] setuplabeltext:instance:suffix  $\setminus$ setupsuffixtext [...] [..=..] setuplabeltext:instance:taglabel \setuptaglabeltext [...] [..=..] setuplabeltext:instance:unit \setupunittext **[...] [..=..]** setuplanguage **being a setuplanguage [...]** [..=..] setuplayer **between the setuplayer [...]** [..=..] setuplayeredtext **\setuplayeredtext** [...] [..=..] setuplayout **betuplayout \setuplayout** [...] [..=..] setuplayout:name **\setuplayout [...]** setuplinefiller **between the setuplinefiller**  $\setminus$  setuplinefiller  $[\ldots]$   $[\ldots]$ . setuplinefillers **\setuplinefillers**  $[...]$  [..=..] setuplinenote **being a setuplinenote**  $\setminus$  setuplinenote  $[...]$   $[...]$ setuplinenumbering **betuplinenumbering**  $\setminus$  **setuplinenumbering** [...] [..=..] setuplines **\setuplines [...] [..=..]** setuplinewidth **between the setuplinewidth**  $\setminus$ setuplinewidth  $[...]$ setuplist **\setuplist [...] [..=..]** setuplistextra **betuplistextra and the setuplistextra**  $\ldots$ ] [..=..] setuplocalfloats **betuplocalfloats and the setuplocalfloats**  $\setminus$  setuplocalfloats  $\set{..}$ setuplocalinterlinespace:argument **\setuplocalinterlinespace [...]** setuplocalinterlinespace:name **\setuplocalinterlinespace [...]** setuplow **\setuplow \setuplow \setuplow [...]**  $[...]$  [..=..]

setupformulaframed **\setupformulaframed [...] [..=..]** setupframedtablecolumn **betupframedtablecolumn**  $\setminus$  **setupframedtablecolumn** [...] [..=..] setupframedtablerow **\setupframedtablerow [...] [...] [..=..]** setupheadalternative **business in the setupheadalternative [...]** [..=..] setupheadertexts **betupheadertexts** [...] [...] [...] [...] [...] setupindenting **\setupindenting [...]** setupinteractionbar **\setupinteractionbar [...]** [..=..] setupinteractionmenu **betupinteractionmenu** *setupinteractionmenu [...]* **[..=..]** setupinterlinespace **being a setupinterlinespace [...]** [..=..] setupitemgroup **betupitemgroup**  $\setminus \set{...}$  [...] [...] [...] [...] [....] setupitemgroup:instance  $\setminus$  setupITEMGROUP  $[\ldots]$   $[\ldots]$   $[\ldots]$ setuplayouttext **be a setuplayouttext**  $\left[\ldots\right]$  [...] [...=..] setuplinetable **betuplinetable \setuplinetable** [...] [...] [..=..] setuplistalternative **business is a setuplistalternative [...]** [..=..] setuplocalinterlinespace **\setuplocalinterlinespace [...] [..=..]**

setupMPgraphics **betupMPgraphics \setupMPgraphics [..=..]** setupMPpage **\setupMPpage [..=..]** setupmakeup **betupmakeup heta heta heta heta heta heta heta heta heta heta heta heta heta heta heta heta heta heta heta heta heta heta heta heta heta heta heta heta** setupmarking **between between heads \setupmarking [...] [..=..]**  $\verb|setupmathstyle| {\tt \end{array} \begin{minipage}[t]{0.45\textwidth} \includegraphics[width=0.45\textwidth]{figures/h1} \includegraphics[width=0.45\textwidth]{figures/h2} \includegraphics[width=0.45\textwidth]{figures/h3} \includegraphics[width=0.45\textwidth]{figures/h4} \includegraphics[width=0.45\textwidth]{figures/h5} \includegraphics[width=0.45\textwidth]{figures/h2} \includegraphics[width=0.45\textwidth]{figures/h4} \includegraphics[width=0.45\textwidth]{figures/h5} \includegraphics[width=0.45\textwidth]{figures/h2} \includegraphics[width=0.45\textwidth]{figures/h4} \includegraphics[width=0.4$ setupmodule **between the contract of the setupmodule**  $\setminus$  setupmodule  $[\dots]$   $[\dots]$ setupnarrower **between \setupnarrower** [...] [..=..] setupnotation **between**  $\setminus$  **setupnotation** [...] [..=..] setupnote **between the setupnote (...)** [..=..] setupnotes **\setupnotes [...] [..=..]** setupoffset **between the contract of the setupoffset**  $\mathbf{[} \ldots \mathbf{[} \ldots \mathbf{[$ setupoffsetbox **business \setupoffsetbox**  $[..]$ setupoutputroutine:name **business \setupoutputroutine [...]** setuppagecomment **business \setuppagecomment [..=..]** setuppagenumber **\setuppagenumber [..=..]** setuppagenumbering **\setuppagenumbering [..=..]** setuppagetransitions **between the setuppagetransitions**  $[...]$ setuppairedbox:instance  $\setminus$ setupPAIREDBOX [..=..] setuppairedbox:instance:legend **by a setuplegend**  $\setminus$ setuplegend  $[..=..]$ setuppalet **\setuppalet [...]** setuppaper **\setuppaper**  $\ldots$ setuppapersize:name **business is a setup-of-contract of the setup-of-contract of the setup-of-contract of the setup-of-contract of the setup-of-contract of the setup-of-contract of the setup-of-contract of the setup-of-con** setupperiods **\setupperiods**  $[..=..]$ setuppositionbar **between**  $\setminus$ setuppositionbar [..=..] setupprofile **between \setupprofile [...]** [..=..] setupprograms **\setupprograms**  $[..=..]$ setupquotation **between the contract of the setup**  $\setminus$  setupquotation  $[..]$ ... setupquote **\setupquote**  $[..=..]$ setuprealpagenumber **beidening the setup-constrained between**  $\left[ \ldots \right]$ 

setuplowhigh **between the contract of the setuplowhigh [...]** [..=..] setuplowmidhigh **betuplowmidhigh**  $\setminus$  **setuplowmidhigh**  $[...]$   $[...]$ setupMPinstance **\setupMPinstance [...]** [..=..] setupMPvariables **\setupMPvariables**  $\ldots$  [..=..] setupmarginblock **\setupmarginblock**  $\ldots$  [...] [..=..] setupmargindata **betupmargindata \setupmargindata [...]** [..=..] setupmarginframed **business \setupmarginframed [...]** [..=..] setupmarginrule **between and the setupmarginrule [...]** [..=..] setupmarginrules **beturnarginrules and the setupmarginrules** [...] [..=..] setupmathalignment **between \setupmathalignment**  $[...]$   $[...]$ setupmathcases **betupmathcases and the setupmathcases**  $\ldots$ ] [..=..] setupmathematics **betupmathematics**  $\setminus$   $\setminus$  $\setminus$   $\setminus$ setupmathfence **being a setupmathfence**  $\setminus$  **setupmathfence** [...] [..=..] setupmathfraction **between the contraction**  $\setminus$  **setupmathfraction** [...] [..=..] setupmathfractions **betupmathfractions**  $\setminus$  **setupmathfractions** [...] [..=..] setupmathframed **\setupmathframed [...] [..=..]** setupmathmatrix  $\{... \}$  [...]  $\{... \}$  [...] [....] [....] estupmathornament  $\{... \}$  [...] [....] [... setupmathornament **between the contract of the setupmathornament** [...] [..=..]<br>
setupmathradical **between the setupmathradical** [...] [..=..] \setupmathradical [...] [..=..] setupmathstackers **beturnathstackers**  $\ldots$  **(...**) [..=..] setupmixedcolumns **betupmixedcolumns a hold in the setupmixed columns**  $\ldots$  **[...**] [..=..] setupnotations **betupnotations betupnotations**  $\left[\ldots\right]$   $\left[\ldots\right]$ setupoppositeplacing **between**  $\setminus$  **setupoppositeplacing** [..=..] setupoutputroutine **business \setupoutputroutine [...]** [..=..] setuppagechecker **\setuppagechecker [...]** [..=..] setuppagecolumns **betuppagecolumns and the setuppagecolumns**  $\ldots$  **[...**] [..=..] setuppageinjection **business \setuppageinjection** [...] [..=..] setuppageinjectionalternative **\setuppageinjectionalternative [...] [..=..]** setuppageshift **betuppageshift**  $\setminus$  **setuppageshift** [...] [...] [...] setuppagestate **\setuppagestate** [...] [..=..] setuppairedbox **betupairedbox and the setup-control of the setup-control of the setup-control of the setup-control of the setup-control of the setup-control of the setup-control of the setup-control of the setup-control** setuppapersize **betuppapersize and the setuppapersize [...]** [..=..] setupparagraph **betupparagraph \setupparagraph [...]** [..=..] setupparagraphintro **betuparagraphintro \setupparagraphintro**  $[\ldots]$   $[\ldots]$ setupparagraphnumbering **\setupparagraphnumbering [..=..]** setupparagraphs **betupparagraphs [...]** [...] [...] [...] setupparagraphs:assignment **being a setupparagraphs [...]** [..=..] setupparallel **betupparallel <b>betup** and  $\left[\ldots\right]$  [...] [...] [...] setupperiodkerning **betterning and the setup-of-contract**  $\delta$  **(i.e.)** [..=..] setupplacement **between and the setupplacement**  $\setminus$  setupplacement  $\setminus \ldots$   $\setminus \setminus \ldots$ setuppositioning **beturned \setuppositioning [...]** [..=..] setupprocessor **betupprocessor \setupprocessor** [...] [..=..] setupreferenceformat **\setupreferenceformat** [...] [..=..]

setupreferencing **between**  $\setminus$  **setupreferencing** [..=..] setupregister:instance:index **\setupindex** [...] [..=..] setuprotate **between the setup-of-contract of the setup-of-contract**  $\cdot$  **[..=..]** setupruby **because the contract of the contract of the setupruby**  $\ldots$ **]** [..=..] setups **\setups**  $\left[ \ldots \right]$ setupscale **between the contract of the setupscale**  $\setminus$  setupscale  $[\ldots]$   $[\ldots]$ . setupscript **between \setupscript**  $\left[\ldots\right]$  [..=..] setupshift **\setupshift**  $\left.\right.\right.\right\}$ setupspacing **between the contract of the setupspacing [...]**<br>setupspellchecking **between the contract of the setupspellchecking** setupstretched **\setupstretched [..=..]** setupstruts **\setupstruts**  $\ldots$ setupstyle **between heating the setupstyle [...] [..=..]** setupsymbols **\setupsymbols**  $\ldots$ setupsymbolset **\setupsymbolset [...]** setupsynctex **butchene in the setupsynctex**  $\left[ \ldots \right]$ . setups:direct **\setups {...}** setupTEXpage **budge in the contract of the setupTEXpage [..=..]** setuptables **between the contract of the setuptables**  $[..=..]$ setuptagging **between the contract of the setuptagging [.....]** setuptext **beturned a a b b setuptext**  $\left[ \ldots \right]$   $\left[ \ldots \right]$ setuptextrules **between the setuptextrules**  $\set{..=..}$ setupthinrules **\setupthinrules [..=..]** setuptolerance **by the contract of the setuptolerance [...]** setuptop **\setuptop \setuptop \setuptop \setuptop \setuptop \setuptop \setuptop \setuptop \setuptop \setuptop \setuptop \setuptop \setuptop \setuptop \setuptop \setuptop \setuptop \setupto** setuptype **butters \setuptype [...]** [..=..] setuptyping **beture as a setuptyping [...]** [..=..] setupunit **\setupunit**  $\left[\ldots\right]$  [..=..] setupurl **\setupurl**  $\left.\right.\right.\right\}$ setupversion **\setupversion [...]** setupviewerlayer **business \setupviewerlayer [..=..]** setupvspacing **better as a setup vector of the setup vector of the setup vector**  $\setminus$  **setup vspacing**  $[...]$ setupwhitespace **being a setup with the setup with the setup with setup with setup with setup with setup with setup with**  $\sim$  **setup with setup with setup with**  $\sim$  **setup with setup with setup with setup with setup with set** setupxml  $\text{Setupxml}$  ... setupxtable **betwarded \setupxtable** [...] [..=..] setup:direct **\setup {...}** setuvalue **business \setuvalue {...}** {...} setuxvalue **\setuxvalue {...}** {...} setvalue **b**  $\text{setvalue } \{... \}$  {...}

setupreferenceprefix **betwhere \setupreferenceprefix**  $\ldots$ setupreferencestructureprefix **\setupreferencestructureprefix**  $[...]$   $[...]$   $[...]$ setupregister **\setupregister** [...] [..=..] setupregisters **betured as a setupregisters**  $\left[\ldots\right]$  [..=..] setupregisters:argument **between \setupregisters** [...] [...] [..=..] setupregister:argument **between \setupregister** [...] [...] [...] setupregister:instance \setupREGISTER [...] [..=..] setuprenderingwindow **betup in the setup of the setup of the setup in the setup of**  $\left[\ldots\right]$  **[...] [..=..]** setupscripts **betupscripts**  $\left[\ldots\right]$  [...=..] setupsectionblock **\setupsectionblock** [...] [..=..] setupselector **\setupselector [...] [..=..]** setupsidebar **\setupsidebar [...]** [..=..] setupsorting **between the contract of the setupsorting [...]** [..=..]<br>
setupspacing **between \setupspacing** [...] setupspellchecking **\setupspellchecking [..=..]** setupstartstop **\setupstartstop [...]** [..=..] setupsubformula **betures betures a holding holding holding holding holding holding holding holding h** setupsubformulas **betupsubformulas and the setupsubformulas [...]** [..=..] setupsubpagenumber **business \setupsubpagenumber [..=..]** setupsynonyms **betupsynonyms** [...] [..=..] setupTABLE **\setupTABLE [...] [...] [..=..]** setuptabulate **business in the setuptabulate**  $\text{boundary}$  [...] [...] [... setuptabulation **but abulation \setuptabulation** [...] [..=..] setuptextbackground<br>
setuptextflow<br>
setuptextflow<br>  $\setminus$ setuptextflow<br>  $\setminus$ setuptextflow<br>  $\setminus$ setuptextflow<br>  $\setminus$ ...] \setuptextflow [...] [..=..] setuptextnote **between the setuptextnote**  $\setminus$  **setuptextnote**  $\setminus$ ...] [..=..] setuptexttexts [...] [...] [...] [...] [...] setuptooltip **\setuptooltip**  $\left[\ldots\right]$  [..=..] setuptoptexts **\setuptoptexts [...] [...] [...] [...] [...]** setupuserdata **betupuserdata here here here here here here here here here here here here here here here here here here here here here here here here here here here he** setupuserdataalternative **\setupuserdataalternative [...] [..=..]** setupuserpagenumber **beidening the setupuser of the setupuser of the setupuser**  $[..]$ **.** setupwithargument **between**  $\setminus$  **setupwithargument** {...} {...} setupwithargumentswapped **being a setupwithargumentswapped** {...} {...} setvariable **betwariable**  $\setminus$  **setvariable**  $\{... \} \{... \}$ 

setvboxregister **business \setvboxregister** ... {...} setvisualizerfont **betwisualizerfont and the set of the set of the set of the set of the set of the set of the set of the set of the set of the set of the set of the set of the set of the set of the set of the set of the** setvtopregister **by a setup of the setup of the setup of the setup of the setup of the setup of the setup of the setup of the setup of the setup of the setup of the setup of the setup of the setup of the setup of the setup** setwidthof **\setwidthof**  $\setminus$  \setwidthof ... \to \... setxmeasure **but all the set of the set of the set of the set of the set of the set of the set of the set of the set of the set of the set of the set of the set of the set of the set of the set of the set of the set of the** setxvalue **\setxvalue {...}** {...} setxvariables **betwariables**  $\left[\ldots\right]$  [..=..] shapedhbox **\shapedhbox {...}** shiftbox **\shiftbox**  $\{... \}$ shift:instance \SHIFT {...} shift:instance:shiftdown **blue and the shiftdown {...}** shift:instance:shiftup **\shiftup**  $\{...$ } showallmakeup **blue as a set of the set of the set of the set of the set of the set of the set of the set of the set of the set of the set of the set of the set of the set of the set of the set of the set of the set of the** showattributes **but all the showattributes**  $\lambda$ showattributes showbodyfont **by the showbodyfont**  $\lambda$ **showbodyfont**  $\ldots$ showbodyfontenvironment **\showbodyfontenvironment [...]** showboxes **\showboxes** showbtxdatasetauthors **\showbtxdatasetauthors [..=..]**  $\texttt{showbtxdata}$ **stauthors:argument**<br>showbtxdatasetcompleteness  $showbtx datasetcompleteness: argument$ showbtxdatasetfields **\showbtxdatasetfields [..=..]** showbtxdatasetfields:argument **\showbtxdatasetfields [...]** showbtxfields **\showbtxfields**  $\ldots$ showbtxfields:argument **\showbtxfields [...]**  $\label{thm:subtrich} \texttt{showbtx has hedauthors} $$$ showbtxtables **\showbtxtables**  $\ldots$ showchardata **by the showchardata field**  $\mathbb{S}$ showcharratio **being the showcharratio field**  $\simeq$  **\showcharratio {...**} showcolor **\showcolor [...]** showcolorbar **\showcolorbar [...]** showcolorcomponents **\showcolorcomponents [...]** showcolorgroup **\showcolorgroup**  $\ldots$  [...] showcolorset **\showcolorset**  $\lambda$  **\showcolorset**  $\ldots$ showcolorstruts **blowcolorstruts** and the showcolorstruts **showcolorstruts** showcounter **\showcounter**  $\ldots$ showdirectives **by the show of the show of the show of the show of the show of the show of the show of the show of the show of the show of the show of the show of the show of the show of the show of the show of the show of** showdirsinmargin **blue as a show of the set of the set of the set of the set of the set of the set of the set of the set of the set of the set of the set of the set of the set of the set of the set of the set of the set of** showedebuginfo **\showedebuginfo** showexperiments **\showexperiments** showfont  $\text{Subplement}$ showfontdata **\showfontdata** showfontexpansion **\showfontexpansion** showfontitalics **\showfontitalics** showfontkerns **\showfontkerns** showfontparameters **\showfontparameters** showfontstrip **business in the set of the set of the set of the set of the set of the set of the set of the set of the set of the set of the set of the set of the set of the set of the set of the set of the set of the set** showframe **business in the set of the set of the set of the set of the set of the set of the set of the set of the set of the set of the set of the set of the set of the set of the set of the set of the set of the set of t** showglyphdata **\showglyphdata** showglyphs **\showglyphs** showgrid **\showgrid**  $\lambda$  **\showgrid**  $\ldots$  **}** showgridsnapping **\showgridsnapping** showhelp **\showhelp** {...} [...] showhyphens **\showhyphens {...}** showinjector **\showinjector [...]** showjustification **\showjustification** showkerning **\showkerning {...}**  $\label{eq:subsubsub}$  showlayout  $\qquad \qquad$  <br>  $\qquad \qquad$  <br>  $\qquad \qquad$  <br>  $\qquad \qquad$  <br>  $\qquad \qquad$  <br>  $\qquad \qquad$  <br>  $\qquad \qquad$  <br>  $\qquad \qquad$  <br>  $\qquad \qquad$  <br>  $\qquad \qquad$  <br>  $\qquad \qquad$  <br>  $\qquad \qquad$  <br>  $\qquad \qquad \qquad$ showlayoutcomponents **\showlayoutcomponents** showligature **but allow** the showligature  $\{...$ showligatures **blue as a showligature of the state of the state of the state of the state of the state of the state of the state of the state of the state of the state of the state of the state of the state of the state of** showlogcategories **\showlogcategories** showmakeup **but all the showmakeup**  $\ldots$ showmargins **\showmargins** showmessage **\showmessage {...} {...} {...}** showminimalbaseline **\showminimalbaseline** shownextbox **\shownextbox** \... {...} showotfcomposition **\showotfcomposition \showotfcomposition**  $\{ \ldots \} \{ \ldots \}$ 

setvariables **betwariables and the set of the set of the set of the set of the set of the set of the set of the set of the set of the set of the set of the set of the set of the set of the set of the set of the set of th** setxvariable **between the set of the set of the set of the set of the set of the set of the set of the set of the set of the set of the set of the set of the set of the set of the set of the set of the set of the set of th** \showbtxdatasetcompleteness [..=..]<br>\showbtxdatasetcompleteness [...] showfontstyle **\showfontstyle [...]** [...] [...] [...] showhyphenationtrace **\showhyphenationtrace [...]** [...]

showsetups **buying the showsetups**  $\lambda$ ...] showstruts **\showstruts**  $\lambda$ showsymbolset **\showsymbolset**  $\ldots$ } showtimer **\showtimer** {...} showtokens **blue as a showtokens**  $\cdot$  ...] showtrackers **\showtrackers** showvalue **business \showvalue {...}** signalrightpage **\signalrightpage** singlebond<br>sixthofsixarguments<br>\sixthofsixarguments slanted **\slanted**  $\lambda$ slanted slantedbold **\slantedbold \slantedbold** slantedface **\slantedface** slovenianNumerals **\slovenianNumerals {...}** sloveniannumerals **\sloveniannumerals {...}** small **\small**  $\mathcal{S}$ smallbodyfont **\smallbodyfont** smallbold **\smallbold**  $\square$ smallbolditalic **\smallbolditalic** smallboldslanted **by the smallboldslanted**  $\simeq$ smallcapped **\smallcapped {...}** smallcaps **\smallcaps {...}** smaller<br>
smallitalicbold<br>
smallitalicbold<br> **Smallitaliches** smallitalicbold **\smallitalicbold** smallnormal **\smallnormal** \smallnormal \smallnormal \smallnormal \smallnormal \smallnormal \smallnormal \smallnormal \smallnormal \smallnormal \smallnormal \smallnormal \smallnormal \smallnormal \smallnormal \smallnormal smallskip **\smallskip \smallskip \smallskip \smallskip** smallslantedbold **\smallslantedbold** smalltype **\smalltype \smalltype** smash **\smash [...]**  $\{\ldots\}$ smashbox **\smashbox** ... smashboxed **by the contract of the contract of the contract of the contract of the contract of the contract of the contract of the contract of the contract of the contract of the contract of the contract of the contract of** smashedhbox **\smashedhbox** ...  $\{ \ldots \}$ smashedvbox **but allow the contract of the contract of the smashedvbox**  $\ldots$  **{...}** somekindoftab **b b somekindoftab b h somekindoftab [..=..]** someline **\someline**  $\{.\,. \}$ somelocalfloat **\somelocalfloat \somelocalfloat** sorting:instance  $\setminus$  SORTING [...] {...} sorting:instance:logo  $\log$  \logo [...] {...} space **\space**  $\simeq$  \space  $\simeq$  \spaceddi*g*its  $\simeq$ spaceddigitsmethod **business business and <b>business heading heading heading heading heading heading heading heading heading heading heading heading heading heading heading heading head** spaceddigitsseparator **\spaceddigitsseparator** spaceddigitssymbol **\spaceddigitssymbol** spanishNumerals **\spanishNumerals {...}** spanishnumerals **being the contract of the spanishnumerals**  $\{ \ldots \}$ 

```
showpalet buyers has a showpalet \{... \} [...]
showparentchain being a showparent chain \lambda \ldots \{... \}showprint \showprint [...] [...] [..=..]
showsetupsdefinition being the showsetups of the showsetupsdefinition [...]
showvariable being the substantiable {...} {...}
showwarning because the showwarning {...} {...} {...}
simplealignedbox but allow \sum_{i=1}^{n} <b>but a \sum_{i=1}^{n} f \sum_{i=1}^{n} f \sum_{i=1}^{n} f \sum_{i=1}^{n} f \sum_{i=1}^{n} f \sum_{i=1}^{n} f \sum_{i=1}^{n} f \sum_{i=1}^{n} f \sum_{i=1}^{n} f \sum_{i=1}^{n} f simplealignedboxplus boxiding the simplealigned boxplus {...} {...} {...}
\verb|simplealignedspreadbox \verb|sumpedsgreadbox{!}| and {\rm simplegroupedcommand } ...} \verb|sumpedsgreadbox{!}|, { ... } { ... } \verb|1|...}simplegroupedcommand \simplegroupedcommand {...} {...}
simplereversealignedbox \simplereversealignedbox {...} {...} {...}
simplereversealignedboxplus \simplereversealignedboxplus {...} {...} {...} \{...}
singalcharacteralign being the controller of the set of the set of the set of the set of the set of the set of the set of the set of the set of the set of the set of the set of the set of the set of the set of the set of 
                                                    \sixthofsixarguments {...} {...} {...} {...} {...}
slicepages being a contract to the substitute of the set of slicepages [...] [..=..] [..=..]
\verb|smallcaped characters| {\verb|smallcapedparameters | {\verb||} {\verb|smallcapedromannumerals | {\verb|}}smallcappedromannumerals \smallcappedromannumerals {...}
                                                    smallslanted \smallslanted
snaptogrid \snaptogrid \{... \} \ldots \{... \}snaptogrid:list \snaptogrid [...] \... {...}
someheadnumber beiden and the someheadnumber [...] [...]
somenamedheadnumber \somenamedheadnumber {...} {...}
someplace \someplace {...} {...} {...} {...} [...]
somewhere business \somewhere {...} {...} [...]
                                                    spaceddigits \spaceddigits {...}
extending the splitatasterisk that is a splitatasterisk in the splitatasterisk \ldots \... \...
splitatcolon \splitatcolon ... \... \...
splitatcolons because the constant of the splitatcolons ... \... \... \...
\texttt{split} \label{eq:split} \texttt{split}
```
splitdfrac **by a split of the split displited fract**  $\text{snr}$   $\text{snr}$   $\text{snr}$   $\text{snr}$   $\text{snr}$   $\text{snr}$   $\text{snr}$   $\text{snr}$   $\text{snr}$   $\text{snr}$   $\text{snr}$   $\text{snr}$   $\text{snr}$   $\text{snr}$   $\text{snr}$   $\text{snr}$   $\text{snr}$   $\text{snr}$   $\text{snr}$ splitfilename **\splitfilename {...}** splitfloat **\splitfloat \splitfloat**  $\ldots$  {...} {...} splitfrac **\splitfrac {...}** {...} splitoffbase **\splitoffbase** splitofffull **\splitofffull** splitoffkind **by the split of the split of the split of the split of the split of the split of the split of the split of the split of the split of the split of the split of the split of the split of the split of the split** splitoffname **business \splitoffname** splitoffpath **\splitoffpath**  $\sph{p}$ splitoffroot **\splitoffroot** splitofftype **blue \splitofftype**  $\text{split}$ spreadhbox ... sqrt **\sqrt**  $\left[ \ldots \right]$  {...} stackrel **\stackrel**  $\{... \} \{... \}$ stackscripts **\stackscripts** start **\start [...] ... \stop** startbar **\startbar \\tartbar \\tartbar** \\tartbar \\tartbar \\tartbar \\tartbar \\tartbar \\tartbar \\tartbar \\tartbar \\tartbar \\tartbar \\tartbar \\tartbar \\tartbar \\tartbar \\tartbar \\tartbar \\tartbar \\tartbar \ startbuffer **buffer heather**  $\{... \} \ldots \$ stopbuffer  $\verb|startbuffer:instance| \verb|startBUFFER ... \verb|stopBUFFER| | \verb|startBUFFER ... \verb|stopBUFFER| | \verb|startBUFFER ... \verb|stopBUFFER| | \verb|textL| | \verb|textL| | \verb|textL| | \verb|textL| | \verb|textL| | \verb|textL| | \verb|textL| | \verb|textL| | \verb|textL| | \verb|textL| | \verb|textL| | \verb|textL| | \verb|textL| | \verb|textL| | \verb|textL| | \verb|textL| | \verb|textL| | \verb|textL| | \verb|textL| | \verb|textL| | \verb|textL| | \verb|textL| | \verb|textL$ startbuffer:instance:hiding **biding**  $\setminus$ starthiding  $\ldots \setminus$ stophiding  $\verb|startcollect| \ldots \verb|\startcollect| \ldots \verb|\startcollect| \ldots \verb|\startcollect| \ldots \verb|\startcollect| \ldots \verb|\startcollect| \ldots \verb|\startcollect| \ldots \verb|\startselect| \ldots \verb|\startselect| \ldots \verb|\startselect| \ldots \verb|\startselect| \ldots \verb|\startselect| \ldots \verb|\startselect| \ldots \verb|\startselect| \ldots \verb|\startselect| \ldots \verb|\startselect| \ldots \verb|\startselect| \ldots \verb|\startselect| \ldots \verb|\startselect| \ldots \verb|\startselect| \ldots \verb|\startselect| \ldots \verb|\startselect| \ldots \verb|\startselect| \ldots \verb|\startselect| \ldots \verb|\startselect$ startcollecting **being the startcollecting ... \stopcollecting** startcolor **\startcolor [...] ... \stopcolor**

splitatperiod **\splitatperiod ... \... \...** splitofftokens **by the split-offtokens**  $\infty$ ... \from ... \to \... splitstring **because that the splitstring ...** \at ... \to \... \and \... startalignment **\startalignment [...] ... \stopalignment** startallmodes **\startallmodes** [...] ... \stopallmodes <br>startattachment:instance **by the start of the start of the start of the start of the start of the start of the st** \startATTACHMENT [...] [..=..] ... \stopATTACHMENT startattachment:instance:attachment **beiderichnent** \startattachment [...] [..=..] ... \stopattachment startbackground **\startbackground [..=..] ... \stopbackground** startbackground:example \startBACKGROUND **[..=..] ...** \stopBACKGROUND startbbordermatrix **\startbbordermatrix ... \stopbbordermatrix** startbitmapimage **\startbitmapimage [..=..] ... \stopbitmapimage** startbordermatrix **\startbordermatrix ... \stopbordermatrix** startbtxrenderingdefinitions **\startbtxrenderingdefinitions [...] ... \stopbtxrenderingdefinitions** startcatcodetable **being the startcatcodetable \... ...** \stopcatcodetable startcenteraligned **\startcenteraligned ... \stopcenteraligned** startcharacteralign **\startcharacteralign [..=..] ... \stopcharacteralign** startcharacteralign:argument **\startcharacteralign [...] ... \stopcharacteralign** startcheckedfences **\startcheckedfences ... \stopcheckedfences** startchemical **\startchemical [...] [..=..] ... \stopchemical** startcolorintent **\startcolorintent [...] ... \stopcolorintent** startcoloronly **\startcoloronly [...] ... \stopcoloronly** startcolorset **\startcolorset [...] ... \stopcolorset** startcolumnset **\startcolumnset [...] [..=..] ... \stopcolumnset** startcolumnsetspan **\startcolumnsetspan [...] [..=..] ... \stopcolumnsetspan**  $\verb|startCOLUMNSET [...]. \verb|! | \verb|startCOLUMNSET [...]. \verb|! | \verb|| | \verb||| \verb|+| \verb||| \verb|+| \verb||| \verb|+| \verb||| \verb|+| \verb||| \verb|+| \verb||| \verb||| \verb||+| \verb||| \verb||| \verb||| \verb||| \verb||| \verb||| \verb||| \verb||| \verb||| \verb||| \verb||| \verb||| \verb||| \verb||| \verb||| \verb||| \verb||| \verb||| \verb||| \verb||| \verb||| \verb||| \verb||| \verb|$ startcombination **\startcombination \startcombination** [...] [..=..] ... \stopcombination startcombination:matrix **\startcombination [...] [...] ... \stopcombination** startcomment:instance  $\setminus$ startCOMMENT [...] [..=..] ... \stopCOMMENT startcomment:instance:comment \startcomment **[...] [..=..] ...** \stopcomment startcomponent **\startcomponent [...] ... \stopcomponent** startcomponent:string **\startcomponent ... ... \stopcomponent** startcontextcode **\startcontextcode ... \stopcontextcode** startcontextdefinitioncode **\startcontextdefinitioncode ... \stopcontextdefinitioncode** startctxfunction **\startctxfunction \startctxfunction** ... ... \stopctxfunction startctxfunctiondefinition **\startctxfunctiondefinition ... ... \stopctxfunctiondefinition** startcurrentcolor **\startcurrentcolor ... \stopcurrentcolor** startcurrentlistentrywrapper **\startcurrentlistentrywrapper ... \stopcurrentlistentrywrapper** startdelimited **\startdelimited [...] [...] [...] ... \stopdelimited**  $\verb|\startdel|imitedtext[...][...][...] [...] ... \verb|\startdel|imitedtext{text[|1] |1] |2] |3]$ \startDELIMITEDTEXT [...] [...] ... \stopDELIMITEDTEXT startdelimitedtext:instance:aside \startaside **[...] [...] ...** \stopaside startdelimitedtext:instance:blockquote \startblockquote **[...] [...] ...** \stopblockquote startdelimitedtext:instance:quotation **integral and integral and integral and integral and integral and integral of the startquotation [...] [...] ... \stopquotation** startdelimitedtext:instance:quote  $\setminus$  \startquote [...] [...] ... \stopquote startdelimitedtext:instance:speech \startspeech **[...] [...] ...** \stopspeech startdescription:example  $\setminus$ startDESCRIPTION [..=..] ... \stopDESCRIPTION startdescription:example:title  $\setminus$ startDESCRIPTION [...] {...} ... \stopDESCRIPTION startdisplaymath **\startdisplaymath ... \stopdisplaymath** startdmath **\startdmath** ... \stopdmath **\startdmath** ... \stopdmath

starteffect **be a starteffect**  $\text{1} \ldots$   $\text{1} \ldots$   $\text{1} \text{1} \text{2} \text{3}$  $\verb|\starteffect:example| \verb|\starteffect:example| \verb|\starteffect:...| \verb|\starteffect:example| \verb|\starteffect:1.| \verb|\starteffect:1.| \verb|\starteffect:1.| \verb|\starteffect:1.| \verb|\starteffect:1.| \verb|\starteffect:1.| \verb|\starteffect:1.| \verb|\startref:1.| \verb|\startref:1.| \verb|\startref:1.| \verb|\startref:1.| \verb|\startref:1.| \verb|\startref:1.| \verb|\startref:1.| \verb|\startref:1.| \verb|\startref:1.| \verb|\startref:1.| \verb|\startref:1.| \verb|\startref:1.| \verb|\startref:$ startexpanded **contained contained a a holomochome in the startexpanded** ... \stopexpanded startfittingpage:instance:MPpage \startMPpage **[..=..] ...** \stopMPpage startfixed **1999**<br>startfloatcombination **blue and the startfloatcombination and the startfloatcombination**  $\{.\,=\,.\,]\,$ startfont **because the contract of the startfont**  $\text{1} \ldots$  \stopfont startformula **\startformula [...] ... \stopformula** startgoto **\startgoto [...] ... \stopgoto** starthead **being the starthead [...]**  $\{... \}$  ... \stophead starthelp:instance  $\setminus$ startHELP [...] ...  $\setminus$ stopHELP startimath **because the contract of the startimath**  $\text{stat}$ ... \stopimath startintertext **\startintertext ... \stopintertext** startitem **\startitem [...] ... \stopitem**

startdocument **but all the startdocument**  $\{..=..] \ldots \stopdocument$ startelement **\startelement** {...} [..=..] ... \stopelement startembeddedxtable **\startembeddedxtable [..=..] ... \stopembeddedxtable** startembeddedxtable:name **\startembeddedxtable [...] ... \stopembeddedxtable** startenumeration:example  $\setminus$ startENUMERATION [..=..] ... \stopENUMERATION startenumeration:example:title  $\{stat\}$   $\{... \}$   $\{... \}$  ... $\{stopEWMERATION$ startenvironment **\startenvironment [...] ... \stopenvironment** startenvironment:string **\startenvironment ... ... \stopenvironment** startexceptions **butters \startexceptions**  $\ldots$  } ... \stopexceptions startexpandedcollect **\startexpandedcollect ... \stopexpandedcollect** startextendedcatcodetable **\startextendedcatcodetable \... ... \stopextendedcatcodetable** startexternalfigurecollection **\startexternalfigurecollection [...] ... \stopexternalfigurecollection** startfacingfloat **\startfacingfloat [...] ... \stopfacingfloat** startfigure **by a startfigure [...]** [...] [...] ... \stopfigure **by a startfigure**  $\{...$   $[...]$   $[...]$  ... \stopfigure startfittingpage **\startfittingpage [...] [..=..] ... \stopfittingpage** startfittingpage:instance \startFITTINGPAGE **[..=..] ...** \stopFITTINGPAGE startfittingpage:instance:TEXpage \startTEXpage **[..=..] ...** \stopTEXpage \startfloatcombination [..=..] ... \stopfloatcombination startfloatcombination:matrix **\startfloatcombination [...] ... \stopfloatcombination**  $\verb|\startfloatText|:\verb|\instance|\\ \verb|\startFLOATEext [...][...][...] \verb|\{...}\xtop FLOATExt$  $\verb|startfloattext|:instance:chemical \\ \verb|startchemicaltext [...] [...] {...} ... \verb|stopchemicaltext|$  $\label{eq:1} \verb|startfigure| = \verb|startfigure| + \verb|1| + \verb|1| + \verb|1| + \verb|1| + \verb|1| + \verb|1| + \verb|1| + \verb|1| + \verb|1| + \verb|1| + \verb|1| + \verb|1| + \verb|1| + \verb|1| + \verb|1| + \verb|1| + \verb|1| + \verb|1| + \verb|1| + \verb|1| + \verb|1| + \verb|1| + \verb|1| + \verb|1| + \verb|1| + \verb|1| + \verb|1| + \verb|1| + \verb|1| + \verb|1| + \verb|1| + \verb|1| + \verb|1| + \verb$ startfloattext:instance:graphic \startgraphictext **[...] [...] {...} ...** \stopgraphictext startfloattext:instance:intermezzo \startintermezzotext [...] [...] {...} ... \stopintermezzotext startfloattext:instance:table \starttabletext **[...] [...] {...} ...** \stoptabletext startfontclass **\startfontclass [...] ... \stopfontclass** startfontsolution **\startfontsolution [...] ... \stopfontsolution** startformulas **\startformulas [...] ... \stopformulas** startformula:assignment **\startformula [..=..] ... \stopformula** startformula:instance \startFORMULAformula **[...] ...** \stopFORMULAformula startformula:instance:md \startmdformula **[...] ...** \stopmdformula startformula:instance:mp  $\{statmoformal}$  ...] ... \stopmpformula startformula:instance:sd \startsdformula **[...] ...** \stopsdformula startformula:instance:sp  $\{statspformula [\dots] \dots \}$ startspformula startframed **\startframed [...] [..=..] ... \stopframed** startframedcell **for a startframedial conduction**  $\text{standard}$  [..=..] ... \stopframedcell startframedcontent **\startframedcontent** [...] ... \stopframedcontent startframedrow **\startframedrow [..=..] ... \stopframedrow** startframedtable **\startframedtable [...] [..=..] ... \stopframedtable**  $\verb|\startframedtext:instance| \verb|\startFRAMEDTEXT [...][...]....| \verb|\stopFRAMEDTEXT| \verb|\end{item}$ startframedtext:instance:framedtext \startframedtext **[...] [..=..] ...** \stopframedtext startgridsnapping **\startgridsnapping [...] ... \stopgridsnapping** startgridsnapping:list **\startgridsnapping [...]** ... \stopgridsnapping starthanging **being the starthanging**  $\{.\,=\,.\,]\,\{\,.\,.\,\}$  ... \stophanging starthanging:argument **being the starthanging [...]** {...} ... \stophanging  $\verb|\starthbox| 2.1. \verb|\startbbox| 3.1. \verb|\starthbox| 4.1. \verb|\starthbox| 5. \verb|\end{td{tarthbox} 5. \verb|\end{td{tarthbox} 6. \verb|\end{td{tarthbox} 6. \verb|\end{td{tarthbox} 6. \verb|\end{td{tarthbox} 6. \verb|\end{td{tarthbox} 6. \verb|\end{td{tarthbox} 6. \verb|\end{td{tarthbox} 6. \verb|\end{td{tarthbox} 6. \verb|\end{td{tarthbox} 6. \verb|\end{td{tarthbox} 6. \verb|\end{td{t$ starthboxregister **\starthboxregister ... ... \stophboxregister** starthelptext **\starthelptext**  $\ldots$  \starthelptext  $\ldots$  ... \stophelptext starthelp:instance:helptext **business** \starthelptext [...] ... \stophelptext starthighlight **\starthighlight [...] ... \stophighlight** starthyphenation **being the starthyphenation in the starthyphenation in the starthyphenation**  $\{ \ldots \}$  ... \stophyphenation startindentedtext **\startindentedtext [...] ... \stopindentedtext**  $\verb|\start| \verb|\not| \verb|\start| \verb|\not| \verb|\end{split}$ startinteraction **behind the startinteraction** (...] ... \stopinteraction startinteractionmenu **\startinteractionmenu [...] ... \stopinteractionmenu**  $\label{eq:1} \begin{minipage}[c]{0.9\linewidth} \begin{minipage}[c]{0.9\linewidth} \end{minipage}[c]{0.9\linewidth} \begin{minipage}[c]{0.9\linewidth} \end{minipage}[c]{0.9\linewidth} \begin{minipage}[c]{0.9\linewidth} \end{minipage}[c]{0.9\linewidth} \begin{minipage}[c]{0.9\linewidth} \end{minipage}[c]{0.9\linewidth} \end{minipage}[c]{0.9\linewidth} \begin{minipage}[c]{0.9\linewidth} \end{minipage}[c]{0.9\linewidth} \begin{minipage}[c]{0.9\linewidth} \end{minipage}[c]{0.9\linewidth} \end{min$ startitemgroup **business in the startitemgroup [...]** [...] [...] [..=..] ... \stopitemgroup startitemgroup:instance \startITEMGROUP [...] [..=..] ... \stopITEMGROUP startitemgroup:instance:itemize **below that all intervals are startitemize**  $\{ \ldots \}$  [..=..] ... \stopitemize

```
startknockout \startknockout ... \stopknockout
startlanguage \startlanguage [...] ... \stoplanguage
\label{eq:1.1} $$start layoutstartleftaligned \startleftaligned ... \stopleftaligned
startline by the startline in the startline \ldotsstartlinenote:instance<br>startlinenote:instance:linenote<br>\startlinenote [...] {...}
startlinenote:instance:linenote \startlinenote [...] {...}
startlines:instance \setminus \startLINES [..=..] ... \stopLINES
startlines:instance:lines being the startlines \left[ . . = . \right] ... \stoplines
startlinetable being the startlinetable ... \stoplinetable
startlua being the startlua and the startlua and the startlua head of the startlua head of the startlua head of the startlua head of the startlua head of the startlua head of the startlua head of the sta
startluacode by the contract of the startluacode ... \stopluacode ... \stopluacode
startluasetups:string blue contains the startluasetups ... ... \stopluasetups
startMPclip finally contained to the startMPclip \{... \}... \stopMPclip
startMPcode by the startMPcode {...} ... \stopMPcode
\label{lem:main} $$startMPrun {\ldots} $$\star tMPrun {\ldots} $$\star tMPrun {\ldots} \ldots $$startmathalignment:instance:align and \startalign [..=..] ... \stopalign
startmathcases:instance:cases \startcases [..=..] ... \stopcases
```

```
startJScode \startJScode ... ... ... ... \stopJScode
startJSpreamble \startJSpreamble ... ... ... ... \stopJSpreamble
startlabeltext:instance \startLABELtext [...] [...] ... \stopLABELtext
startlabeltext:instance:btxlabel \startbtxlabeltext [...] [...] ... \stopbtxlabeltext
startlabeltext:instance:head \startheadtext [...] [...] ... \stopheadtext
startlabeltext:instance:label \startlabeltext [...] [...] ... \stoplabeltext
startlabeltext:instance:mathlabel \startmathlabeltext [...] [...] ... \stopmathlabeltext
startlabeltext:instance:operator \{stat\} \{... \} [...] ...] ... \stopoperatortext
startlabeltext:instance:prefix \startprefixtext [...] [...] ... \stopprefixtext
\label{eq:startsub} $$startlabeltext:startsub} $$startlabeltext:instance:taglabel \starttaglabeltext [...] [...] ... \stoptaglabeltext
startlabeltext:instance:unit \startunittext [...] [...] ... \stopunittext
startlinealignment business is a startlinealignment \text{t...} \ldots \step{label}startlinecorrection \startlinecorrection [...] ... \stoplinecorrection
startlinefiller \startlinefiller [...] [..=..] ... \stoplinefiller
startlinenumbering by the startlinenum of the startlinenum bering [...] [..=..] ... \stoplinenumbering
startlinenumbering:argument \startlinenumbering [...] [...] ... \stoplinenumbering
startlinetablebody \startlinetablebody ... \stoplinetablebody
startlinetablecell business \startlinetablecell [..=..] ... \stoplinetablecell
startlinetablehead \startlinetablehead ... \stoplinetablehead
startlocalfootnotes \startlocalfootnotes ... \stoplocalfootnotes
startlocalheadsetup \startlocalheadsetup ... \stoplocalheadsetup
startlocallinecorrection \startlocallinecorrection [...] ... \stoplocallinecorrection
startlocalnotes \startlocalnotes [...] ... \stoplocalnotes
startlocalsetups being the contract of the contract of the contract of the contract of the contract of the contract of the contract of the contract of the contract of the contract of the contract of the contract of the co
startlocalsetups:string being the startlocal setups \cdot \cdot \cdot \cdot \cdot \cdot \cdot \stoplocalsetups
startluaparameterset \startluaparameterset [...] ... \stopluaparameterset
startluasetups being the startluasetups \text{startluasetups } [...] ...] ... \stopluasetups
startMPdefinitions \startMPdefinitions {...} ... \stopMPdefinitions
startMPdrawing \startMPdrawing [...] ... \stopMPdrawing
startMPenvironment \startMPenvironment [...] ... \stopMPenvironment
startMPextensions \startMPextensions {...} ... \stopMPextensions
startMPinclusions by a startMPinclusions \text{S} ...] \{ \ldots \} ... \stopMPinclusions
startMPinitializations \startMPinitializations ... \stopMPinitializations
startMPpositiongraphic \startMPpositiongraphic {...} {...} ... \stopMPpositiongraphic
startMPpositionmethod \startMPpositionmethod {...} ... \stopMPpositionmethod
startmakeup blue assumed as a constant of the startmakeup \{ \ldots \} [...] \ldots \stopmakeup
startmakeup:instance \text{N}\text{KL}Pmakeup [..=..] ... \stopMAKEUPmakeup
startmakeup:instance:middle beiddlemakeup \startmiddlemakeup [..=..] ... \stopmiddlemakeup
startmakeup:instance:page \text{str} \text{str} [..=..] ... \stoppagemakeup
startmakeup:instance:standard beiderich articles \startstandardmakeup [..=..] ... \stopstandardmakeup
startmakeup:instance:text \starttextmakeup [..=..] ... \stoptextmakeup
startmarginblock \startmarginblock [...] ... \stopmarginblock
startmarginrule by a startmarginrule constant of the startmarginrule \ldots i... \stopmarginrule
startmarginrule:assignment \startmarginrule [..=..] ... \stopmarginrule
startmarkedcontent \startmarkedcontent [...] ... \stopmarkedcontent
startmarkpages \startmarkpages [...] ... \stopmarkpages
startmathalignment:instance \startMATHALIGNMENT [..=..] ... \stopMATHALIGNMENT
startmathalignment:instance:mathalignment \startmathalignment [..=..] ... \stopmathalignment
startmathcases:instance \setminusstartMATHCASES [..=..] ... \setminusstopMATHCASES
startmathcases:instance:mathcases \startmathcases [..=..] ... \stopmathcases
startmathmatrix:instance \startMATHMATRIX [..=..] ... \stopMATHMATRIX
startmathmatrix:instance:mathmatrix \startmathmatrix [..=..] ... \stopmathmatrix
startmathmatrix:instance:matrix being the startmatrix [..=..] ... \stopmatrix
```
startmathstyle **\startmathstyle [...] ... \stopmathstyle** startmatrices **\startmatrices [..=..] ... \stopmatrices** startmaxaligned **\startmaxaligned ... \stopmaxaligned** startmidaligned **\startmidaligned ... \stopmidaligned** startmixedcolumns:instance:columns **blue and the columns instance:columns**  $\cdot$  ...  $\cdot$  ... \stopcolumns startmode **\startmode**  $\{... \} ... \$ startmodule **business in the startmodule (i.i.d.** ) ... \stopmodule startmodule:string **black of the startmodule of the startmodule** ... ... \stopmodule startnarrower **\startnarrower [...] ... \stopnarrower** startnarrower:example \startNARROWER **[...] ...** \stopNARROWER startnarrow:name **\startnarrow [...] [...] ... \stopnarrow** startnegative **business in the set of the set of the set of the set of the set of the set of the set of the set o** startnotext **because the contract of the startnotext** ... \stopnotext \startnotext ... \stopnotext startnote:instance  $\setminus$ startNOTE [...] ...  $\setminus$ stopNOTE startnote:instance:assignment  $\{.\,.\,.\,.\,.\, \to\,$ startnote:instance:assignment:endnote **business** \startendnote [..=..] ... \stopendnote startnote:instance:assignment:footnote \startfootnote [..=..] ... \stopfootnote startnote:instance:endnote **business** \startendnote  $\ldots$  } ... \stopendnote startnote:instance:footnote **blue**  $\{statfootnote \$ ...] ... \stopfootnote startnotmode **\startnotmode [...] ... \stopnotmode** startopposite **business \startopposite** ... \stopopposite startoverlay **because the contract of the startoverlay** ... \stopoverlay startoverprint **because the contract of the startoverprint**  $\text{start}\ldots\text{t}$ , stopoverprint startpacked **by the contract of the contract of the contract of the contract of the contract of the contract of the contract of the contract of the contract of the contract of the contract of the contract of the contract o** startpagecolumns:instance \startPAGECOLUMNS **...** \stopPAGECOLUMNS startpagecomment **\startpagecomment ... \stoppagecomment**  $\label{eq:1} $$ \star\tau \quad \quad \quad [-,-]\quad . \quad \quad \quad$ startparagraphs:example \startPARAGRAPHS **...** \stopPARAGRAPHS startparallel:example  $\{statPARALLEL \dots \st{topPARALLEL}\}$ startpositive **business in the startpositive of the startpositive**  $\lambda$  and  $\lambda$  are  $\lambda$  and  $\lambda$  are  $\lambda$  and  $\lambda$  are  $\lambda$  and  $\lambda$  are  $\lambda$  and  $\lambda$  are  $\lambda$  and  $\lambda$  are  $\lambda$  and  $\lambda$  are  $\lambda$  and  $\lambda$  are  $\lambda$  and  $\$ 

startmathmode **being the startmathmode** ... \stopmathmode startmiddlealigned **\startmiddlealigned ... \stopmiddlealigned** startmixedcolumns **\startmixedcolumns [...] [..=..] ... \stopmixedcolumns** startmixedcolumns:instance  $\setminus$ startMIXEDCOLUMNS [..=..] ... \stopMIXEDCOLUMNS startmixedcolumns:instance:boxedcolumns **blue and all intervedient**  $[..=..]$  ... \stopboxedcolumns startmixedcolumns:instance:itemgroupcolumns \startitemgroupcolumns [..=..] ... \stopitemgroupcolumns startmodeset **being a startmodeset** [...]  $\{... \}$  ... \stopmodeset startmoduletestsection **being the startmoduletestsection** ... \stopmoduletestsection startnamedsection **being the startnamedsection [...]** [..=..] [..=..] ... \stopnamedsection startnamedsubformulas **\startnamedsubformulas [...] {...} ... \stopnamedsubformulas** startnarrow **business in the startnarrow**  $\left[\ldots\right]$  [...] ... \stopnarrow startnarrow:assignment **\startnarrow** [..=..] [...] ... \stopnarrow startnicelyfilledbox **\startnicelyfilledbox [..=..] ... \stopnicelyfilledbox** startnointerference **\startnointerference ... \stopnointerference** startnotallmodes **\startnotallmodes [...] ... \stopnotallmodes** startoutputstream **\startoutputstream [...] ... \stopoutputstream** startpagecolumns **\startpagecolumns [..=..] ... \stoppagecolumns** startpagecolumns:name **business** \startpagecolumns [...] ... \stoppagecolumns startpagefigure **by the contract of the contract of the contract of the contract of the contract of the contract of the contract of the contract of the contract of the contract of the contract of the contract of the contra** startpagelayout **\startpagelayout [...] ... \stoppagelayout** startparagraph **\startparagraph [...] [..=..] ... \stopparagraph** startparagraphs **\startparagraphs [...] ... \stopparagraphs** startparagraphscell **\startparagraphscell ... \stopparagraphscell** startparbuilder **\startparbuilder [...] ... \stopparbuilder** startplacefloat **by the contract of the contract of the contract of the contract of the contract of the contract of the contract of the contract of the contract of the contract of the contract of the contract of the contra** startplacefloat:instance  $\setminus$ startplaceFLOAT [..=..] [..=..] ... \stopplaceFLOAT startplacefloat:instance:chemical \startplacechemical **[..=..] [..=..] ...** \stopplacechemical startplacefloat:instance:figure **buttles** \startplacefigure [..=..] [..=..] ... \stopplacefigure startplacefloat:instance:graphic  $\setminus$ startplacegraphic [..=..] [..=..] ... \stopplacegraphic startplacefloat:instance:intermezzo **being all accepts** \startplaceintermezzo [..=..] [..=..] ... \stopplaceintermezzo startplacefloat:instance:table \startplacetable **[..=..] [..=..] ...** \stopplacetable startplaceformula **\startplaceformula [..=..] ... \stopplaceformula** startplaceformula:argument **\startplaceformula [...] ... \stopplaceformula** startplacepairedbox **buttles** \startplacepairedbox [...] [..=..] ... \stopplacepairedbox startplacepairedbox:instance \startplacePAIREDBOX **[..=..] ...** \stopplacePAIREDBOX startplacepairedbox:instance:legend \startplacelegend **[..=..] ...** \stopplacelegend startpositioning **because the contract of the startpositioning [...] [..=..] ... \stoppositioning** startpositionoverlay **biomagnetic intervalse and the startpositionoverlay {...} ... \stoppositionoverlay** startpostponing **being the startpostponing of the startpostponing [...] ... \stoppostponing** startpostponingnotes **\startpostponingnotes ... \stoppostponingnotes** startprocessassignmentcommand **\startprocessassignmentcommand [..=..] ... \stopprocessassignmentcommand** startprocessassignmentlist **\startprocessassignmentlist [..=..] ... \stopprocessassignmentlist**

 $\label{eq:1} \begin{minipage}[h]{0.9\linewidth} \begin{minipage}[h]{0.9\linewidth} \begin{minipage}[h]{0.9\linewidth} \end{minipage}[h]{0.9\linewidth} \begin{minipage}[h]{0.9\linewidth} \begin{minipage}[h]{0.9\linewidth} \end{minipage}[h]{0.9\linewidth} \begin{minipage}[h]{0.9\linewidth} \end{minipage}[h]{0.9\linewidth} \begin{minipage}[h]{0.9\linewidth} \end{minipage}[h]{0.9\linewidth} \begin{minipage}[h]{0.9\linewidth} \end{minipage}[h]{0.9\linewidth} \begin{minipage}[h]{0.9\linewidth} \end{min$ startproduct:string **\startproduct ... ... \stopproduct** startproject **\startproject [...] ... \stopproject** startproject:string **\startproject ... ... \stopproject** startrandomized **\startrandomized ... \stoprandomized** startregime **blue contracts** and the startregime  $\lambda$  ... \stopregime startruby **being the startruby**  $\{... \} ... \$ startscript **between the contract of the startscript**  $\text{startscript}$  ... \stopscript  $\verb|startsetups......| \verb|stargs:string| \verb|startsetups......| \verb|stopsetups| \verb|startsetups...| \verb|startsetups| \verb|textup| \verb|textlabelpos| \verb|textsetups| \verb|textsetups| \verb|textsetups| \verb|textsetups| \verb|textsetups| \verb|textsetups| \verb|textsetups| \verb|textsetups| \verb|textsetups| \verb|textsetups| \verb|textsetups| \verb|textsetups| \verb|textsetups| \verb|textsetups| \verb|textsetups| \verb|textsetups| \verb|textsetups| \verb|textsetups| \verb|textsetups| \verb|textsetups| \verb|textsetups| \verb|textsetups| \verb|textsetups$ startshift **being the contract of the contract of the contract of the contract of the contract of the contract of the contract of the contract of the contract of the contract of the contract of the contract of the contract** startsplittext **\startsplittext ... \stopsplittext** startspread **by a start of the startspread** ... \stopspread startstartstop:example \startSTARTSTOP **...** \stopSTARTSTOP startstop:example  $\setminus$ STARTSTOP  $\{ \ldots \}$ startstyle **being the contract of the contract of the contract of the contract of the contract of the contract of the contract of the contract of the contract of the contract of the contract of the contract of the contract** startstyle:argument **\startstyle [...] ... \stopstyle** startstyle:instance  $\text{StartSTYLE} \dots \text{StopSTYLE}$ startsubstack **\startsubstack ... \stopsubstack** startTABLE **\startTABLE [..=..] ... \stopTABLE**

startprocesscommacommand **\startprocesscommacommand [...] ... \stopprocesscommacommand** startprocesscommalist **\startprocesscommalist [...] ... \stopprocesscommalist** startprotectedcolors **\startprotectedcolors ... \stopprotectedcolors** startpublication **being the contract of the contract of the contract of the contract of the contract of the contract of the contract of the contract of the contract of the contract of the contract of the contract of the co** startrawsetups **\startrawsetups [...] [...] ... \stoprawsetups** startrawsetups:string **\startrawsetups ... ... \stoprawsetups** startreadingfile **butter of the start of the startreadingfile** ... \stopreadingfile startregister **\startregister** [...] [...] [...] [...] [...] {..+...+..} ... \stopregister [. startreusableMPgraphic **\startreusableMPgraphic {...} {...} ... \stopreusableMPgraphic** startrightaligned **\startrightaligned ... \stoprightaligned** startsectionblock **\startsectionblock [...] [..=..] ... \stopsectionblock** startsectionblockenvironment **\startsectionblockenvironment [...] ... \stopsectionblockenvironment** startsectionblock:instance<br>startsectionblock:instance:appendices<br>\startappendices [..=..] ... \stopappendices \startappendices [..=..] ... \stopappendices startsectionblock:instance:backmatter **[...** \startbackmatter  $[..]$  ... \stopbackmatter startsectionblock:instance:bodymatter **\startbodymatter** [..=..] ... \stopbodymatter startsectionblock:instance:frontmatter \startfrontmatter **[..=..] ...** \stopfrontmatter startsectionlevel **\startsectionlevel [...] [..=..] [..=..] ... \stopsectionlevel** startsection:instance \startSECTION **[..=..] [..=..] ...** \stopSECTION startsection:instance:chapter \startchapter **[..=..] [..=..] ...** \stopchapter startsection:instance:part \startpart **[..=..] [..=..] ...** \stoppart startsection:instance:section **because**  $\text{start}\sum_{i=1}^n$  ...,  $\text{top}\sum_{i=1}^n$ startsection:instance:subject \startsubject **[..=..] [..=..] ...** \stopsubject startsection:instance:subsection **because that the startsubsection [..=..]** [..=..] ... \stopsubsection  $\verb|startsection:instance:subsubject \verb|{..=..] [..=..] ... \verb|\stopsubsubject|}$ startsection:instance:subsubsection **because and all intervalsubsubsection**  $\{.\,.\,.\,.\,]\,$   $[.\,.\,.\,]\,$   $\ldots$   $\}$   $\$ stopsubsubsection startsection:instance:subsubsubject \startsubsubsubject **[..=..] [..=..] ...** \stopsubsubsubject startsection:instance:subsubsubsection \startsubsubsubsection **[..=..] [..=..] ...** \stopsubsubsubsection startsection:instance:subsubsubsubject \startsubsubsubsubject **[..=..] [..=..] ...** \stopsubsubsubsubject startsection:instance:subsubsubsubsection \startsubsubsubsubsection **[..=..] [..=..] ...** \stopsubsubsubsubsection startsection:instance:subsubsubsubsubject \startsubsubsubsubsubject **[..=..] [..=..] ...** \stopsubsubsubsubsubject startsection:instance:title **\starttitle**  $\{.\,.\,.\,.\,]\,$   $[.\,.\,.\,]\,$  ... \stoptitle startsetups **being the contract of the contract of the contract of the contract of the contract of the contract of the contract of the contract of the contract of the contract of the contract of the contract of the contrac** startsidebar **beidebar heating \startsidebar** [...] [..=..] ... \stopsidebar startsimplecolumns **\startsimplecolumns [..=..] ... \stopsimplecolumns** startspecialitem:item **blue contracts because the contracts of the startspecialitem**  $[\ldots]$  ...] ... \stopspecialitem startspecialitem:none **\startspecialitem [...] ... \stopspecialitem** startspecialitem:symbol **being the contract of the startspecialitem**  $[\ldots]$  {...} ... \stopspecialitem startsplitformula **\startsplitformula ... \stopsplitformula** startstaticMPfigure **\startstaticMPfigure {...} ... \stopstaticMPfigure** startstaticMPgraphic **\startstaticMPgraphic {...} {...} ... \stopstaticMPgraphic** startstrictinspectnextcharacter **\startstrictinspectnextcharacter ... \stopstrictinspectnextcharacter** startstructurepageregister **\startstructurepageregister [...] [...] [..=..] [..=..] ... \stopstructurepageregister [...] [...]** startsubformulas **\startsubformulas [...] ... \stopsubformulas** startsubjectlevel **business in the startsubjectlevel [...]** [..=..] [..=..] ... \stopsubjectlevel startsubsentence  $\setminus$  \startsubsentence ... \stopsubsentence startsubsentence **\startsubsentence ... \stopsubsentence** startsymbolset **\startsymbolset [...] [..=..] ... \stopsymbolset** startTABLEbody **\startTABLEbody [..=..] ... \stopTABLEbody** startTABLEfoot **\startTABLEfoot [..=..] ... \stopTABLEfoot** startTABLEhead **\startTABLEhead [..=..] ... \stopTABLEhead** startTABLEnext **\startTABLEnext [..=..] ... \stopTABLEnext** starttable **being the starttable contrabing the starttable**  $[|...|]$   $[...]$  ... \stoptable starttablehead **\starttablehead [...] ... \stoptablehead**

starttables:name **\starttables [...] ... \stoptables** starttexcode **by the contract of the starttexcode** ... \stoptexcode ... \stoptexcode starttext **be a start of the starttext** ... \stoptext ... \stoptext starttokens **being the contract of the contract of the contract of the contract of the contract of the contract of the contract of the contract of the contract of the contract of the contract of the contract of the contrac** starttyping:instance:argument \startTYPING **[...] ...** \stopTYPING starttyping:instance:argument:LUA \startLUA **[...] ...** \stopLUA starttyping:instance:argument:MP  $\setminus$  \startMP  $[\ldots] \ldots \setminus$  \stopMP starttyping:instance:argument:TEX **\startTEX**  $\left\{ \ldots \right\}$  ... \stopTEX  $\label{eq:starttype} \begin{minipage}[t]{.5cm} \begin{minipage}[t]{.5cm} \begin{minip$  $starttyping:instance: argument: XML$ starttyping:instance:LUA  $\setminus$ startLUA  $[..=..]$  ...  $\setminus$ stopLUA starttyping:instance:MP \startMP **[..=..] ...** \stopMP starttyping:instance:TEX  $\{start \in \mathcal{I}_\text{max}\}$ startunpacked **\startunpacked ... \stopunpacked** startxmlraw **blue and the startxmlraw ... \stopxmlraw** ... \stopxmlraw ... \stopxmlraw

starttables **being the starttables**  $\{|\ldots|\}$  ... \stoptables starttabletail **\starttabletail [...] ... \stoptabletail** starttable:name **\starttable [...] [..=..] ... \stoptable** starttabulate **\starttabulate** [|...|] **[..=..] ... \stoptabulate**  $\texttt{sublabeled}$  ...]  $\ldots$  \starttabulatehead  $\texttt{sublabeled}$ starttabulatetail **\starttabulatetail [...] ... \stoptabulatetail** starttabulate:instance  $\setminus$ startTABULATE [...] [..=..] ... \stopTABULATE starttabulate:instance:fact \startfact **[...] [..=..] ...** \stopfact starttabulate:instance:legend \startlegend **[...] [..=..] ...** \stoplegend starttabulation:example \startTABULATION **[...] [..=..] ...** \stopTABULATION starttexdefinition **by the contract of the startteradefinition** ... ... ... ... ... ... ... \stoptexdefinition starttextbackground **\starttextbackground [...] [..=..] ... \stoptextbackground** starttextbackgroundmanual **\starttextbackgroundmanual ... \stoptextbackgroundmanual**  $\verb|\starttextbackground:example|~~\verb|\starttext{BACKGROUND [...=..] ... \verb|\stopt{\text{EXTBACKGROUND}}|~~\verb|...|.|$ starttextcolor **\starttextcolor [...] ... \stoptextcolor** starttextcolorintent **\starttextcolorintent ... \stoptextcolorintent** starttextflow **being the starttextflow of the starttextflow [...] ... \stoptextflow** starttextrule **being the starttextrule {...}** ... \stoptextrule starttokenlist **being the starttokenlist** [...] ... \stoptokenlist starttransparent **\starttransparent [...] ... \stoptransparent** starttypescript **by the contract of the contract of the contract of the contract of the contract of the contract of the contract of the contract of the contract of the contract of the contract of the contract of the contra** starttypescriptcollection **\starttypescriptcollection [...] ... \stoptypescriptcollection** starttyping:instance  $\setminus$  **startTYPING** [..=..] ...  $\setminus$  stopTYPING starttyping:instance:argument:PARSEDXML \startPARSEDXML **[...] ...** \stopPARSEDXML \startPARSEDXML [..=..] ... \stopPARSEDXML starttyping:instance:typing **better of the starttyping formulation**  $\text{startxML}$  [..=..] ... \stoptyping starttyping:instance:XML \startXML [..=..] ... \stopXML startuniqueMPgraphic **\startuniqueMPgraphic {...} {...} ... \stopuniqueMPgraphic** startuniqueMPpagegraphic **\startuniqueMPpagegraphic {...}** {...} ... \stopuniqueMPpagegraphic startusableMPgraphic **\startusableMPgraphic {...} {...} ... \stopusableMPgraphic** startuseMPgraphic **biographic <b>StartuseMPgraphic {...}** {...} ... \stopuseMPgraphic  $\verb|\startusemathstyle| = \verb|\ldots...| \verb|\startusemathstyle| + \verb|\end{math}$ startuserdata **\startuserdata [...] [..=..] ... \stopuserdata** startusingbtxspecification **\startusingbtxspecification [...] ... \stopusingbtxspecification** startvboxregister **\startvboxregister ... ... \stopvboxregister** startvboxtohbox **by the startvboxtohbox** ... \stopvboxtohbox startvboxtohboxseparator **\startvboxtohboxseparator ... \stopvboxtohboxseparator** startviewerlayer **\startviewerlayer [...] ... \stopviewerlayer** startviewerlayer:example \startVIEWERLAYER **...** \stopVIEWERLAYER startvtopregister **\startvtopregister ... ... \stopvtopregister** startxcell **\startxcell [...] [..=..] ... \stopxcell** startxcellgroup **by a startxcellgroup by the startxcellgroup**  $\ldots$   $\ldots$   $\ldots$   $\ldots$   $\ldots$   $\ldots$ startxcolumn **\startxcolumn**  $\ldots$  \stopxcolumn startxcolumn:name **by a startxcolumn in the startxcolumn in the startxcolumn**  $[...]$  ... \stopxcolumn startxgroup **being the contract of the startxgroup [...]** [..=..] ... \stopxgroup startxmldisplayverbatim **\startxmldisplayverbatim [...] ... \stopxmldisplayverbatim** startxmlinlineverbatim **\startxmlinlineverbatim [...] ... \stopxmlinlineverbatim** startxmlsetups **\startxmlsetups [...] [...] ... \stopxmlsetups** startxmlsetups:string **black of the startxmlsetups of the startxmlsetups** ... ... \stopxmlsetups startxrow **\startxrow [...] [..=..] ... \stopxrow** startxrowgroup **\startxrowgroup [...] [..=..] ... \stopxrowgroup** startxtable **blue and the start of the startxtable [...=..] ... \stopxtable** startxtablebody **\startxtablebody [..=..] ... \stopxtablebody** startxtablebody:name **\startxtablebody [...] ... \stopxtablebody** startxtablefoot **\startxtablefoot [..=..] ... \stopxtablefoot** startxtablefoot:name **\startxtablefoot [...] ... \stopxtablefoot** startxtablehead **\startxtablehead [..=..] ... \stopxtablehead**

stopline **\stopline**  $\ldots$ stoplinenote:instance \stopLINENOTE **[...]** stoplinenote:instance:linenote **businense** \stoplinenote [...] stretched **\stretched**  $\left.\right.\right\}$ strippedcsname **business and the set of the set of the set of the set of the set of the set of the set of the set of the set of the set of the set of the set of the set of the set of the set of the set of the set of the se** strippedcsname:string **blue and the stripped control of the stripped csname ...** stripspaces **being a constructed by the stripspaces**  $\frac{1}{\text{top } \ldots}$ structurelistuservariable **\structurelistuservariable {...}** structurenumber **\structurenumber** structuretitle **business and the structure of the structuretitle**  $\lambda$ structuretitle structureuservariable **being the contract of the structureuservariable {...}** structurevariable **being the contract of the structurevariable {...}** strut **\strut**  $\setminus$ strut strutdp **\strutdp**  $\left\{ \text{strutd} \right\}$ strutgap **\strutgap** strutht **\strutht**  $\lambda$ struthtdp **\struthtdp** struttedbox **\struttedbox**  $\{ \ldots \}$ strutwd **\strutwd** style **b b style c h style c h style c h style c h style c h style c h style c h style c h style c h style c h style c h style c h style c h** styleinstance **buying the styleinstance** [...] style:argument **\style [...]** {...} style:instance  $\setminus$ STYLE {...} subpagenumber **\subpagenumber**  $\simeq$ subsentence **\subsentence** {...} subtractfeature **business \subtractfeature [...]** subtractfeature:direct **\subtractfeature {...}** swapcounts **\swapcounts** \... \... swapdimens **\swapdimens \...** \... swapface **\swapface**  $\setminus$ swapface swapmacros **\swapmacros \... \...** swaptypeface **\swaptypeface** switchstyleonly **be a substitute**  $\text{switchstyle}$  [...] switchstyleonly:command **\switchstyleonly \...** switchtobodyfont **\switchtobodyfont [...]** switchtocolor **\switchtocolor [...]** switchtointerlinespace:argument **\switchtointerlinespace [...]** switchtointerlinespace:name **\switchtointerlinespace [...]** symbol **contract to the contract of the symbol [...] [...]** symbolreference **\symbolreference [...]** symbol:direct **\symbol** {...} synchronizeblank **blue as a synchronizeblank blue as a synchronizeblank**  $\sqrt{\frac{1}{2}$ synchronizeindenting **biography \synchronizeindenting** synchronizeoutputstreams **\synchronizeoutputstreams [...]** synchronizestrut **\synchronizestrut {...}**  $\verb|synchronize| which is placed in the same way, we have a more general solution.$ synctexblockfilename **business \synctexblockfilename {...}** synctexresetfilename **by the synctexresetfilename**  $\setminus$ synctexresetfilename synctexsetfilename **business \synctexsetfilename {...}** synonym:instance  $\S$ YNONYM [...] {...} {...} synonym:instance:abbreviation **abbreviation abbreviation [...]**  $\{...$  }  $\{...$  } systemlog **because the contract of the systemlog**  $\text{Systemlog} \{... \} \{... \}$ systemlogfirst **but all the systemlogfirst** {...} {...} systemloglast **being assumed as a systemloglast** {...} {...} {...} systemsetups **\systemsetups {...}** TABLE **\TABLE** TaBlE **\TaBlE** TEX **\TEX** TeX **\TeX** TheNormalizedFontSize **\TheNormalizedFontSize** TransparencyHack **\TransparencyHack**

startxtablehead:name **\startxtablehead [...] ... \stopxtablehead** startxtablenext **\startxtablenext [..=..] ... \stopxtablenext** startxtablenext:name **\startxtablenext [...] ... \stopxtablenext**  $\verb|\startxtable:example|$ startxtable:name **\startxtable [...] ... \stopxtable** strictdoifelsenextoptional **\strictdoifelsenextoptional {...} {...}** strictdoifnextoptionalelse **\strictdoifnextoptionalelse {...} {...}** stripcharacter **business \stripcharacter** ... \from ... \to \... substituteincommalist **\substituteincommalist** {...} {...} \... switchtointerlinespace **\switchtointerlinespace [...] [..=..]** synchronizemarking **being the synchronizemarking [...]** [...] [...]

tabulateautorule **\tabulateautorule** tabulateline **\tabulateline** tabulaterule **\tabulaterule**  $\lambda$ taggedctxcommand **\taggedctxcommand {...}** tbox **\tbox {...}** testcolumn **\testcolumn \testcolumn \testcolumn**  $\cdot$  **...**] [...] testfeature **but a controlled the set of the set of the set of the set of the set of the set of the set of the set of the set of the set of the set of the set of the set of the set of the set of the set of the set of the s** testfeatureonce **business \testfeatureonce {...}** {...} testpage  $\{\ldots\}$  [...] testpageonly **be the contract of the contract of the contract of the contract of the contract of the contract of the contract of the contract of the contract of the contract of the contract of the contract of the contract** testpagesync **between the contract of the contract of the contract of the contract of the contract of the contract of the contract of the contract of the contract of the contract of the contract of the contract of the cont** testtokens **business contract test test contract test here here here here here here here here here here here here here here here here here here here here here here here** tex **\tex \tex \tex \tex \tex \tex \tex \tex \tex \tex \tex \tex \tex \tex \tex \tex \tex \tex \tex \tex \tex \tex \tex \tex \tex \tex \tex \tex \tex \tex \tex** texdefinition **because the contract of the contract of the contract of the contract of the contract of the contract of the contract of the contract of the contract of the contract of the contract of the contract of the con** texsetup **\texsetup**  $\{\ldots\}$ textbackground:example \TEXTBACKGROUND **{...}** textcitation **\textcitation**  $\text{textation}$  [....] [...] textcitation:alternative **between the set of the set of textcitation**  $[\ldots]$   $[\ldots]$  [...] textcite **business and the contract of the contract of the set of the set of the set of**  $\mathbf{c}$ **,**  $\mathbf{c}$ **,**  $\mathbf{c}$ **,**  $\mathbf{c}$ **,**  $\mathbf{c}$ **,**  $\mathbf{c}$ **,**  $\mathbf{c}$ **,**  $\mathbf{c}$ **,**  $\mathbf{c}$ **,**  $\mathbf{c}$ **,**  $\mathbf{c}$ **,**  $\mathbf{c}$ **,**  $\mathbf{c}$ **, \** textcite:alternative **business \textcite [...]** [...] textcite:userdata **butchers \textcite [..=..]** [..=..] textcontrolspace **business \textcontrolspace \textcontrolspace** textflowcollector **\textflowcollector {...}** textmath **\textmath {...}** textminus **\textminus** textnote **[..=..]** {...} textormathchar **\textormathchar {...}** textormathchars **\textormathchars {...}** textplus **being the contract of the contract of the contract of the contract of the contract of the contract of the contract of the contract of the contract of the contract of the contract of the contract of the contract o** textreference **but all the contract of the contract of textreference**  $\ldots$   $\{ \ldots \}$ textrule **\textrule [...] {...}** thainumerals **butters that thainumerals**  $\{\ldots\}$ thefirstcharacter **business \thefirstcharacter {...}** theremainingcharacters **\theremainingcharacters {...}** thickspace **\thickspace**  $\tilde{f}$ thinrule **\thinrule \thinrule \thinrule \thinrule \thinrule \thinrule** thinspace **\thinspace** threedigitrounding **the interval of threedigitrounding {...}** tibetannumerals **\tibetannumerals {...}** tightlayer **building the contract of the contract of the contract of the contract of the contract of the contract of the contract of the contract of the contract of the contract of the contract of the contract of the contr** tilde **\tilde {...}** tinyfont **\tinyfont** tlap **\tlap {...}** tochar **\tochar {...}** tolinenote **business \tolinenote**  $\ldots$ } tooltip:instance  $\Upsilon$  **\TOOLTIP** [..=..] {...} {...} tooltip:instance:argument  $\Upsilon$  \TOOLTIP [...] {...} {...} tooltip:instance:argument:tooltip \tooltip \tooltip [...] {...} {...} tooltip:instance:tooltip  $\{\ldots\} \{... \} \{... \}$ topbox **\topbox {...}**<br>topleftbox **\topbox {...}** toplinebox **business here here here here here here here here here here here here here here here here here here here here here here here here here here here here her** toprightbox **\toprightbox {...}** topskippedbox **\topskippedbox {...}** tracecatcodetables **\tracecatcodetables** tracedfontname **business heating the contract of the contract of the contract of the contract of the contract of the contract of the contract of the contract of the contract of the contract of the contract of the contrac** traceoutputroutines **\traceoutputroutines** tracepositions **\tracepositions** translate **\translate**  $\ldots$ 

```
tabulateautoline \tabulateautoline
taggedlabeltexts business \taggedlabeltexts {...} {...}
testandsplitstring be absolute testandsplitstring ... \at ... \to \... \and \...
                                               \text{iteration} [..=..] [..=..]
                                               textvisiblespace \textvisiblespace
thenormalizedbodyfontsize \thenormalizedbodyfontsize {...}
                                               thinrules \thinrules [..=..]
thirdoffivearguments but all the contract of the contract of the contract of the contract of the contract of the contract of the contract of the contract of the contract of the contract of the contract of the contract of 
thirdoffourarguments business \thirdoffourarguments {...} {...} {...} {...}
thirdofsixarguments \thirdofsixarguments {...} {...} {...} {...} {...} {...}
thirdofthreearguments \thirdofthreearguments {...} {...}
thirdofthreeunexpanded \thirdofthreeunexpanded {...} {...}
                                               topleftbox \topleftbox {...}
transparencycomponents \transparencycomponents {...}
```
triplebond **\triplebond** truefilename **\truefilename {...}** truefontname **business and the contract of the contract of the contract of the contract of the contract of the contract of the contract of the contract of the contract of the contract of the contract of the contract of t** ttraggedright **buttaggedright**  $\text{tragger}$ twodigitrounding **the set of two dimensional set of two dimensional set of two dimensional set of two dimensions**  $\mathcal{L}$ **...}** tx  $\text{tx}$ txx  $\text{text}$ typ **\typ [..=..] {...}** type  $\ldots$ } typebuffer **\typebuffer** [...] [..=..] typebuffer:instance  $\text{typeBUFFER}$  [..=..] typeface **\typeface \typeface** \typeface \typeface \typeface \typeface \typeface \typeface \typeface \typeface \typeface \typeface \typeface \typeface \typeface \typeface \typeface \typeface \typeface \typeface \typeface \ typescriptone **\typescriptone** typescriptprefix **\typescriptprefix {...}** typescriptthree **\typescriptthree** typescripttwo **\typescripttwo** type:angles **butlers \type [..=..] <<...>**> type:example  $\Upsilon$  \TYPE [..=..] {...} type:example:angles \TYPE **[..=..] <<...>>** typ:angles **\typ [..=..] <<...>>** uconvertnumber **\uconvertnumber** {...} {...} undefinevalue **bundefinevalue**  $\{\ldots\}$ undepthed **\undepthed {...}** underset **\underset {...}** {...} undoassign **bundoassign**  $\u$ ndoassign [...] [..=..] unhhbox **\unhhbox ... \with {...}** unihex **\unihex**  $\{\ldots\}$ unit:instance  $\vee$  **NUNIT {...}** unit:instance:unit  $\text{unit}$ unknown **\unknown** unprotect **\unprotect ... \protect** unprotected **\unprotected ... \par**<br>unregisterhyphenationpattern **\unprotected ... \par** unspaceafter **\unspaceafter \... {...}** unspaced **\unspaced {...}** unspacestring **be a summan of the constant of the constant of the constant of the constant of the constant of the constant of the constant of the constant of the constant of the constant of the constant of the constant of** unstackscripts **\unstackscripts** uppercased **buying the contract of the contract of the contract of the contract of the contract of the contract of the contract of the contract of the contract of the contract of the contract of the contract of the contrac** upperleftdoubleninequote **\upperleftdoubleninequote** upperleftdoublesixquote **\upperleftdoublesixquote**  $\mu$ upperleftsingleninequote **\upperleftsingleninequote** upperleftsinglesixquote **budgets \upperleftsinglesixquote \upperleftsinglesixquote** upperrightdoubleninequote **\upperrightdoubleninequote** upperrightdoublesixquote **\upperrightdoublesixquote** upperrightsinglesixquote **\upperrightsinglesixquote** url  $\sqrt{u}$   $\sqrt{u}$  usealignparameter **\usealignparameter \usealignparameter \...**<br>useblankparameter **\useblankparameter \useblankparameter** \... usebodyfont **\usebodyfont**  $\{\ldots\}$ usebodyfontparameter **busebodyfontparameter** \... usebtxdefinitions **\usebtxdefinitions [...]** usecitation **\usecitation**  $\cup$ usecitation:direct **\usecitation {...}** usecolors **\usecolors**  $\{\ldots\}$ usecomponent **busecomponent**  $\iota$ ...]

transparent **the contract of the contract of the contract (...)** {...} typedefinedbuffer **business \typedefinedbuffer** [...] [..=..] typefile **\typefile [...] [..=..] {...}** typeinlinebuffer **business \typeinlinebuffer [...]** [..=..] typesetbuffer **\typesetbuffer**  $\text{true}$  <br>typesetfile  $\text{true}$  <br>typesetfile  $\text{true}$  <br> $\text{true}$  <br> $\text{true}$  <br> $\text{true}$   $\text{true}$   $\text{true}$   $\text{true}$   $\text{true}$   $\text{true}$   $\text{true}$   $\text{true}$   $\text{true}$   $\text{true}$   $\text{true}$   $\text{true}$   $\text{true}$   $\text{true}$   $\text{true}$   $\$ typesetfile **\typesetfile [...] [...] [..=..]** uedcatcodecommand **business \uedcatcodecommand \...** ... {...} unexpandeddocumentvariable **bunexpandeddocumentvariable** {...} uniqueMPgraphic **\uniqueMPgraphic {...} {..=..}** uniqueMPpagegraphic **\uniqueMPpagegraphic {...} {..=..}** unregisterhyphenationpattern **\unregisterhyphenationpattern [...] [...]** unspaceargument **\unspaceargument ... \to \...** untexargument **butterargument**  $\text{underargument } \ldots \}$ untexcommand **\untexcommand {...}** \to \... uppercasestring **burned in the contract of the contract of the contract of the contract of the contract of the contract of the contract of the contract of the contract of the contract of the contract of the contract of the** upperrightsingleninequote **\upperrightsingleninequote** useblankparameter **\useblankparameter \...** useblocks **\useblocks [...] [...] [..=..]** usebtxdataset **\usebtxdataset [...]** [...] [...] ...

useenvironment **buseenvironment and the set of the set of the set of the set of the set of the set of the set of the set of the set of the set of the set of the set of the set of the set of the set of the set of the set** usefigurebase **busefigurebase and the set of the set of the set of the set of the set of the set of the set of the set of the set of the set of the set of the set of the set of the set of the set of the set of the set of** usegridparameter **business \usegridparameter \...** useluamodule **buseluamodule and the set of the set of the set of the set of the set of the set of the set of the set of the set of the set of the set of the set of the set of the set of the set of the set of the set of t** useMPlibrary **\useMPlibrary** [...]<br>useMPrun **\useMPrun** {...} {.. useMPrun **(...)** {...} useMPrun **(...)** {...} useMPvariables **[...]** usepath **\usepath \usepath**  $\{\ldots\}$ useproduct **\useproduct**  $\{\ldots\}$ useproject **bused in the contract of the contract of the contract of the contract**  $\mu$  **method is a set of the contract of the contract of the contract of the contract of the contract of the contract of the contract of the** userpagenumber **\userpagenumber** usesetupsparameter **\usesetupsparameter** \... usesubpath **\usesubpath [...]** usesymbols **business business here business here here here here here here here here here here here here here here here here here here here here here here here here he** usetypescriptfile **busetypescriptfile** [...] usezipfile **busezipfile**  $\text{usezipfile}$  [...] [...] utfchar **\utfchar {...}** utflower **\utflower {...}** utfupper **\utfupper** {...} utilityregisterlength **\utilityregisterlength** VerboseNumber **\VerboseNumber {...}** vec *\vec* {...} verbatim **\verbatim \verbatim \verbatim \verbatim \verbatim \verbatim \verbatim \verbatim \verbatim \verbatim \verbatim \verbatim \verbatim \verbatim \verbatim \verbatim \verbatim \verbati** verbatimstring **by the contract of the contract of the contract of the verbatimstring {...}** verbosenumber **\verbosenumber {...}** version **\version \version \version \version \version \version \version \version \version \version \version \version \version \version \version \version \version \version \version \ver** veryraggedcenter **\veryraggedcenter** veryraggedleft **\veryraggedleft** veryraggedright **business veryraggedright** vglue **\vglue ...** viewerlayer **\viewerlayer [...] {...}** vl **\vl [...]** vpackbox **\vpackbox** vpackedbox **\vpackedbox** vphantom **\vphantom \vphantom \vphantom \vphantom \** vpos **\vpos {...} {...}** vsmash **\vsmash {...}** vsmashbox **\vsmashbox ...** vsmashed **\vsmashed {...}** vspace **by a set of the contract of the contract of the vspace**  $\ldots$ **]** [...] vspacing  $\cup$  **vspacing**  $\ldots$ ] WEEKDAY **\WEEKDAY {...}** WORD **\WORD** {...} WORDS **\WORDS {...}**

usedummycolorparameter **business \usedummycolorparameter {...}** usedummystyleandcolor **busedum**ystyleandcolor {...} {...} usedummystyleparameter **business \usedummystyleparameter {...**} useexternaldocument **busets help in the second value of**  $\iota$   $\iota$   $\iota$   $\iota$   $\iota$   $\iota$   $\iota$   $\iota$   $\iota$   $\iota$   $\iota$   $\iota$   $\iota$   $\iota$   $\iota$   $\iota$   $\iota$   $\iota$   $\iota$   $\iota$   $\iota$   $\iota$   $\iota$   $\iota$   $\iota$   $\iota$   $\iota$  useexternalfigure **\useexternalfigure [...] [...] [...] [..=..]** useexternalrendering **business in the set of the second verternalrendering [...]** [...] [...] [...] useexternalsoundtrack **\useexternalsoundtrack** [...] [...] usefile **busefile a a a busefile here here here here here here here here here here here here here here here here here here here here here here here here here here** useindentingparameter **business \useindentingparameter \...** useindentnextparameter **business \useindentnextparameter \...** useinterlinespaceparameter **\useinterlinespaceparameter \...** useJSscripts **buses busedSscripts and the set of the contract of the set of the set of the set of the set of the set of the set of the set of the set of the set of the set of the set of the set of the set of the set of** uselanguageparameter **buselanguageparameter** \... useMPenvironmentbuffer **\useMPenvironmentbuffer [...]** useMPgraphic **buse of the contract of the contract of the contract of the contract of the contract of the contract of the contract of the contract of the contract of the contract of the contract of the contract of the cont** useMPvariables **\useMPvariables [...] [...]** usemathstyleparameter **business \usemathstyleparameter \...** usemodule **bused and the contract of the contract of the contract of the contract of the contract of the contract of the contract of the contract of the contract of the contract of the contract of the contract of the contr** useprofileparameter **bused in the set of the set of the set of the set of the set of the set of the set of the set of the set of the set of the set of the set of the set of the set of the set of the set of the set of the s** usereferenceparameter **busereferenceparameter**  $\u$ sereferenceparameter  $\ldots$ usestaticMPfigure **busestaticMPfigure [...**] [...] usetexmodule **busets \usetexmodule [...]** [...] [..=..] usetypescript **busetypescript**  $\text{user}$  **\usetypescript** [...] [...] useURL **buseURL**  $\text{useURL}$  [...]  $\text{useURL}$  [...] [...] useurl **but allows but allows but allows but allows but allows but allows c**  $\mathbf{I}$ ...] [...] [...] vboxreference **\vboxreference [...] {...}** verticalgrowingbar **\verticalgrowingbar [..=..]** verticalpositionbar **\verticalpositionbar [..=..]** WidthSpanningText **\WidthSpanningText {...} {...} {...}**

Word **\Word {...}** Words **\Words {...}** wdofstring **\wdofstring {...}** weekday **\weekday {...}** widthofstring **\widthofstring {...}** withoutpt **\withoutpt** {...} word **\word {...}** wordright **but wordright**  $\text{Wordright}$  [...] {...} words **\words**  $\{...$ } XETEX **\XETEX** XeTeX **\XeTeX** xmladdindex **\xmladdindex {...}** xmlall **\xmlall {...}** {...}<br>xmlappenddocumentsetup **\xmlappenddocuments** xmlappendsetup **\xmlappendsetup {...}** xmlatt **\xmlatt**  $\{... \}$  {...} xmlbadinclusions **\xmlbadinclusions {...}** xmlcontext **\xmlcontext {...}** {...} xmlcount **\xmlcount {...}**<br>xmldefaulttotext **\xmldefaulttotext** \xmldefaulttote xmldirectives **\xmldirectives {...}** xmldoifatt **\xmldoifatt {...} {...}** xmlelement **\xmlelement {...}** {...} xmlfilter **\xmlfilter**  $\{... \}$  {...} xmlfirst **\xmlfirst {...} {...}** xmlflush **\xmlflush {...}** xmlflushcontext **\xmlflushcontext {...}** xmlflushlinewise **\xmlflushlinewise {...}** xmlflushpure **\xmlflushpure {...}** xmlflushtext **\xmlflushtext {...}** xmlinclusion **\xmlinclusion {...}** xmlinclusions **\xmlinclusions {...}**

widthspanningtext **\widthspanningtext {...} {...} {...}** wordtonumber **\wordtonumber {...} {...}** writebetweenlist **building writebetweenlist** [...] [..=..] {...} writedatatolist **\writedatatolist [...] [..=..] [..=..]** writestatus **but all the set of the set of the set of the set of the set of the set of the set of the set of the set of the set of the set of the set of the set of the set of the set of the set of the set of the set of the** writetolist **\writetolist [...] [..=..] {...} {...}** xdefconvertedargument **\xdefconvertedargument \... {...}** xmlafterdocumentsetup  $\mathbb{R}$  **\xmlafterdocumentsetup {...} {...}** xmlaftersetup **\xmlaftersetup {...} {...}** xmlappenddocumentsetup **\xmlappenddocumentsetup {...} {...}** xmlapplyselectors **\xmlapplyselectors {...}** xmlattdef **\xmlattdef {...} {...} {...}** xmlattribute **\xmlattribute {...}** {...} {...} xmlattributedef **\xmlattributedef {...} {...} {...} {...}** xmlbeforedocumentsetup **\xmlbeforedocumentsetup {...} {...} {...}** xmlbeforesetup **\xmlbeforesetup {...}** {...} xmlchainatt **1... \xmlchainatt {...}** {...} xmlchainattdef **\xmlchainattdef** {...} {...} xmlchecknamespace **\xmlchecknamespace {...} {...}** xmlcommand **\xmlcommand {...}** {...} {...} xmlconcat **\xmlconcat {...}** {...} xmlconcatrange **by a superfixed and the set of the set of the set of the set of the set of the set of the set of the set of the set of the set of the set of the set of the set of the set of the set of the set of the set of** xmldefaulttotext **\xmldefaulttotext {...}** xmldirectivesafter **\xmldirectivesafter {...}** xmldirectivesbefore **\xmldirectivesbefore {...}** xmldisplayverbatim **\xmldisplayverbatim {...}** xmldoif **\xmldoif {...} {...} {...}** xmldoifelse **\xmldoifelse {...} {...} {...} {...}** xmldoifelseatt **\xmldoifelseatt {...} {...} {...}** xmldoifelseempty **\xmldoifelseempty {...} {...} {...} {...}** xmldoifelseselfempty **\xmldoifelseselfempty {...} {...} {...}** xmldoifelsetext  $\xrightarrow{\ldots} {\ldots} {\ldots} {\ldots}$ xmldoifelsevalue **\xmldoifelsevalue {...} {...} {...} {...}** xmldoifnot **\xmldoifnot {...} {...} {...}** xmldoifnotatt **\xmldoifnotatt** {...} {...} xmldoifnotselfempty **\xmldoifnotselfempty {...} {...}** xmldoifnottext **\xmldoifnottext** {...} {...} xmldoifselfempty **\xmldoifselfempty** {...} {...} xmldoiftext **\xmldoiftext {...}** {...} xmlflushdocumentsetups **\xmlflushdocumentsetups {...} {...}** xmlflushspacewise **\xmlflushspacewise {...}** xmlinclude  $\{\ldots\}$  {...} {...}

xmlinfo **\xmlinfo {...}** xmlinjector **\xmlinjector {...}** xmlinlineverbatim **but all the set of the set of the set of the set of the set of the set of the set of the set of the set of the set of the set of the set of the set of the set of the set of the set of the set of the set** xmllast **\xmllast {...} {...}** xmllastatt **\xmllastatt** xmllastmatch **\xmllastmatch** xmllastpar **\xmllastpar** xmlloaddirectives **\xmlloaddirectives {...}** xmlmain **\xmlmain {...}** xmlname **\xmlname {...}** xmlnamespace **\xmlnamespace {...}** xmlnonspace **\xmlnonspace {...} {...}** xmlpar **\xmlpar \xmlpar {...}** {...} {...} \xmlpar **xmlpar }**  $\chi$ mlpar {...} {...} {...} {...} xmlpath  $\{\ldots\}$ xmlpos **\xmlpos {...}** xmlprependsetup **\xmlprependsetup {...}** xmlprettyprint **\xmlprettyprint {...} {...}** xmlpure **\xmlpure {...} {...}** xmlraw **\xmlraw {...}** xmlrefatt **\xmlrefatt {...} {...}** xmlregisteredsetups **\xmlregisteredsetups** xmlregisterns **\xmlregisterns {...} {...}** xmlremovesetup **\xmlremovesetup {...}** xmlresetinjectors **\xmlresetinjectors** xmlresetsetups **\xmlresetsetups {...}** xmlsave **\xmlsave {...}** {...} xmlsetatt **\xmlsetatt {...} {...} {...}** xmlsetentity **\xmlsetentity** {...} {...} xmlsetinjectors **\xmlsetinjectors [...]** xmlsetpar **\xmlsetpar {...}** {...} {...} xmlsetup **\xmlsetup {...} {...}** xmlshow **\xmlshow \xmlshow** \xmlshow \xmlshow \xmlshow \xmlshow \xmlshow \xmlshow \xmlshow \xmlshow \xmlshow \xmlshow \xmlshow \xmlshow \xmlshow \xmlshow \xmlshow \xmlshow \xmlshow \xmlshow \xmlshow \xmlshow \xmlshow \xmls xmlsnippet **\xmlsnippet {...}** {...} xmlstrip **\xmlstrip {...} {...}** xmlstripnolines **\xmlstripnolines {...} {...}** xmlstripped **\xmlstripped** {...} {...} xmltag **\xmltag {...}** xmltexentity **\xmltexentity** {...} {...} xmltext **\xmltext {...} {...}** xmltofile **\xmltofile {...} {...} {...}** xmlvalue **\xmlvalue \xmlvalue {...}** {...} {...} xmlverbatim **\xmlverbatim {...}** xsplitstring  $\xrightarrow{} \xrightarrow{} \xrightarrow{} \xrightarrow{} \dots$ xypos **\xypos {...}** zeronumberconversion **\zeronumberconversion {...}**

xmlinlineprettyprint **\xmlinlineprettyprint {...} {...}** xmlinlineprettyprinttext **\xmlinlineprettyprinttext {...} {...}** xmlinstalldirective **but allow the set of the set of the set of the set of the set of the set of the set of the set of the set of the set of the set of the set of the set of the set of the set of the set of the set of the** xmlloadbuffer **\xmlloadbuffer {...} {...} {...}** xmlloaddata **\xmlloaddata {...} {...} {...}** xmlloadfile **\xmlloadfile {...} {...} {...}** xmlloadonly **\xmlloadonly {...} {...} {...}** xmlmapvalue  $\mathbb{R}$  **\xmlmapvalue {...}** {...} {...} xmlparam **\xmlparam {...} {...} {...}** xmlposition **\xmlposition \xmlposition \xmlposition \xmlposition \xmlposition \xmlposition \xml** xmlprependdocumentsetup **\xmlprependdocumentsetup {...} {...}** xmlprettyprinttext **\xmlprettyprinttext {...} {...}** xmlprocessbuffer **\xmlprocessbuffer {...} {...} {...}** xmlprocessdata **\xmlprocessdata {...} {...} {...}** xmlprocessfile **\xmlprocessfile** {...} {...}  $\{... \}$ xmlregistereddocumentsetups **\xmlregistereddocumentsetups {...} {...}** xmlremapname **\xmlremapname {...} {...} {...} {...}** xmlremapnamespace **\xmlremapnamespace {...} {...} {...}** xmlremovedocumentsetup **\xmlremovedocumentsetup {...} {...}** xmlresetdocumentsetups **\xmlresetdocumentsetups {...}** xmlsetattribute **\xmlsetattribute {...}** {...} {...} xmlsetfunction **\xmlsetfunction \xmlsetfunction** {...} {...} xmlsetparam **1...}** {...} {...} {...} {...} xmlsetsetup **\xmlsetsetup {...}** {...} {...} xmlstrippednolines **\xmlstrippednolines** {...} {...} xmltobuffer **\xmltobuffer**  $\{... \} \{... \} \{... \}$ xmltobufferverbose **\xmltobufferverbose {...} {...} {...}**

**PRAGMA ADE Ridderstraat 27 8061GH Hasselt NL www.pragma-ade.com**